## Conférence  $\mathbb{H}$ FX n° 3<sup>1</sup>

<span id="page-0-0"></span>Macros personnelles, mathématiques, théorèmes, gestion des longs documents, ressources

### Denis Bitouzé

denis.bitouze@univ-littoral.fr

<https://mt2e.univ-littoral.fr/Members/denis-bitouze/pub/latex>

Laboratoire de Mathématiques Pures et Appliquées Joseph Liouville <https://lmpa.univ-littoral.fr/>

&

But Métiers de la Transition et de l'Efficacité Énergétiques de Dunkerque <https://mt2e.univ-littoral.fr/>

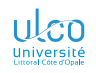

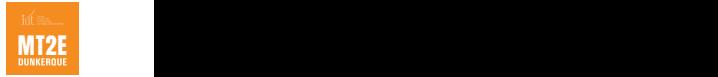

<sup>1.</sup> Document disponible à l'adresse <https://dgxy.link/en-ligne3>

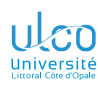

## Cours **LATEX** De niveaux débutant à avancé

**D.**

**[Longs](#page-227-0)**

Le présent cours  $\sqrt{\text{Tr}X}$  est :

- conçu pour des utilisateurs de tous niveaux :
	- débutant
	- **·** intermédiaire
	- avancé
- $\bullet$  émaillé de passages  $\frac{1}{2}$  de niveau plus avancé, alors signalés par des couleurs de fond spécifiques : niveau intermédiaire : jaune pâle niveau avancé : rouge pâle

<sup>1.</sup> Parfois sur plusieurs transparents consécutifs *<sup>2</sup>*

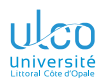

## Plan

- **D.**
- 
- 
- 
- **[Longs](#page-227-0)**
- 

[Macros personnelles](#page-3-0)

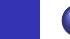

- [Composition des mathématiques](#page-86-0)
- - [Environnements de type « théorème »](#page-198-0)

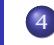

[Gestion de documents longs](#page-227-0)

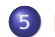

[Ressources fiables et utiles pour \(mieux\) utiliser](#page-269-0) LTEX

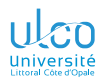

## <span id="page-3-0"></span>Plan

# **D.**

### **1** [Macros personnelles](#page-3-0)

### **[Macros](#page-3-0)**

- 
- 
- 
- **[Longs](#page-227-0)**
- 
- 
- **3** [Environnements de type « théorème »](#page-198-0)
- 
- **[Ressources fiables et utiles pour \(mieux\) utiliser](#page-269-0) LTFX**

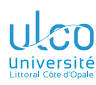

## Macros personnelles

ou comment étendre les capacités de **ATEX** 

**D.**

### **[Macros](#page-3-0)**

### Attention!

On peut créer ses propres commandes **ETFX** 

### Remarque

Commandes ainsi crées : appelées macros personnelles

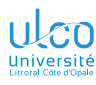

## <span id="page-5-0"></span>Ce que nous détaillons maintenant

**D.**

- **[Sans argument](#page-5-0)**
- 
- 
- 
- 
- 
- 

### **1** [Macros personnelles](#page-3-0)

- [Macros personnelles sans argument](#page-5-0)
- [Macros personnelles avec argument\(s\)](#page-22-0)  $\bullet$
- [Syntaxe](#page-37-0)
- **[Séparation fond/forme](#page-61-0)**
- [Où définir les macros personnelles ?](#page-66-0)
- [Environnements personnels](#page-80-0)  $\bullet$

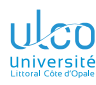

Macro personnelle : saisie pénible/bogogène

**D.**

- **[Sans argument](#page-5-0)**
- 
- 
- 
- 
- 
- 
- 
- 
- 

### Exemple

### Code source

- 1 Le mémoire que vous allez lire traite de Dostoïevski.
- 2 Nous commençons par décrire la vie de Dostoïevski.
- 3 Dostoïevski est né le...

### Résultat

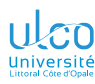

Macro personnelle : saisie pénible/bogogène

**D.**

- **[Sans argument](#page-5-0)**
- 
- 
- 
- 
- 
- 
- 
- 

### Exemple

### Code source

\NewDocumentCommand{\dst}{}{Dostoïevski}

- 1 Le mémoire que vous allez lire traite de \dst{}.
- 2 Nous commençons par décrire la vie de \dst{}.
- 3 \dst{} est né le...

### Résultat

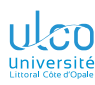

Macro personnelle : saisie pénible/bogogène

**D.**

- **[Sans argument](#page-5-0)**
- 
- 
- 
- 
- 
- 
- 
- 

### Exemple

### Code source

\NewDocumentCommand{\dst}{}{<mark>Dostoïevski</mark>}

- 1 Le mémoire que vous allez lire traite de  $\{dst\}$ .
- 2 Nous commençons par décrire la vie de \dst{}.
- 3 <mark>\dst{}</mark> est né le...

### Résultat

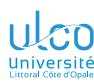

Macro personnelle : saisie pénible/bogogène, modifications : pénibles

**D.**

**[Sans argument](#page-5-0)**

Dans tout le texte, « Dostoïevski » :

sans mise en forme  $\rightarrow$  en petites capitales?

 $\implies$  modification unique!  $\bullet$ 

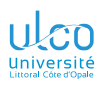

Macro personnelle : saisie pénible/bogogène

**D.**

- **[Sans argument](#page-5-0)**
- 
- 
- 
- 
- 
- 
- 
- 

## Exemple (« Dostoïevski » en petites capitales ?)

### Code source

\NewDocumentCommand{\dst}{}{Dostoïevski}

- 1 Le mémoire que vous allez lire traite de \dst{}.
- 2 Nous commençons par décrire la vie de \dst{}.
- 3 \dst{} est né le...

### Résultat

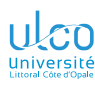

Macro personnelle : saisie pénible/bogogène, modifications : pénibles

**D.**

- **[Sans argument](#page-5-0)**
- 
- 
- 
- 
- 
- 
- 
- 

## Exemple (« Dostoïevski » en petites capitales !)

### Code source

\NewDocumentCommand{\dst}{}{\textsc{Dostoïevski}}

- 1 Le mémoire que vous allez lire traite de \dst{}.
- 2 Nous commençons par décrire la vie de \dst{}.
- 3 \dst{} est né le...

### Résultat

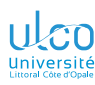

Macro personnelle : saisie pénible/bogogène, modifications : pénibles

**D.**

- **[Sans argument](#page-5-0)**
- 
- 
- 
- 
- 
- 
- 
- 

## Exemple (« Dostoïevski »

### Code source

\NewDocumentCommand{\dst}{}{\textsc{Johnny}}

- 1 Le mémoire que vous allez lire traite de \dst{}.
- 2 Nous commençons par décrire la vie de \dst{}.
- 3 \dst{} est né le...

### Résultat

Le mémoire que vous allez lire traite de Johnny. Nous commençons par décrire la vie de Johnny. Johnny est né le...

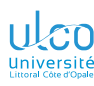

Paires d'accolades vides : avec

**D.**

### **[Sans argument](#page-5-0)**

- 
- 
- 
- 
- 
- 
- 
- 

### Exemple

### Code source

*% Accolades : espaces OK* \NewDocumentCommand{\dst}{}{Dostoïevski}

- 1 Le mémoire que vous allez lire traite de \dst{}. 2 Nous commençons par décrire la vie de \dst{}.
- 3 \dst{} est né le...

### Résultat

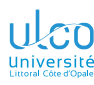

Paires d'accolades vides : sans

**D.**

### **[Sans argument](#page-5-0)**

### Exemple

### Code source

*% /Pas/ d'accolades : espaces /pas/ OK* \NewDocumentCommand{\dst}{}{Dostoïevski}

1 Le mémoire que vous allez lire traite de \dst.

2 Nous commençons par décrire la vie de \dst.

3 \dst est né le...

### Résultat

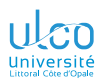

Paires d'accolades vides pour préserver les espaces

**D.**

### **[Sans argument](#page-5-0)**

- 
- 
- 
- 
- 
- 
- 
- 

### Attention!

### Paires d'accolades vides  $\implies$  Espaces après \dst « avalés »

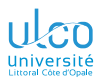

## Transparents de niveau intermédiaire

**D.**

- **[Sans argument](#page-5-0)**
- 
- 
- 
- 
- 
- 

Séquence du ou des quelques transparents suivants :

- o de niveau intermédiaire, un peu plus élevé
- **o** traite de détails omissibles en 1<sup>re</sup> approche
- peut, sur chacun d'eux, être :

passée au moyen du bouton  $\odot$ réentamée au moyen du bouton  $\odot$ 

### Remarque

Présent transparent : pas répété avant la ou les prochaines séquences de transparents de niveau intermédiaire (signalés par leur fond de couleur jaune pâle)

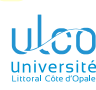

Espace en fin de macro : maladroit

**D.**

### **[Sans argument](#page-5-0)**

- 
- 
- 
- 
- 
- 
- 
- 

### Exemple

# Code source (espace en fin de macro)

\NewDocumentCommand{\dst}{}{Dostoïevski } % X

- 1 Le mémoire que vous allez lire traite de \dst.
- 2 Nous commençons par décrire la vie de \dst.
- 3 \dst est né le...

### Résultat

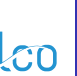

Espace en fin de macro : maladroit, sauf si espace « subtil »

**D.**

### **[Sans argument](#page-5-0)**

- 
- 
- 
- 
- 
- 
- 
- 

### Exemple

## Code source (espace en fin de macro « subtil »)

### \usepackage{xspace}

\NewDocumentCommand{\dst}{}{Dostoïevski\xspace} *%* Check

- 1 Le mémoire que vous allez lire traite de \dst.
- 2 Nous commençons par décrire la vie de \dst.
- 3 \dst est né le...

### Résultat

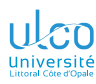

Espace avalé : seulement avec les macros produisant du texte

**D.**

- **[Sans argument](#page-5-0)**
- 
- 
- 
- 
- 
- 
- **[Longs](#page-227-0)**
- 

### **Remarque**

### Le problème :

- d'espace avalé
- de paires d'accolades vides
- concerne les macros :
	- qui produisent du texte<sup>1</sup>  $\bullet$
	- **o** pas qui agissent sur du texte<sup>2</sup>

- 1. \dst, \LaTeX, \TeX, etc.
- 2. \textbf, \textit, etc. *<sup>19</sup>*

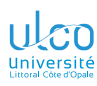

# **Fonctionnalités de TeXstudio**

Création et gestion des macros personnelles

## [Conférence](#page-0-0)<br> *E***T<sub>F</sub>X** n° 3

### **[Macros](#page-3-0)**

- 
- 
- 
- 
- 
- **[Maths](#page-86-0)**
- 
- 
- 

## Création : \NewDocumentCommand à saisir manuellement<sup>1</sup>

Gestion : Macros > Éditer les macros

<sup>1.</sup> Mais on bénéficie de l'auto-complétion *<sup>20</sup>*

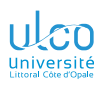

## Macros personnelles (sans argument) Syntaxe

**D.**

- **[Sans argument](#page-5-0)**
- 
- 
- 
- 
- 
- 
- 
- 

### Syntaxe

### \NewDocumentCommand{\〈*nom*〉}{}{〈*définition*〉}

où :

- le 〈*nom*〉 de la commande est :
	- au choix mais doit :
		- **respecter les standards de noms de commandes ETFX**
		- $\bullet$  ne pas déjà exister<sup>12</sup>
	- obligatoirement précédé d'une contre-oblique
- **●**  $\langle$  *définition* $\rangle$  : texte et/ou code <u>AFFX</u> valide

- 1. Ni dans  $\sqrt{\text{M}t}$ ni dans aucun package chargé
- 2. Si ça devait arriver, un message d'erreur clair le signalerait *<sup>21</sup>*

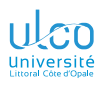

## <span id="page-22-0"></span>Ce que nous détaillons maintenant

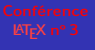

**D.**

**[Avec argument\(s\)](#page-22-0)**

### **1** [Macros personnelles](#page-3-0)

- [Macros personnelles sans argument](#page-5-0)
- [Macros personnelles avec argument\(s\)](#page-22-0)
- [Syntaxe](#page-37-0)
- **[Séparation fond/forme](#page-61-0)**
- [Où définir les macros personnelles ?](#page-66-0)
- [Environnements personnels](#page-80-0)  $\bullet$

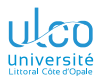

# Macros personnelles (avec argument(s))

- **D.**
- 
- 
- **[Avec argument\(s\)](#page-22-0)**
- 
- 
- 
- 
- 
- **[Longs](#page-227-0)**
- 

### **Remarque**

Les macros personnelles peuvent être

- à argument(s)  $\bullet$
- c.-à-d. à paramètres

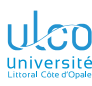

## Macros personnelles avec  $(1)$  argument Motivation

**D.**

- 
- **[Avec argument\(s\)](#page-22-0)**
- 
- 
- 
- 
- 
- 
- 
- 

### Code source (oh, que c'est long! Y aurait-il des raccourcis?)

- 1 Le développement des mathématiques est cloisonné selon :
- 2 \begin{itemize}
- 3 \item des zones géographiques jusqu'au

```
4 \textsc{xvii}\ieme{}~siècle ;
```
5 \item des domaines mathématiques à partir du

```
6 \textsc{xix}\ieme{}~siècle et surtout au
      \textsc{xx}\ieme{}~siècle.
```

```
8 \end{itemize}
```
### Résultat

- **des zones géographiques jusqu'au xvil<sup>e</sup> siècle**;
- o des domaines mathématiques à partir du xix<sup>e</sup> siècle et surtout au xx<sup>e</sup> siècle.

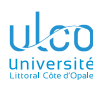

Motivation : exemple

**D.**

- 
- **[Avec argument\(s\)](#page-22-0)**
- 
- 
- 
- 
- 
- 
- 

### Code source (oui, raccourcis il y a !) \NewDocumentCommand{\scl}{ m }{\textsc{#1}\ieme{}~siècle} 1 Le développement des mathématiques est cloisonné selon : \begin{itemize} 3 \item des zones géographiques jusqu'au  $4 \overline{\phantom{a}}$   $\overline{\phantom{a}}$  ; 5 \item des domaines mathématiques à partir du  $\delta$   $\text{Nsc}[x]$  et surtout au 7 \scl{xx}. 8 \end{itemize}

### Résultat

- **·** des zones géographiques jusqu'au xvie siècle;
- **·** des domaines mathématiques à partir du **xix<sup>e</sup> siècle** et surtout au **xx<sup>e</sup> siècle.**

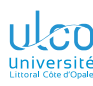

Motivation : exemple

**D.**

- 
- **[Avec argument\(s\)](#page-22-0)**
- 
- 
- 
- 
- 
- 
- 

### Code source (oui, raccourcis il y a !)

```
\NewDocumentCommand{\scl}{ m }{\textsc{#1}\ieme{}~siècle}
```

```
1 Le développement des mathématiques est cloisonné selon :
2 \begin{itemize}
3 \item des zones géographiques jusqu'au
4 \quad \text{Scl{xvii}}5 \item des domaines mathématiques à partir du
6 \times \text{self}xix} et surtout au
7 \text{ Scl}\{xx\}.8 \end{itemize}
```
### Résultat

- **·** des zones géographiques jusqu'au  $\overline{\text{XVII}}^e$  siècle;
- $\bullet$  des domaines mathématiques à partir du  $\overline{\text{XIX}}^e$  siècle et surtout au  $\overline{XX}^e$  siècle.

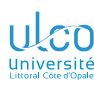

Motivation : exemple. Argh, échoue pour le <sup>jer</sup> siècle!

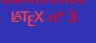

- **D.**
- 
- 
- **[Avec argument\(s\)](#page-22-0)**
- 
- 
- 
- 
- 
- 
- 
- 

## Code source (oui, raccourcis il y a! Mais argh!)

```
\NewDocumentCommand{\scl}{ m }{\textsc{#1}\ieme{}~siècle}
```

```
1 Le développement des mathématiques est cloisonné selon :
  \begin{itemize}
3 \item des zones géographiques jusqu'au
4 \overline{\phantom{a}} \overline{\phantom{a}} ;
5 \item des domaines mathématiques à partir du
\delta \text{Scl}{xix} et surtout au
7 \setminus \text{Scl{xx}, bien après le } \setminus \text{cl{i}.8 \end{itemize}
```
### Résultat

- **·** des zones géographiques jusqu'au xvil<sup>e</sup> siècle;
- **·** des domaines mathématiques à partir du xix<sup>e</sup> siècle et surtout au *xx<sup>e</sup> siècle*, bien après le l<sup>e</sup> siècle.

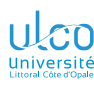

Motivation : exemple. Argh, échoue pour le *ier* siècle, mais... parade!

**D.**

- 
- **[Avec argument\(s\)](#page-22-0)**
- 
- 
- 
- 
- 
- 
- 
- 

### Code source (on fait ça comme ça. Mais argh!)

*% Code définissant cette macro : (heures de cours LaTeX)*

```
1 Le développement des mathématiques est cloisonné selon :
2 \begin{itemize}
3 \item des zones géographiques jusqu'au
4 \quad \text{Scl{xvii}}5 \item des domaines mathématiques à partir du
6 \times \left\{xix\right\} et surtout au
7 \scl{xx}, bien après le \scl[\ier]{i}.
8 \end{itemize}
```
### Résultat

- **o** des zones géographiques jusqu'au xvi<sup>e</sup> siècle;
- **o** des domaines mathématiques à partir du xix<sup>e</sup> siècle et surtout au xx<sup>e</sup> siècle, bien après le <mark>l<sup>er</sup> siècle</mark>.

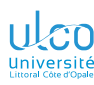

Motivation : exemple encore plus fort (chiffres arabes  $\rightarrow$  chiffres romains)!

## **D.**

**[Avec argument\(s\)](#page-22-0)**

### Code source (encore plus fort !) *% Code définissant cette macro : (heures de cours LaTeX)* 1 Le développement des mathématiques est cloisonné selon : \begin{itemize} 3 \item des zones géographiques jusqu'au  $4 \overline{\smash{\big)}\,}$  ; 5 \item des domaines mathématiques à partir du  $\frac{19}{19}$  et surtout au 7  $\text{Scl}$ {20}, bien après le  $\text{Scl}$ {1} 8 \end{itemize}

### Résultat

- **·** des zones géographiques jusqu'au xvil<sup>e</sup> siècle;
- **·** des domaines mathématiques à partir du xix<sup>e</sup> siècle et surtout au <mark>xx<sup>e</sup> siècle</mark>, bien après le <mark>l<sup>er</sup> siècle</mark>.

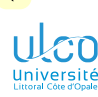

Code  $\Omega$  révélé : en fait 1 argument obligatoire et 1 argument optionnel

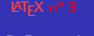

**D.**

**[Avec argument\(s\)](#page-22-0)**

```
Longs
```
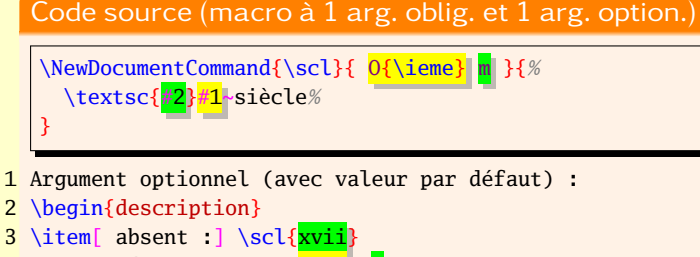

- 4 \item[présent :] \scl[\ier]{i
- 5 \end{description}

### Résultat

Argument optionnel (avec valeur par défaut) :

```
absent : XVII<sup>e</sup> siècle
```

```
présent : let siècle
```
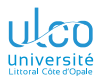

## Transparents de niveau avancé

- **D.**
- 
- 
- **[Avec argument\(s\)](#page-22-0)**
- 
- 
- 
- 
- 
- 
- 

Séquence du ou des quelques transparents suivants :

- de niveau avancé, significativement plus élevé
- **o** traite de détails omissibles en 1<sup>re</sup> approche
- peut, sur chacun d'eux, être :

passée au moyen du bouton  $\odot$ réentamée au moyen du bouton  $\odot$ 

### Remarque

Présent transparent : pas répété avant la ou les prochaines séquences de transparents de niveau avancé (signalés par leur fond de couleur rouge pâle)

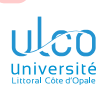

## Macros personnelles avec 1 argument Code <sup>18</sup> révélé!

**D.**

**[Avec argument\(s\)](#page-22-0)**

**[Longs](#page-227-0)**

### Code source

```
% Package pour chiffres arabes → romains
\usepackage{modroman}
% Package pour tests conditionnels
\usepackage{xifthen}
%
% Macro
\NewDocumentCommand{\scl}{ m }{%
  \textsc{\nbroman{#1}}%
  \ifthenelse{#1>1}{\ieme}{\ier}~siècle%
}
```
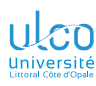

Autre exemple

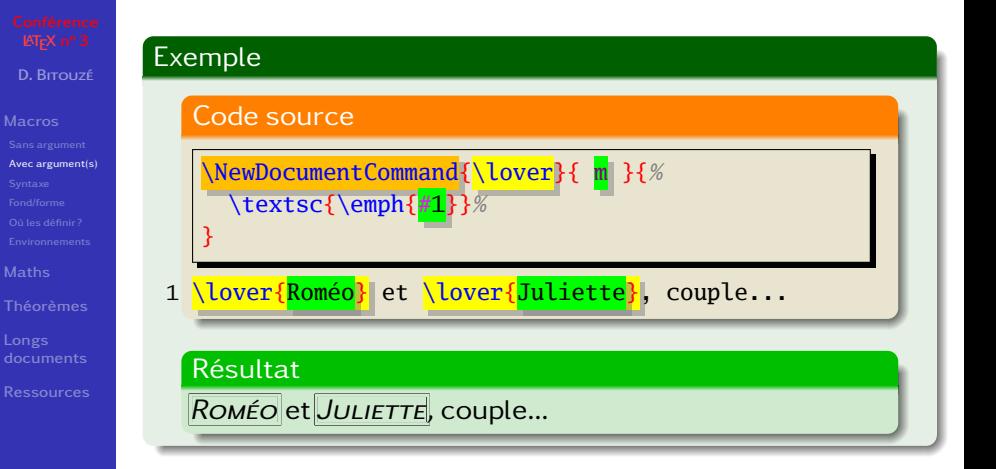

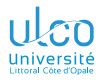

## Macros personnelles (avec argument(s))

**D.**

**[Avec argument\(s\)](#page-22-0)**

**[Longs](#page-227-0)**

### **Remarque**

### On n'est pas limité à un seul argument

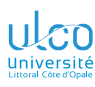

## Macros personnelles avec (2) arguments Exemple

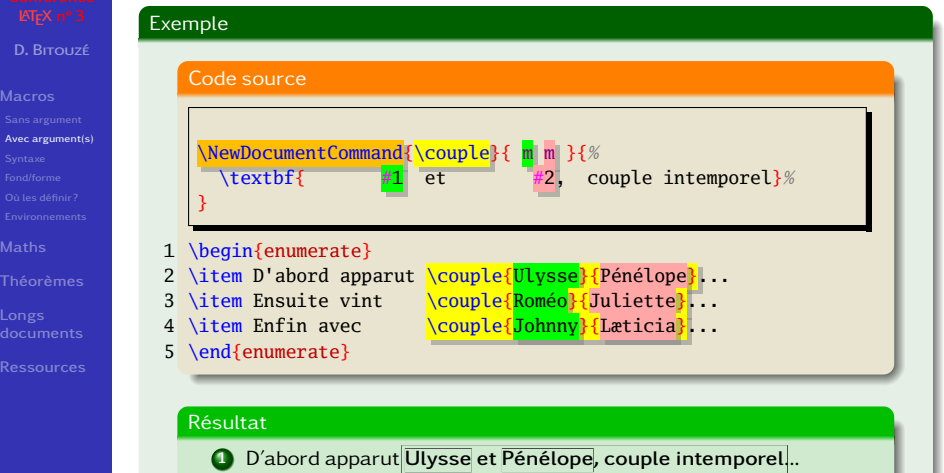

- **2** Ensuite vint **Roméo et Juliette, couple intemporel**...
- **3** Enfin avec **Johnny et Læticia, couple intemporel**...

*34*
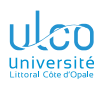

# Macros personnelles avec (2) arguments

Exemple : imbrications de macros

**D.**

- 
- **[Avec argument\(s\)](#page-22-0)**
- 
- 
- 
- 
- 
- **[Longs](#page-227-0)**
- 

### Exemple

### Code source

```
\NewDocumentCommand{\lover}{ m }{\textsc{\emph{#1}}}
\NewDocumentCommand{\couple}{ m m }{%
 \textbf{\lover{#1} et \lover{#2}, couple intemporel}%
}
```
### 1 \begin{enumerate}

- 2 \item D'abord apparut \couple{Ulysse}{Pénélope}...
- 3 \item Ensuite vint \couple{Roméo}{Juliette}...
- 4 \item Enfin avec \couple{Johnny}{Læticia}...

*35*

5 \end{enumerate}

### Résultat

- **1** D'abord apparut *Ulysse* **et** *Pénélope***, couple intemporel**...
- **2** Ensuite vint *Roméo* **et** *Juliette***, couple intemporel**...
- **3** Enfin avec *Johnny* **et** *Læticia***, couple intemporel**...

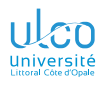

# <span id="page-37-0"></span>Ce que nous détaillons maintenant

### **D.**

## **1** [Macros personnelles](#page-3-0)

- [Macros personnelles sans argument](#page-5-0)
- [Macros personnelles avec argument\(s\)](#page-22-0)

## [Syntaxe](#page-37-0)

- [Séparation fond/forme](#page-61-0)
- [Où définir les macros personnelles ?](#page-66-0)
- [Environnements personnels](#page-80-0)  $\bullet$

**[Syntaxe](#page-37-0)**

**[Longs](#page-227-0)**

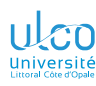

Syntaxe

**D.**

### **[Syntaxe](#page-37-0)**

**[Longs](#page-227-0)**

## Syntaxe

\NewDocumentCommand{\〈*nom*〉}{〈*spéc. arg.*〉}{〈*définition*〉}

- crée la macro  $\langle n \omega m \rangle$  à  $n$  arguments <sup>12</sup>  $\bullet$
- **o** si  $\langle sp\acute{e}c, \bar{ar}q \rangle$  = liste de  $\vec{n}$  spécificateurs<sup>3</sup> d'arguments
- alors désignés dans 〈*définition*〉 par #1, #2, ..., #  $\bullet$

## **Remarque**

 $\langle sp\acute{e}c. \, arg. \rangle$  vide  $^4 \implies \langle \langle nom \rangle =$  macro sans argument  $^5$ 

- 1.  $N^{\circ}$  1, n° 2, ..., n°  $n^{\circ}$
- 2. De natures variables selon le type de spécificateur
- 3. Notamment m, O, o, s (précisés ou décrits ci-après)
- 4. C.-à-d.  $n = 0$
- 5. Cf. transparent [21](#page-21-0) *<sup>37</sup>*

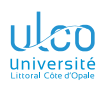

Syntaxe

**D.**

### **[Syntaxe](#page-37-0)**

**[Ressources](#page-269-0)**

### Syntaxe

\NewDocumentCommand{\〈*nom*〉}{〈*spéc. arg.*〉}{〈*définition*〉}

### Attention!

Dans 〈*spéc. arg.*〉, les spécificateurs sont indifféremment :

- $\bullet$  séparés/entourés par des espaces<sup>1</sup>
- collés les uns aux autres

Ainsi, les macros  $\setminus$ scl et  $\setminus$ sclbis suivantes sont équivalentes :

### Code source

- 1 \NewDocumentCommand{\scl}{ O{\ieme} m }{\textsc{#2}#1~siècle}
- 2 \NewDocumentCommand{\sclbis}{O{\ieme}m}{\textsc{#2}#1~siècle}

1. Lisibilité meilleure *<sup>38</sup>*

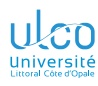

# <span id="page-40-0"></span>Ce que nous détaillons maintenant

### **D.**

- 
- 

### **[Arg. obligatoire](#page-40-0)**

- 
- 
- 
- 
- 
- 
- 
- 
- **[Longs](#page-227-0)**
- 

## **1** [Macros personnelles](#page-3-0)

- [Macros personnelles sans argument](#page-5-0)
- [Macros personnelles avec argument\(s\)](#page-22-0)
- [Syntaxe](#page-37-0)

## [Argument obligatoire](#page-40-0)

- [Argument optionnel avec valeur par défaut](#page-43-0)
- [Argument optionnel sans valeur par défaut](#page-46-0)
- [Argument optionnel « version étoilée »](#page-54-0)
- [Séparation fond/forme](#page-61-0)
- [Où définir les macros personnelles ?](#page-66-0)
- [Environnements personnels](#page-80-0)

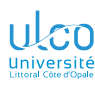

Syntaxe : spécificateur (d'argument obligatoire)

**D.**

**[Arg. obligatoire](#page-40-0)**

Le spécificateur m spécifie un argument :

- $\bullet$  obligatoire<sup>1</sup>
- devant être passé à la macro (entre paire d'accolades)

1. « m » comme « *mandatory* » *<sup>40</sup>*

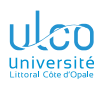

Exemple : spécificateur (d'argument optionnel avec valeur par défaut)

**D.**

### **[Arg. obligatoire](#page-40-0)**

**[Longs](#page-227-0)**

## Code source (macro à 1 arg. oblig.)

```
\NewDocumentCommand{\warning}{ m }{%
  \textcolor{red}{#1}%
```
1 \warning{Coucou !}

## Résultat

}

## Coucou !

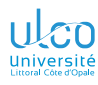

# <span id="page-43-0"></span>Ce que nous détaillons maintenant

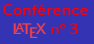

**D.**

[Arg. opt.](#page-43-0) avec val.<br>par déf.

## **1** [Macros personnelles](#page-3-0)

- [Macros personnelles sans argument](#page-5-0)
- [Macros personnelles avec argument\(s\)](#page-22-0)

## [Syntaxe](#page-37-0)

- [Argument obligatoire](#page-40-0)
- [Argument optionnel avec valeur par défaut](#page-43-0)
- [Argument optionnel sans valeur par défaut](#page-46-0)
- [Argument optionnel « version étoilée »](#page-54-0)
- [Séparation fond/forme](#page-61-0)
- [Où définir les macros personnelles ?](#page-66-0)
- [Environnements personnels](#page-80-0)

**[Longs](#page-227-0)**

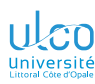

Syntaxe : spécificateur (d'argument optionnel avec valeur par défaut)

**D.**

**[Arg. opt.](#page-43-0)**

Le spécificateur O{〈*par défaut*〉} spécifie un argument :  $\bullet$  optionnel<sup>1</sup>

- pouvant être passé à la macro (entre paire de crochets)
- avec valeur 〈*par défaut*〉 si passé à la macro

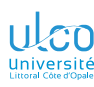

Exemple : spécificateur (d'argument optionnel avec valeur par défaut)

**D.**

**[Arg. opt.](#page-43-0)**

**[Longs](#page-227-0)**

Code source (macro à 1 arg. oblig. et 1 arg. option.)

```
\NewDocumentCommand{\warning}{ O{red} m }{%
  \textcolor{#1}{#2}%
```
1 Argument optionnel (avec valeur par défaut) :

```
2 \begin{description}
```

```
3 \item[ absent :] \warning{coucou !}
```

```
4 \item[présent :] \warning[orange]{coucou !}
```

```
5 \end{description}
```
## Résultat

}

Argument optionnel (avec valeur par défaut) :

```
absent : coucou !
```

```
présent : coucou !
```
 $\blacktriangleleft$ 

## <span id="page-46-0"></span>Ce que nous détaillons maintenant

**D.**

- 
- 
- 
- 

## [Arg. opt.](#page-46-0) sans val.<br>par déf.

- 
- 
- 
- 
- 
- 
- **[Longs](#page-227-0)**
- 

## **1** [Macros personnelles](#page-3-0)

- - [Syntaxe](#page-37-0)
		-
	-

## [Argument optionnel sans valeur par défaut](#page-46-0)

- 
- -

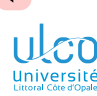

Syntaxe : spécificateur (d'argument optionnel sans valeur par défaut)

**D.**

### **[Macros](#page-3-0)**

- 
- 
- 
- 
- [Arg. opt.](#page-46-0) sans val.<br>par déf.
- 
- 
- 
- 
- 
- 
- 
- 

Le spécificateur o spécifie un argument :

- $\bullet$  optionnel<sup>1</sup>
- pouvant être passé à la macro (entre paire de crochets)
- **·** sans valeur par défaut
- o distinguant argument passé/passé via :
	- $\bullet$  \IfValueTF<sup>2</sup>
	- \IfValueT
	- \IfValueF

- 1. « o » comme « *optional* »
- 2. « TF » pour « True/False » *<sup>46</sup>*

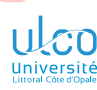

Exemple : spécificateur (d'argument optionnel sans valeur par défaut)

### **D.**

[Arg. opt.](#page-46-0) sans val.<br>par déf.

**[Longs](#page-227-0)**

## Exemple

### Code source

```
\NewDocumentCommand{\dst}{ o }{%
    Dostoïevski%
    \IfValueT {#1} % « 1 » car `o' : 1er argument spécifié
    {% True : argument optionnel employé
      \footnote{#1.}%
     }%
   }
1 \dst{} est un écrivain russe.\par
2 \dst[Né en 1821]{} est un écrivain russe.
  Résultat
```
Dostoïevski est un écrivain russe. Dostoïevski<sup>1</sup> est un écrivain russe.

1. Né en 1821. *<sup>47</sup>*

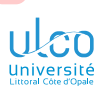

Syntaxe : spécificateur (d'argument optionnel sans valeur par défaut)

**D.**

[Arg. opt.](#page-46-0) sans val.<br>par déf.

**[Longs](#page-227-0)**

\IfValueTF{〈*argument*〉}{〈*code si vrai*〉}{〈*code si faux*〉} \IfValueT {〈*argument*〉}{〈*code si vrai*〉} \IfValueF {〈*argument*〉}{〈*code si faux*〉}

## Selon que 〈*argument*〉1 :

**Syntaxe** 

- passé ( a reçu une valeur)
- passé (n'a pas reçu une valeur)

ces tests appliquent respectivement les :

- 〈*code si vrai*〉
- 〈*code si faux*〉

Syntaxe : spécificateur (d'argument optionnel sans valeur par défaut)

**Syntaxe** 

**D.**

[Arg. opt.](#page-46-0) sans val.<br>par déf.

**[Longs](#page-227-0)**

}

```
\NewDocumentCommand{\〈nom〉}{〈spéc. arg.〉}{%
 〈code éventuel〉
 \IfValueTF{#1} % « 1 » si `o' : 1er arg. spécifié
 {% True : argument optionnel employé
   〈code ssi argument optionnel employé〉
 }%
 {% False : argument optionnel non employé
   〈code ssi argument optionnel non employé〉
  }
 〈code éventuel〉
```
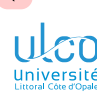

Syntaxe : spécificateur (d'argument optionnel sans valeur par défaut)

**D.**

[Arg. opt.](#page-46-0) sans val.<br>par déf.

**[Longs](#page-227-0)**

```
\NewDocumentCommand{\〈nom〉}{〈spéc. arg.〉}{%
 〈code éventuel〉
 \IfValueT {#1} % « 1 » si `o' : 1er arg. spécifié
 {% True : argument optionnel employé
   〈code ssi argument optionnel employé〉
 }
```

```
〈code éventuel〉
```
**Syntaxe** 

}

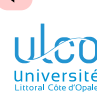

Syntaxe : spécificateur (d'argument optionnel sans valeur par défaut)

**D.**

[Arg. opt.](#page-46-0) sans val.<br>par déf.

**[Longs](#page-227-0)**

```
\NewDocumentCommand{\〈nom〉}{〈spéc. arg.〉}{%
 〈code éventuel〉
 \IfValueF {#1} % « 1 » si `o' : 1er arg. spécifié
 {% False : argument optionnel non employé
    〈code ssi argument optionnel non employé〉
  }
```
〈*code éventuel*〉

**Syntaxe** 

}

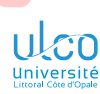

 $\blacktriangleleft$ 

## Création de macros personnelles

Syntaxe : spécificateur (d'argument optionnel sans valeur par défaut)

### **D.**

- 
- 
- 
- 
- [Arg. opt.](#page-46-0) sans val.<br>par déf.
- 
- 
- 
- 
- 
- 
- **[Longs](#page-227-0)**
- 

## **Remarque**

On dispose aussi des tests inversés :

- \IfValueTF  $\bullet$
- versus \IfNoValueTF

 $\blacktriangleleft$ 

## <span id="page-54-0"></span>Ce que nous détaillons maintenant

**D.**

- 
- 
- 
- 
- 

## **[Arg. opt. « version](#page-54-0)**

- 
- 
- 
- 
- **[Longs](#page-227-0)**
- 

## **1** [Macros personnelles](#page-3-0)

- - [Syntaxe](#page-37-0)
		-
		-
		-

## [Argument optionnel « version étoilée »](#page-54-0)

ÞÞ.

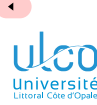

Syntaxe : spécificateur (version étoilée)

**D.**

**[Arg. opt. « version](#page-54-0)**

**[Longs](#page-227-0)**

Le spécificateur s spécifie un « argument » :

- **pouvant être spécifié sous forme d'étoile**<sup>1</sup>
- distinguant cas étoilé/étoilé via :
	- \IfBooleanTF
	- \IfBooleanT
	- \IfBooleanF

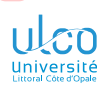

Exemple : spécificateur (version étoilée)

**D.**

- 
- 
- 
- 
- 
- 
- **[Arg. opt. « version](#page-54-0)**
- 
- 
- 
- 
- 
- **[Longs](#page-227-0)**
- 

## Exemple

}

## Code source

### \NewDocumentCommand{\dst}{ s }{ \IfBooleanT {#1} *% « 1 » car `s' : 1er arg. spécifié* {*% True : 1er « argument » employé* Fiodor*%* } Dostoïevski*%*

- 1 \dst{} est un écrivain russe.\par 2 \dst\*{} est un écrivain russe.
	- Résultat

Dostoïevski est un écrivain russe. Fiodor Dostoïevski est un écrivain russe.

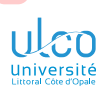

Syntaxe : spécificateur (version étoilée)

**D.**

**[Arg. opt. « version](#page-54-0)**

**[Longs](#page-227-0)**

## \IfBooleanTF{〈*argument*〉}{〈*code si vrai*〉}{〈*code si faux*〉} \IfBooleanT {〈*argument*〉}{〈*code si vrai*〉} \IfBooleanF {〈*argument*〉}{〈*code si faux*〉}

## Selon que 〈*argument*〉1 :

**Syntaxe** 

- passé (macro étoilée)
- passé (macro étoilée)

## ces tests appliquent respectivement les :

- 〈*code si vrai*〉
- 〈*code si faux*〉

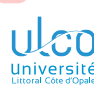

Syntaxe : spécificateur (version étoilée)

**Syntaxe** 

**D.**

**[Arg. opt. « version](#page-54-0)**

**[Longs](#page-227-0)**

}

## \NewDocumentCommand{\〈*nom*〉}{〈*spéc. arg.*〉}{*%* 〈*code éventuel*〉 \IfBooleanTF{#1} *% « 1 » si `s' : 1er arg. spécifié* {*% True : 1er « argument » employé* 〈*code pour variante étoilée seulement*〉 }*%* {*% False : 1er « argument » non employé* 〈*code pour variante non étoilée seulement*〉 } 〈*code éventuel*〉

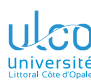

Syntaxe : spécificateur (version étoilée)

**Syntaxe** 

}

**D.**

**[Arg. opt. « version](#page-54-0)**

**[Longs](#page-227-0)**

## \NewDocumentCommand{\〈*nom*〉}{〈*spéc. arg.*〉}{*%* 〈*code éventuel*〉 \IfBooleanT {#1} *% « 1 » si `s' : 1er arg. spécifié* {*% True : 1er « argument » employé* 〈*code pour variante étoilée seulement*〉 } 〈*code éventuel*〉

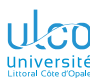

Syntaxe : spécificateur (version étoilée)

**Syntaxe** 

}

**D.**

**[Arg. opt. « version](#page-54-0)**

**[Longs](#page-227-0)**

## \NewDocumentCommand{\〈*nom*〉}{〈*spéc. arg.*〉}{*%* 〈*code éventuel*〉 \IfBooleanF {#1} *% « 1 » si `s' : 1er arg. spécifié* {*% False : 1er « argument » non employé* 〈*code pour variante non étoilée seulement*〉 } 〈*code éventuel*〉

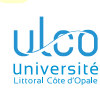

 $\blacktriangleleft$ 

# <span id="page-61-0"></span>Ce que nous détaillons maintenant

**D.**

**[Fond/forme](#page-61-0)**

**[Longs](#page-227-0)**

## **1** [Macros personnelles](#page-3-0)

- [Macros personnelles sans argument](#page-5-0)
- [Macros personnelles avec argument\(s\)](#page-22-0)
- [Syntaxe](#page-37-0)
- [Séparation fond/forme](#page-61-0)
- $\circ$
- $\circ$  [Environnements personnels](#page-80-0)

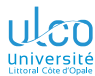

Mélange des ordres typographiques et sémantiques : sous-optimal !

**D.**

### **[Fond/forme](#page-61-0)**

## Exemple (mélange des ordres typographiques et sémantiques)

### Code source

## 1 Nous étudions l'interaction entre compositeurs et instruments :

2 \emph{Ravel}, \emph{flûte}, \emph{Liszt}, \emph{cor}, ...

### Résultat

Nous étudions l'interaction entre compositeurs et instruments : *Ravel*, *flûte*, *Liszt*, *cor*, ...

### Attention (procédé sous-optimal)!

Source peu lisible : compositeurs/instruments peu distinguables

Modifications ultérieures de mises en forme pénibles

*61*

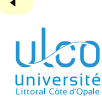

Séparation des ordres typographiques et sémantiques : sous-optimal!

**D.**

### **[Fond/forme](#page-61-0)**

## Exemple (séparation des ordres typographiques et sémantiques)

### Code source (source plus lisible)

```
\NewDocumentCommand{\comp}{ m }{\emph{#1}}
\NewDocumentCommand{\inst}{ m }{\emph{#1}}
```
- 1 Nous étudions l'interaction entre compositeurs et instruments :
- 2 \comp{Ravel}, \inst{flûte}, \comp{Liszt}, \inst{cor}, ...

### Résultat

 $\bullet$ 

Nous étudions l'interaction entre compositeurs et instruments : *Ravel*, *flûte*, *Liszt*, *cor*, ...

### Remarque (procédé beaucoup plus efficace)

● Source plus lisible : compositeurs/instruments + distinguables

*62*

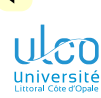

Séparation des ordres typographiques et sémantiques : sous-optimal!

**D.**

### **[Fond/forme](#page-61-0)**

## Exemple (séparation des ordres typographiques et sémantiques)

Code source (modifications de mises en forme aisées)

```
\NewDocumentCommand{\comp}{ m }{\textsc{#1}}
\NewDocumentCommand{\inst}{ m }{\textcolor{blue}{#1}}
```
- 1 Nous étudions l'interaction entre compositeurs et instruments :
- 2 \comp{Ravel}, \inst{flûte}, \comp{Liszt}, \inst{cor}, ...

### Résultat

Nous étudions l'interaction entre compositeurs et instruments : Ravel, flûte, Liszt, cor, ...

### Remarque (procédé beaucoup plus efficace)

- Source plus lisible : compositeurs/instruments + distinguables
- Modifications ultérieures de mises en forme aisées

*63*

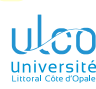

Séparation des ordres typographiques et sémantiques : à viser

**D.**

**[Fond/forme](#page-61-0)**

## Attention!

Le corps du document devrait ne contenir :

- aucune commande de mise en forme (idéalement)
- que des commandes sémantiques

La mise en forme devrait donc n'intervenir que :

- **e** en préambule
- masquée dans des macros (personnelles) sémantiques

## Remarque

 $\bullet$ 

Ainsi, les mots en rouge ci-dessus l'ont été au moyen :

- non pas de \textcolor{red}{...} (non sémantique)
	- de  $\left\{ \ldots \right\}^1$  ( sémantique)

1. Commande fournie par la classe [beamer](https://ctan.org/pkg/beamer) dédiée aux diaporamas *<sup>64</sup>*

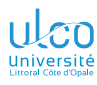

# <span id="page-66-0"></span>Ce que nous détaillons maintenant

**D.**

## **1** [Macros personnelles](#page-3-0)

- [Macros personnelles sans argument](#page-5-0)
- [Macros personnelles avec argument\(s\)](#page-22-0)
- [Syntaxe](#page-37-0)
- [Séparation fond/forme](#page-61-0)
- [Où définir les macros personnelles ?](#page-66-0)
- [Environnements personnels](#page-80-0)  $\bullet$

**[Où les définir?](#page-66-0)**

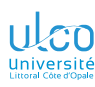

# Macros personnelles

Où les définir ?

**D.**

- 
- 
- **[Où les définir?](#page-66-0)**
- 

## **Remarque**

Macros personnelles à définir plutôt en un endroit :

- $\bullet$ unique
- bien identifié

du fichier source .tex, par exemple en fin de préambule<sup>1</sup>

<sup>1.</sup> Juste avant \begin{document} *<sup>66</sup>*

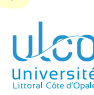

# Macros personnelles

Où les définir (usage plus avancé) ?

**D.**

**[Où les définir?](#page-66-0)**

**[Longs](#page-227-0)**

Macros personnelles stockables dans un fichier annexe :

- o nommé (disons) mes-macros.tex
- importé dans un fichier source .tex *via* 1 :

Syntaxe (import de mes-macros.tex dans un.tex)

```
% `mes-macros.tex' et source .tex dans le même dossier
\input{mes-macros}
% `mes-macros.tex' et source .tex /pas/ dans le même dossier 2
\input{〈chemin〉/mes-macros}
```
## où 〈*chemin*〉 est :

- $\bullet$  soit relatif<sup>3</sup>
- soit absolu
- 1. Pour plus de détails sur \input, cf. section « [Longs documents](#page-0-1) »
- 2.  $\implies$  À spécifier à  $\mathbb{A}F$  :  $\langle$  *chemin* $\rangle$  menant à mes-macros.tex
- 3. Par rapport au dossier contenant le source .tex *<sup>67</sup>*

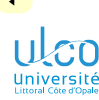

## Macros personnelles

Où les définir (usage encore plus avancé) ?

**D.**

**[Où les définir?](#page-66-0)**

## Attention (usage encore plus avancé)!

mes-macros.tex peut être mis dans un dossier<sup>1</sup> pour être : unique pour tous les sources .tex importable aisément dans chacun de ces sources .tex

## Cf. transparents suivants

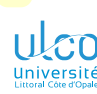

## Fichier de macros pour plusieurs .tex

Quelles méthodes ?

**D.**

**[Où les définir?](#page-66-0)**

Supposons :

- **un** *même* jeu de macros personnelles<sup>1</sup>
- o stockées dans un fichier mes-macros.tex
- à exploiter dans des fichiers sources .tex :
	- multiples
	- éparpillés sur l'ordinateur<sup>2</sup>

Question : Quelle(s) méthode(s) employer ?

Réponse : En 1<sup>re</sup> approche, 1 des 2 méthodes <sup>3</sup> suivantes

- 1. P. ex., celles utilisées tout au long de sa carrière
- 2. Répartis dans différents dossiers
- 3. Exclusives *<sup>69</sup>*

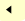

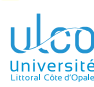

## Fichier de macros pour plusieurs .tex

(1<sup>re</sup> approche) Méthode nº 1 déconseillée!

**D.**

**[Où les définir?](#page-66-0)**

Ne pas spécifier le 〈*chemin*〉 de mes-macros.tex dans chacun des .tex :

## Code source

\input{mes-macros} *% pas de chemin spécifié*

- ⟹ mes-macros.tex doit être :
	- situé dans les mêmes dossiers que les .tex
	- $\implies$  copié dans chacun des dossiers des . tex

### Attention (méthode répétitive déconseillée)!

Modification d'une des macros de mes-macros.tex

 $\implies$  Actualisation de chacune des copies de mes-macros.tex!<sup>1</sup>

<sup>1.</sup> Problème inhérent à l'ubiquité mais non unicité de mes-macros.tex *<sup>70</sup>*
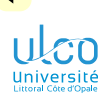

(1<sup>re</sup> approche) Méthode nº 2 déconseillée!

**D.**

**[Où les définir?](#page-66-0)**

**[Longs](#page-227-0)**

Ne pas copier mes-macros.tex dans chacun des dossiers des .tex  $\implies$  :

- $\bullet$  indiquer à  $\mathbb{E}$ FX où se trouve mes-macros.tex
- **.** i.e. spécifier le  $\langle$ *chemin* $\rangle$  de mes-macros.tex dans chacun des .tex

### Code source

\input{〈*chemin*〉/mes-macros}

### Attention (méthode répétitive déconseillée)!

Modification de l'emplacement de mes-macros.tex  $<sup>1</sup>$ </sup>

 $\implies$  Actualisation du  $\langle$ *chemin* $\rangle$  dans tous les . tex !<sup>2</sup>

- 1. Déplacé dans un autre dossier
- 2. Problème inhérent à l'unicité mais non ubiquité de mes-macros.tex *<sup>71</sup>*

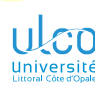

Méthodes en  $1<sup>re</sup>$  approche  $\implies$  problèmes de maintenance... évitables

**D.**

**[Où les définir?](#page-66-0)**

### **Remarque**

Cela pose de sérieux problèmes de maintenance... évitables

En effet, mes-macros.tex :

- $\bullet$  peut être placé dans un certain dossier  $^1$
- o où **LATEX** le trouvera :
	- $\bullet$  depuis n'importe quel fichier source . tex  $2$
	- en spécifiant :
		- son nom seulement
		- pas son 〈*chemin*〉

### Code source

\input{mes-macros}

- 1. Astucieux !
- 2. Situé dans n'importe quel dossier *<sup>72</sup>*

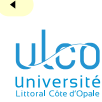

Méthode en 2<sup>e</sup> approche : astucieuse!

**D.**

**[Où les définir?](#page-66-0)**

### Attention!

Dossier *astucieux* = arborescence personnelle

### Définition (arborescence personnelle)

Dossier « personnel » où **A<sub>T</sub>X</del>** va chercher<sup>1</sup> tout  $\langle fichter \rangle$ :

importé 2 dans un source .tex sans 〈*chemin*〉 spécifié :

Code source

\input{〈*nom du fichier*〉}

non situé dans le même dossier que le source .tex

- 1. De manière récursive
- 2. Au moyen de \input ou de toute commande construite dessus *<sup>73</sup>*

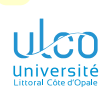

## Arborescence personnelle

**D.**

**[Où les définir?](#page-66-0)**

Arborescence personnelle décrite ici : propre à  $TrX$  Live  $(TL)$ 

### Remarque

Une notion équivalente existe sous MiK $T_FX$ , non décrite ici<sup>1</sup>

<sup>1.</sup> Au besoin, cf. *[« \(Your own\) TEXMF root directories »](https://miktex.org/kb/texmf-roots) <sup>74</sup>*

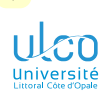

## Arborescence personnelle par défaut

**D.**

**[Où les définir?](#page-66-0)**

Par défaut, l'arborescence perso. d'un 〈*utilisateur*〉 est, sous :

GNU/Linux : **a** ▶ home › 〈*nom utilisateur*〉 rexmf

macOS : Users 〈*nom utilisateur*〉 Library texmf

Windows: **■C: Users** *\nom utilisateur texmf* 

### **Attention!**

texmf : dossier à créer en général

### **Remarque**

L'arborescence personnelle peut différer de ce qui précède  $1$ 

<sup>1.</sup> Si modification de paramètres par défaut de l'installation de la  $TL$ 

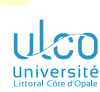

## Arborescence personnelle : détermination

**D.**

**[Où les définir?](#page-66-0)**

Pour connaître son arborescence personnelle avec certitude :

**1** dans un terminal<sup>1</sup>, copier-coller (ou saisir) la commande :

### **Syntaxe**

kpsewhich --var-value TEXMFHOME

**2** presser la touche  $F$ 

Exemple (d'arborescence personnelle sous GNU/Linux)

Sur ma machine, ceci renvoie : /home/bitouze/texmf

### Définition (TEXMFHOME)

Terme générique<sup>2</sup> désignant l'arborescence personnelle

1. P. ex. via TeXstudio : Outils > Ouvrir le terminal externe

2. Plus précisément « variable d'environnement » *<sup>76</sup>*

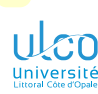

Où le placer dans l'arborescence personnelle ?

**D.**

**[Où les définir?](#page-66-0)**

### **Attention!**

Dans le TEXMFHOME, le fichier mes-macros.tex doit être placé :

non pas : directement à la racine TEXMFHOME

mais : dans **■ TEXMFHOME** tex latex (*sous-dossier*)<sup>12</sup>

### Attention!

Dossiers **tex latex \** (*sous-dossier*) à créer au besoin

2. P. ex.,  $\blacksquare$   $\langle sous-dossier \rangle = \blacksquare \text{perso}$  *77* 

<sup>1.</sup> 〈*sous-dossier*〉 dédié pas indispensable, mais plus « propre »

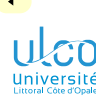

Où le placer dans l'arborescence personnelle ? Exemple

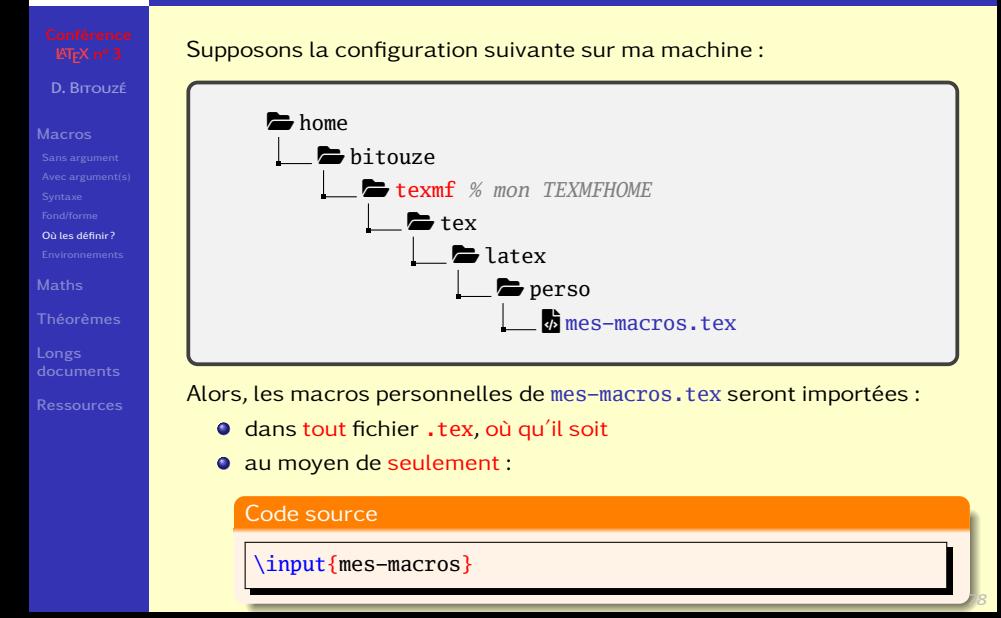

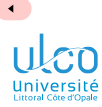

## <span id="page-80-0"></span>Ce que nous détaillons maintenant

**D.**

- 
- 
- 
- **[Environnements](#page-80-0)**
- 
- 
- **[Longs](#page-227-0)**
- 

### **1** [Macros personnelles](#page-3-0)

- -
- **[Environnements personnels](#page-80-0)**

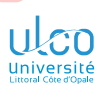

# Définition d'environnements personnels

**D.**

**[Environnements](#page-80-0)**

**[Longs](#page-227-0)**

### Remarque

### On peut aussi créer ses propres environnements

H.

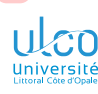

## Définition d'environnements personnels Exemple

**D.**

**[Environnements](#page-80-0)**

**[Longs](#page-227-0)**

### Exemple (environnement personnel)

### Code source

```
\NewDocumentEnvironment{amis}{}%
{Coucou les amis !\begin{center}\tiny\color{red}} % Avant
{\end{center}Au revoir les amis !} % Après
```
- 1 \begin{amis}
- 2 Ça va-t-y les amis ?
- 3 \end{amis}

### Résultat

Coucou les amis !

Ça va-t-y les amis ?

Au revoir les amis !

## Définition d'environnements personnels Exemple

**D.**

**[Environnements](#page-80-0)**

**[Longs](#page-227-0)**

### Exemple (environnement personnel à argument)

### Code source

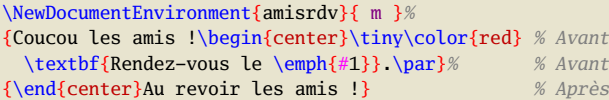

1 \begin{amisrdv}{31 décembre 2999}

```
2 On va bien s'amuser !
```
3 \end{amisrdv}

### Résultat

Coucou les amis !

**Rendez-vous le** *31 décembre 2999*. On va bien s'amuser !

Au revoir les amis !

# $\epsilon$ n

## Définition d'environnements personnels **Syntaxe**

**D.**

- 
- 
- **[Environnements](#page-80-0)**
- 
- 
- 
- 

### **Syntaxe**

\NewDocumentEnvironment{〈*nom*〉}{〈*spéc. arg.*〉}{ 〈*avant*〉 }{ 〈*après*〉 }

# où

## $\langle$ *nom* $\rangle$ <sup>1</sup> : au choix<sup>2</sup>

## 〈*spéc. arg.*〉 : mêmes spécificateurs 3 que pour \NewDocumentCommand

〈*avant*〉 : code exécuté avant le contenu de l'environn.

- 〈*après*〉 : code exécuté après le contenu de l'environn.
- 1. Du nouvel environnement
- 2. Doit respecter les standards des noms  $\mathbb{F}$ FX et ne pas déjà exister
- 3. Et même davantage *<sup>83</sup>*

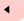

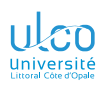

## Macros et environnements personnels

Approfondissements

**D.**

**[Environnements](#page-80-0)**

**[Longs](#page-227-0)**

## Pour plus d'informations, cf. le package [usrguide](https://ctan.org/pkg/usrguide)

 $\blacktriangleright$ 

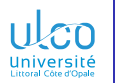

## <span id="page-86-0"></span>Plan

**D.**

### **[Maths](#page-86-0)**

- 
- 
- 
- 
- 
- 
- 
- 
- **[Longs](#page-227-0)**
- 

## **1** [Macros personnelles](#page-3-0)

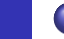

### **2** [Composition des mathématiques](#page-86-0)

- **3** [Environnements de type « théorème »](#page-198-0)
- 
- **[Ressources fiables et utiles pour \(mieux\) utiliser](#page-269-0) LTFX**

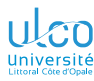

## Packages recommandés

**D.**

### **[Maths](#page-86-0)**

### Formules mathématiques à composer  $\implies$  packages :

[amssymb](https://ctan.org/pkg/amssymb) : nombreux symboles

[amsmath](https://ctan.org/pkg/amsmath): indispensable<sup>1</sup>

### Remarque

Recommandé : [amsmath](https://ctan.org/pkg/amsmath) → [mathtools](https://ctan.org/pkg/mathtools) :

- **o** charge [amsmath](https://ctan.org/pkg/amsmath) en sous-main
- **•** en corrige quelques bogues et limitations

### Attention!

Si documentation(s) à consulter, celle de :

*[amsmath](https://ctan.org/pkg/amsmath/doc/amsldoc.pdf)* d'abord

*[mathtools](https://ctan.org/pkg/mathtools/doc)* ensuite (et éventuellement)

1. Agencement des formules, matrices, opérateurs, etc. *<sup>86</sup>*

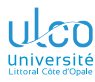

# Mode mathématique en ligne

**D.**

### **[Maths](#page-86-0)**

- 
- 

**[Longs](#page-227-0)**

### **Remarque**

Dans la suite, [mathtools](https://ctan.org/pkg/mathtools) et [amssymb](https://ctan.org/pkg/amssymb) supposés chargés

### Code source

\usepackage{mathtools} *% charge `amsmath'* \usepackage{amssymb}

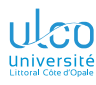

# <span id="page-89-0"></span>Ce que nous détaillons maintenant

- **D.**
- 
- 
- **[Modes](#page-89-0)**
- 
- 
- 
- 
- 
- 
- 
- **[Longs](#page-227-0)**
- 

**2** [Composition des mathématiques](#page-86-0) [Modes mathématiques](#page-89-0)

- [Compositions courantes](#page-110-0)  $\bullet$
- **[Fonctions et opérateurs](#page-133-0)**
- [Agencement des formules](#page-146-0)
- [Raffinements](#page-166-0)  $\bullet$
- [Mathématiques élaborées](#page-179-0)  $\bullet$
- $\bullet$ [Packages d'intérêt](#page-184-0)

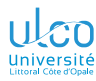

## Modes mathématiques

**D.**

### **[Modes](#page-89-0)**

## On distingue 2 modes mathématiques :

« en ligne » : formules  $^1$  à l'intérieur des paragraphes

### Résultat (à l'intérieur d'un paragraphe)

Bla bla bla bla bla bla bla bla bla bla bla bla bla bla bla bla et donc  $e^{i\pi} + 1 = 0$  bla bla bla bla bla bla bla bla bla bla bla bla bla bla bla.

## « hors texte » : formules <sup>2</sup> à l'extérieur des paragraphes

Résultat (à l'extérieur d'un paragraphe)

Bla bla bla bla bla bla bla bla bla bla bla et donc

 $e^{i\pi} + 1 = 0$ 

Bla bla bla bla bla bla bla bla bla bla bla bla.

- 1. Courtes en général
- 2. Soit (trop) longues, soit à mettre en évidence *89*

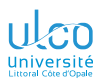

## Modes mathématiques en ligne et hors texte **Exemples**

**D.**

### **[Modes](#page-89-0)**

- 
- 
- 
- 
- 
- 
- **[Longs](#page-227-0)**
- 

## Exemple

### Code source

### 1 \begin{itemize}

- 2 \item La fonction \$f\$ définie par \$f(x)=x+1\$ est affine.
- 3 \item La fonction \$f\$ définie par  $\{f(x)=x+1\}$  est affine.
- 4 \end{itemize}

## Résultat

- La fonction f définie par  $f(x) = x + 1$  est affine.
- $\bullet$  La fonction  $f$  définie par

$$
f(x)=x+1
$$

### est affine.

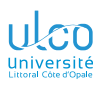

## Modes mathématiques en ligne et hors texte **Syntaxe**

**D.**

### **[Modes](#page-89-0)**

## Syntaxe (mode en ligne)

\$〈*formule à placer en ligne*〉\$

## Syntaxe (mode hors texte)

```
\[〈formule à placer hors texte〉\]
%
% ou (pour un code source plus lisible) :
\setminus [
〈formule à placer hors texte〉
\]
```
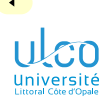

# Mode mathématique hors texte

\$\$...\$\$ à proscrire !

**D.**

### **[Modes](#page-89-0)**

- 
- 
- 
- 
- 
- 
- 

## Pour le mode math. hors texte, beaucoup<sup>1</sup> recourent à :

- Syntaxe (Incorrecte!)
	- \$\$〈*formule à placer hors texte*〉\$\$

## Attention!

- Or, pour le mode hors texte :
	- $\circ$   $\frac{55}{100}$   $\frac{55}{100}$  est mal!
	- $\bullet \setminus [\ldots \setminus ]$  est bien !

Cf. le « package » *[l2tabu-french](https://ctan.org/pkg/l2tabu-french/doc)* pour plus de détails

<sup>1.</sup> Comme on le constate sur Internet : prudence donc ! *<sup>92</sup>*

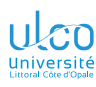

# Formules numérotées

**Exemple** 

**D.**

### **[Modes](#page-89-0)**

- 
- 
- 
- 
- 
- 
- **[Longs](#page-227-0)**
- 

## Exemple

### Code source

- 1 Soit \$f\$ la fonction définie par
- 2 \begin{equation}
- 3  $f(x)=x+1$
- 4 \end{equation}

## Résultat

Soit  $f$  la fonction définie par

$$
f(x) = x + 1 \tag{1}
$$

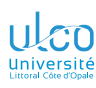

# Formules numérotées

**Syntaxe** 

**D.**

### **[Modes](#page-89-0)**

**[Longs](#page-227-0)**

### Syntaxe

\begin{equation} 〈*formule à numéroter*〉 \end{equation}

### Remarque

Une telle « équation » est en mode hors texte

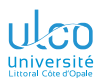

# Mode mathématique « équation »

Références croisées

**D.**

### **[Modes](#page-89-0)**

- 
- 
- 
- 
- 

<span id="page-96-0"></span>**[Ressources](#page-269-0)**

On peut labelliser les équations numérotées pour s'y référer

# Exemple Code source 1 Soit \$f\$ la fonction définie par 2 \begin{equation}\label{toto} 3  $f(x)=x+1$ 4 \end{equation} 5 D'après~\eqref{toto}, la fonction \$f\$ est affine. Résultat Soit  $f$  la fonction définie par  $f(x) = x + 1$  (1) D'après  $(1)$ , la fonction  $f$  est affine.

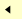

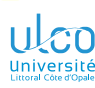

## Mode mathématique « équation »

Références croisées

- **D.**
- 
- 
- **[Modes](#page-89-0)**
- 
- 
- 
- 
- 
- 
- 
- 

### **Remarque**

- $\bullet \ \text{degree}$  : réf. croisée + parenthèses englobantes
- **Beaucoup plus efficace : package [cleveref](https://ctan.org/pkg/cleveref)<sup>1</sup>**

ÞÞ.

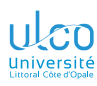

# **E** Fonctionnalités de TeXstudio

Passage en mode mathématique

## [Conférence](#page-0-0)<br>**ETFX** n° 3

- 
- **[Macros](#page-3-0)**
- 
- 
- 
- 
- 
- 
- 
- 
- 
- 

Le cas échéant sur du texte déjà sélectionné :

boutons  $\ast$ <sup>1</sup> de la barre centrale (sous-optimal)

menus | Maths | puis

- Mode en ligne \$...\$ . . . . . . . . . .Ctrl+Shift+M Mode hors texte -  $\langle ... \rangle$ ...............  $[Alt] + \circledcirc +$  $\bullet$
- $\bullet$  Equations  $\rangle$  equation  $\ldots \ldots \cdot$  Ctrl +  $\circ$

## Attention!

Raccourcis clavier infiniment plus efficaces

1. Mode en ligne seulement *<sup>97</sup>*

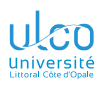

**Espaces** 

**D.**

### **[Modes](#page-89-0)**

- **[Fonctions/opéra-](#page-133-0)**
- 
- 
- 
- 

**[Longs](#page-227-0)**

### Propriété

Les espaces saisis au clavier sont ignorés

## Exemple

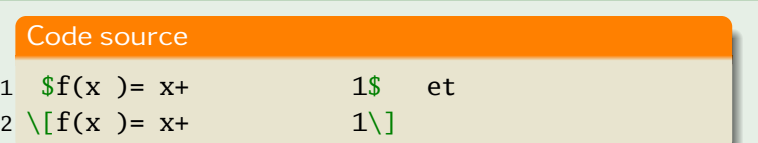

## Résultat

$$
f(x) = x + 1 \text{ et}
$$

$$
f(x)=x+1
$$

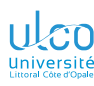

Apparence des caractères

**D.**

### **[Modes](#page-89-0)**

### Propriété

Tous les caractères alphabétiques sont en italique

## Exemple

### Code source

1  $\mathbb{1}$  in let imes (n-1) \times \dots \times 2 \times 1\$

### Résultat

 $n! = n \times (n-1) \times \cdots \times 2 \times 1$ 

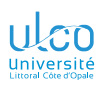

Apparence des caractères

- **D.**
- 

### **[Modes](#page-89-0)**

- 
- 
- 
- 
- 
- **[Longs](#page-227-0)**
- 

## Attention!

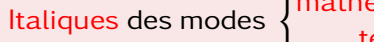

# mathématique<br>texte **différents!**

### Code source

- 1 Italique du mode :
- 2 \begin{description}
- 3 \item[math. :] Si \$f\$ est \$différentiable\$...
- 
- 4 \item[texte :] Si \$f\$ est \textit{différentiable}...
- 5 \end{description}

### Résultat

Italique du mode :

math.: Si f est diffrentiable...

texte : Si *f* est *différentiable*... **1000 1000 1000 1000** 

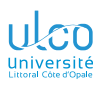

Insertion de texte dans une formule de mathématique

**D.**

### **[Modes](#page-89-0)**

- 
- 
- 
- 
- 
- 
- 

Cependant, on doit parfois insérer dans une formule<sup>1</sup>:

- du 〈*texte*〉 ۵
- parmi des 〈*maths*〉

## Exemple (exemple de texte dans une formule)

### Code source

1 On a :  $\[\lambda\]$  = 0  $\text{text}$  si et seulement si } a=0 \text{ ou } b=0\]

## Résultat

On a :

 $ab = 0$  si et seulement si  $a = 0$  ou  $b = 0$ 

<sup>1.</sup> Hors texte *seulement*, cf. ci-après *<sup>101</sup>*

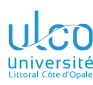

Insertion de texte dans une formule de mathématique

**D.**

 $\sqrt{}$ 

\]

### **[Modes](#page-89-0)**

〈*texte*〉 dans une formule : au moyen de \text{〈*texte*〉}

Syntaxe ((*texte*) dans une formule hors texte)

〈*maths*〉\text{〈*texte*〉}〈*maths*〉

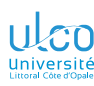

Insertion du texte dans une formule de mathématique : usage

- **D.**
- 
- 
- **[Modes](#page-89-0)**
- 
- 
- 
- 
- 
- 
- 
- 

## Code source (

- <sup>1</sup> \[...\text{〈*texte*〉}...\]
	- Code source ("text incorrect en ligne)
- <sup>1</sup> \$...\text{〈*texte*〉}...\$

## Attention!

### Dans une formule :

hors texte \text{〈*texte*〉} : bienvenue

en ligne \text{〈*texte*〉} : malvenue

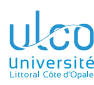

Insertion du texte dans une formule de mathématique : usage

**D.**

### **[Modes](#page-89-0)**

**[Ressources](#page-269-0)**

### Attention!

Formule en ligne  $(\$ \dots \$) \implies$  atomiser les éléments math.

# Code source (correct!)  $1 \text{ Sab} = 0\text{\text{S}}$  si et seulement si  $\text{Sa}=0\text{\text{S}}$  ou  $\text{Sb}=0\text{\text{S}}$

Code source ( correct!)

1  $ab = 0 \text{ test}$  since  $a = b + a$  and  $b = 0$ 

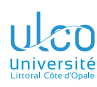

Symboles : certains au clavier

**D.**

### **[Modes](#page-89-0)**

**[Longs](#page-227-0)**

### **Remarque**

## Certains symboles s'obtiennent directement au clavier

# Exemple

### Code source

$$
1 \text{ } \frac{6}{3} \left( \begin{array}{c} 1 \end{array} \right) \left[ \begin{array}{c} 1 \end{array} \right] = + - / < > , ; : ! \frac{6}{3}
$$

### Résultat

$$
(\boldsymbol{\theta})[\boldsymbol{\theta}]| = + -1/<>,\boldsymbol{\theta};\boldsymbol{\theta}:
$$

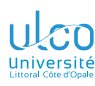

Symboles : la plupart *via* des commandes (florilège)

**D.**

### **[Modes](#page-89-0)**

- 
- 
- 
- 
- 
- 
- 
- 

### **Remarque**

### La plupart des symboles s'obtiennent *via* des commandes

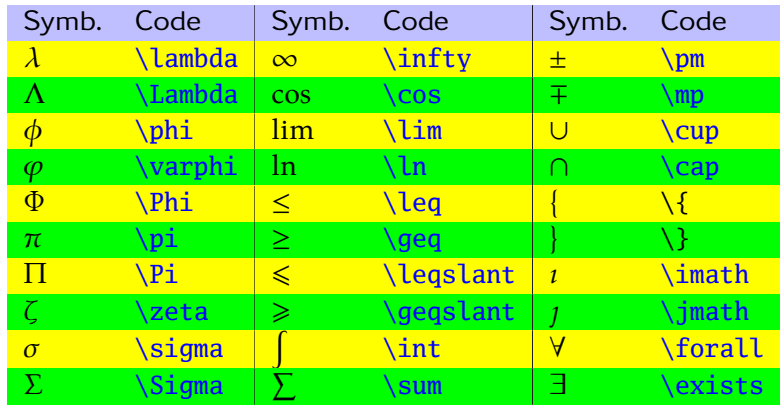

(Etc.) *<sup>106</sup>*
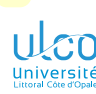

 $\blacktriangleleft$ 

## Propriétés des modes mathématiques

Symboles : florilège (suite) et (quasi-)équivalents méconnus

- **D.**
- 
- 
- **[Modes](#page-89-0)**
- 
- 
- 
- 
- 
- 
- 

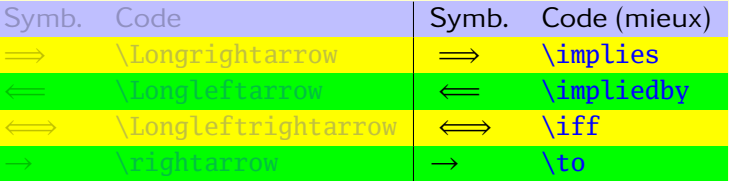

### Remarque

- \implies, \impliedby, \iff (et \to) préférables car :
	- espaces encadrantes meilleures
	- séparation fond-forme

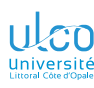

## Propriétés des modes mathématiques

Une liste de symboles

**D.**

#### **[Modes](#page-89-0)**

- 
- 
- 
- 
- 
- 
- **[Ressources](#page-269-0)**

#### **Remarque**

[Liste de symboles](https://ctan.org/pkg/comprehensive/doc/symbols-a4.pdf) utiles aux mathématiques<sup>12</sup>

#### Attention!

L'application Web *[detexify](https://detexify.kirelabs.org/classify.html)* permet de :

- **1** dessiner un symbole à la souris
- **2** obtenir la commande **LATEX** correspondante<sup>3</sup>

- 1. Pages 28 à 120
- 2. Pour les (autres) sciences et la technologie : pages 121 à 128
- 3. En fait, les commandes des symboles voisins de celui dessiné *<sup>108</sup>*

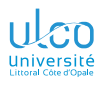

## <span id="page-110-0"></span>Ce que nous détaillons maintenant

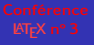

- **D.**
- 
- 
- 
- **[Compositions](#page-110-0)**
- 
- 
- 
- 
- 
- 
- **[Longs](#page-227-0)**
- 
- **2** [Composition des mathématiques](#page-86-0) [Modes mathématiques](#page-89-0)
	- **[Compositions courantes](#page-110-0)**
	- **[Fonctions et opérateurs](#page-133-0)**
	- [Agencement des formules](#page-146-0)
	- [Raffinements](#page-166-0)  $\blacksquare$
	- [Mathématiques élaborées](#page-179-0)  $\bullet$
	- $\bullet$ [Packages d'intérêt](#page-184-0)

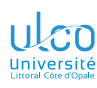

# Fractions

Syntaxe et exemple

**D.**

**[Compositions](#page-110-0)**

**[Fonctions/opéra-](#page-133-0)**

**[Longs](#page-227-0)**

### Syntaxe

### \frac{〈*numérateur*〉}{〈*dénominateur*〉}

## Exemple

### Code source

 $1 \mid \sqrt{ }$ 2 \frac{x+1}{x+2}

 $3 \setminus$ 

### Résultat

## $x + 1$  $\overline{x}$  + 2

*110*

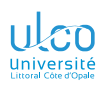

## Fractions

Exemple : fraction imbriquées)

**D.**

### **[Compositions](#page-110-0)**

**[Longs](#page-227-0)**

### **Remarque**

### Fractions : imbricables

### **Exemple**

### Code source

## $1 \mid$

2 \frac{x+\frac{1}{2}}{x+\frac{2}{3}}  $3 \mid$ 

*111*

### Résultat

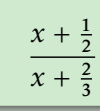

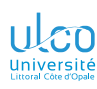

### Fractions \dfrac : à éviter !

**D.**

**[Compositions](#page-110-0)**

#### Attention!

Pour composer une fraction :

- \frac  $\bullet$
- $\bullet$  pas \dfrac = \displaystyle\frac <sup>1</sup>

### Résultat (à votre avis, où est utilisé

Bla bla bla bla bla bla bla bla bla bla bla bla bla bla bla bla bla bla bla bla bla bla bla bla bla bla bla bla bla bla bla bla bla bla bla bla bla bla bla bla bla bla et donc = <sup>2</sup> <sup>3</sup> bla bla.

Bla bla bla bla bla bla bla bla bla bla bla bla bla bla bla bla bla bla bla bla bla bla bla bla bla bla bla bla bla bla bla bla bla bla bla bla bla bla bla bla bla bla bla bla bla bla bla bla bla bla bla bla bla bla bla bla bla bla bla bla bla bla bla bla bla bla bla bla bla bla bla bla bla bla bla et donc = 2 bla bla bla bla bla bla bla bla bla bla bla bla bla bla bla bla bla bla bla 3 bla bla.

1. Fraction en style « *display* » (= style du mode hors texte, cf. + loin) *<sup>112</sup>*

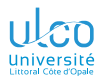

## Racines carrées et  $n^{es}$

**D.**

### **[Compositions](#page-110-0)**

**[Fonctions/opéra-](#page-133-0)**

### Syntaxe (racine carrée)

\sqrt{〈*radicande*〉}

### Syntaxe (racine  $n^{es}$ )

\sqrt[〈〉]{〈*radicande*〉}

### Remarque

« sqrt » pour « *square root* »

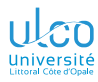

## Racines

- **D.**
- 
- 
- 
- **[Compositions](#page-110-0)**
- 
- 
- 
- 
- 
- **[Longs](#page-227-0)**
- 

### Exemple

### Code source

- $1 \mid$ 
	- 2 \sqrt[3]{2+\sqrt{\frac{72}{2}}}=2
	- $3 \mid$

### Résultat

$$
\sqrt[3]{2+\sqrt{\frac{72}{2}}}=2
$$

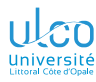

## Indices et exposants

- **D.**
- 
- 
- 
- **[Compositions](#page-110-0)**
- 
- 
- 
- 
- 
- 
- 

#### Syntaxe

\_〈*indice*〉 \_{〈*indice*〉} *% si composite*

#### Syntaxe

- ^〈*exposant*〉
- ^{〈*exposant*〉} *% si composite*

#### Remarque

- $\bullet$   $=$  « underscore » = touche  $\lceil 8 \rceil$  du clavier principal  $\perp$
- $\bullet$   $\land$  = 2  $\times$  accent circonflexe
- 〈*indices*〉/〈*exposants*〉 : combinables/imbricables
- 1. Sur pc *<sup>115</sup>*

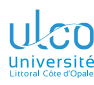

## Indices et exposants

Exemples

**D.**

- 
- 
- **[Compositions](#page-110-0)**
- 
- 
- 
- 
- 
- **[Longs](#page-227-0)**
- 

### Exemple

#### Code source

- 1 \begin{enumerate}
- 2 \item  $u_1+u_2+\dots+u_n \nequ_1,u_2,\dots,u_n)$
- 3 \item  $(x_1+x_2)^2 = x_1^2+2x_1x_2+x_2^2$
- 4 \item  $(x^2)^3 \neq x^{(2^3)}$
- 5 \end{enumerate}

### Résultat

**0** 
$$
u_1 + u_2 + \cdots + u_n \neq (u_1, u_2, \ldots, u_n)
$$
  
\n**0**  $(x_1 + x_2)^2 = x_1^2 + 2x_1x_2 + x_2^2$   
\n**0**  $(x^2)^3 \neq x^{(2^3)}$ 

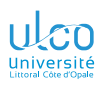

## Indices et exposants

**Composites** 

**D.**

### **[Compositions](#page-110-0)**

**[Longs](#page-227-0)**

#### Attention!

{...} nécessaires si indices et exposants composites!

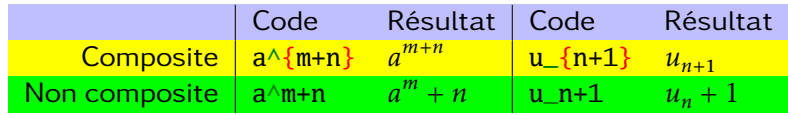

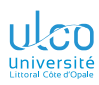

## **E** Fonctionnalités de TeXstudio

Compositions courantes

## [Conférence](#page-0-0)<br>**ETFX** n° 3

**[Macros](#page-3-0)**

Le cas échéant sur du texte déjà sélectionné :

boutons  $x_0, x^0, \bar{x}, \bar{x}$  de la barre centrale <sup>1</sup> (sous-optimal) menu | Maths | puis Indice - \_{} . . . . . . . . . . . . . . . . . . .Ctrl+Shift+D

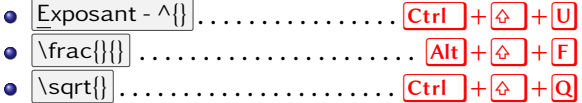

### Attention!

Raccourcis clavier infiniment plus efficaces

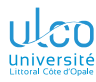

## « Accents » mathématiques

- **D.**
- 
- 
- 
- **[Compositions](#page-110-0)**
- 
- 
- 
- 
- 
- 
- 
- 

#### **Remarque**

#### « Accents » :

- $\bullet$  = signes surmontant des caractères
- **o** ne peuvent pas être saisis au clavier
- $\bullet$  obtenus par des commandes<sup>1</sup>

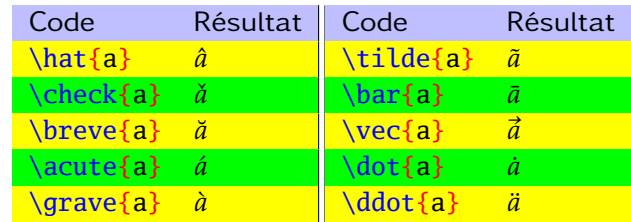

1. Sous  $Textstudio:$  Maths  $\gg$  « Accents »  $\gg$  ...

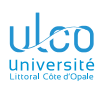

## Zoom sur les vecteurs

**D.**

**[Compositions](#page-110-0)**

**[Longs](#page-227-0)**

La commande \vec permet donc de composer des vecteurs

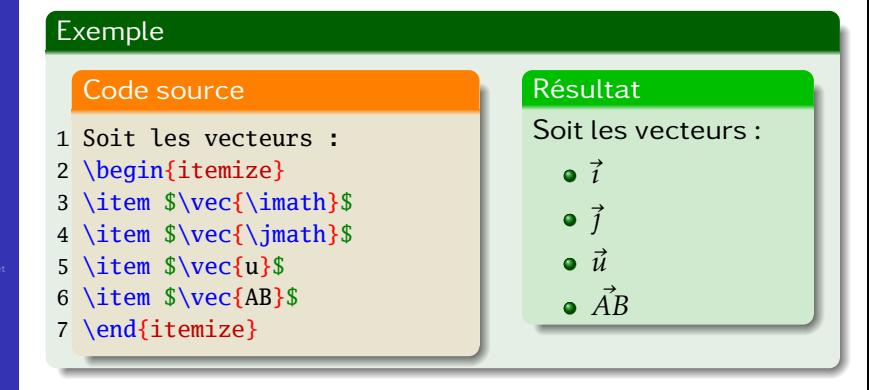

#### Attention!

Mieux que \vec : \vv du package [esvect](https://ctan.org/pkg/esvect)

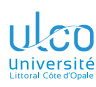

## Zoom sur les vecteurs

Package [esvect](https://ctan.org/pkg/esvect)

**D.**

### **[Compositions](#page-110-0)**

**[Longs](#page-227-0)**

### Code source

### \usepackage{esvect}

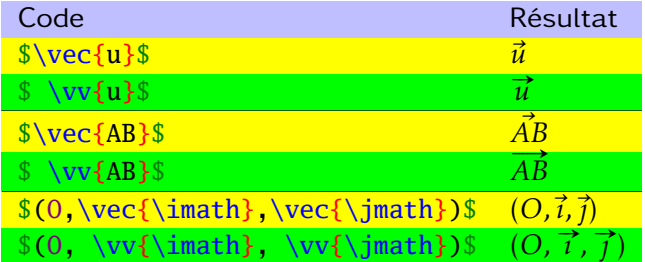

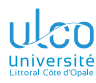

**D.**

**[Compositions](#page-110-0)**

#### **Remarque**

Il est fréquent que du texte figure en indice<sup>1</sup>

#### Attention!

Cela est souvent l'objet de fautes typographiques

<sup>1.</sup> Notamment en indice de vecteurs *<sup>122</sup>*

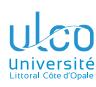

Exemple à ne pas suivre : mal!

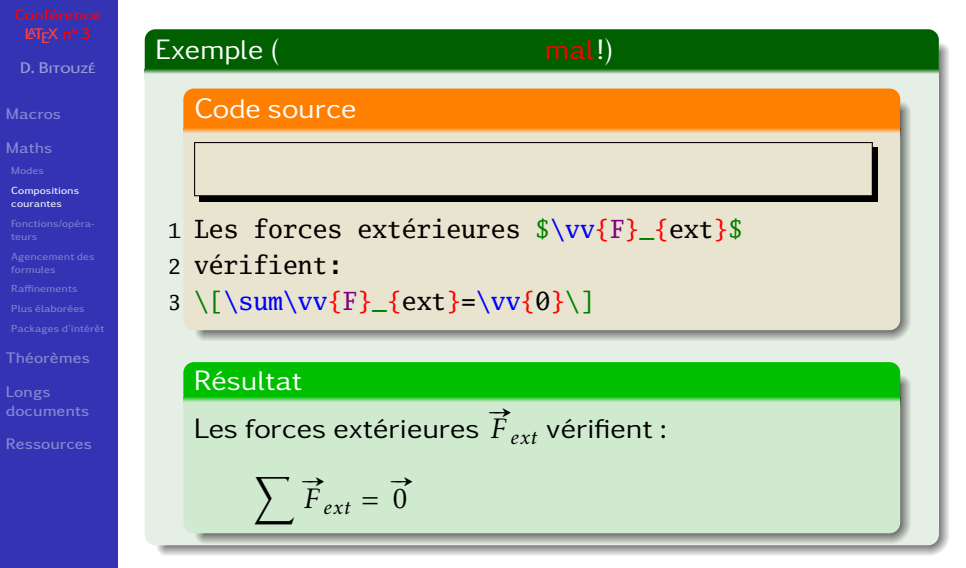

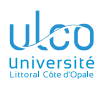

Exemple à ne pas suivre : mal!

- **D.**
- 
- 
- 
- **[Compositions](#page-110-0)**
- 
- 
- 
- 
- 
- 
- 

### Exemple (plus manifestement mal!)

### Code source

- 1 Les forces extérieures \$\vv{F}\_{extér}\$
- 2 vérifient:
- $3 \ \[ \sum\vw\{F\}_{\text{extra}}=\vv{0}\]$

### Résultat

Les forces extérieures  $\vec{F}_{\text{extr}}$  vérifient :

$$
\sum \vec{F}_{extr} = \vec{0}
$$

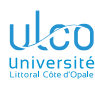

Exemple à suivre : mieux! Mais long...

## Exemple ( mieux! Mais long...) **D.** Code source **[Compositions](#page-110-0)** 1 Les forces extérieures \$\vv{F}\_{\text{extér}}\$ 2 vérifient:  $3 \[\sum\vw\v{F}_{\text{ext}\text{?}}=\vv{0}\]$ Résultat Les forces extérieures  $\vec{F}_{\text{evt\'er}}$  vérifient :  $\sum \vec{F}_{\text{ext\'er}} = \vec{0}$

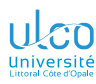

Exemple à suivre : bien! Macros personnelles aussi en mode math.!

- **D.**
- 
- 
- 
- **[Compositions](#page-110-0)**
- 
- 
- 
- 
- 
- **[Longs](#page-227-0)**
- 

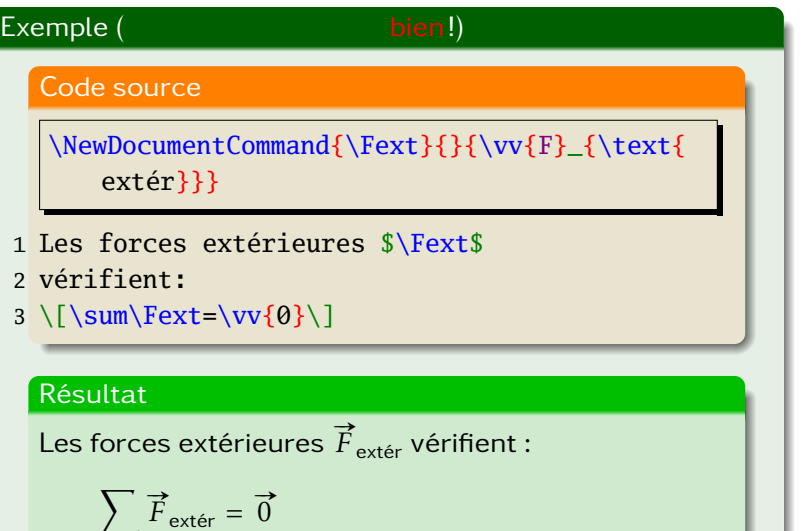

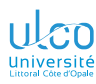

Bilan : du texte, c'est du texte !

**D.**

**[Compositions](#page-110-0)**

#### Attention!

Indices et exposants ayant un rôle descriptif<sup>1</sup>:

à saisir en tant que texte

donc en argument de la commande \text

<sup>1.</sup> Notamment : (abréviations de) mots *<sup>127</sup>*

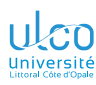

## Lettres « black-board »

Pour les « grands » ensembles

**D.**

**[Compositions](#page-110-0)**

**[Longs](#page-227-0)**

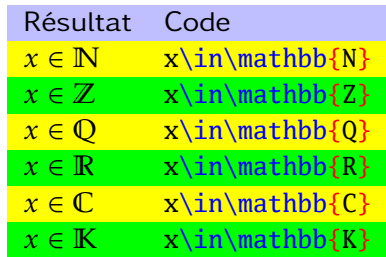

### Syntaxe

\mathbb{〈*caractère(s) latin(s) majuscule(s)*〉} 1

1. Maths  $\gg$  Style des caractères  $\gg$  Caractères ajourés -\mathbb{} (amssymb) sous TeXstudio *<sup>128</sup>*

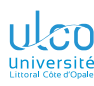

## Lettres calligraphiques

Par défaut (exemple)

- **D.**
- 
- 
- 
- **[Compositions](#page-110-0)**
- 
- 
- 
- 
- 
- 
- **[Longs](#page-227-0)**
- 

#### Exemple

### Code source

- 1 Soit \$f\$ une fonction d'ensemble de définition 2  $\mathcal{D}$  :  $\mathcal{D}$  et de courbe représentative
- 3 \$\mathcal{C}\_f\$. Soit \$\mathcal{F}\$ une
- 4 famille libre de vecteurs.

### Résultat

Soit f une fonction d'ensemble de définition  $\overline{\mathcal{D}_f}$  et de courbe représentative $\mathcal{C}_f$ . Soit $\vert \mathcal{F} \vert$  une famille libre de vecteurs.

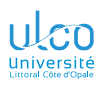

## Lettres calligraphiques

Améliorées : package [rsfso](https://ctan.org/pkg/rsfso) (exemple)

- **D.**
- 
- 
- 
- **[Compositions](#page-110-0)**
- 
- 
- 
- 
- 
- **[Longs](#page-227-0)**
- 

### Exemple

### Code source

### \usepackage[scr]{rsfso}

- 1 Soit \$f\$ une fonction d'ensemble de définition 2 \$\mathcal{D}\_f\$ et de courbe représentative
- 3 \$\mathcal{C}\_f\$. Soit \$\mathcal{F}\$ une
- 4 famille libre de vecteurs.

### Résultat

Soit f une fonction d'ensemble de définition  $\mathfrak{D}_f$  et de courbe représentative  $\mathscr{C}_f$ . Soit  $\mathscr F$ une famille libre de vecteurs.

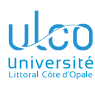

# Lettres calligraphiques

Par défaut

**D.**

**[Compositions](#page-110-0)**

**[Longs](#page-227-0)**

### **Syntaxe**

### \mathcal{〈*caractère(s) latin(s) majuscule(s)*〉}

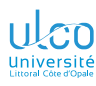

## <span id="page-133-0"></span>Ce que nous détaillons maintenant

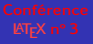

- **D.**
- 
- 
- 
- 
- **[Fonctions/opéra-](#page-133-0)**
- 
- 
- 
- 
- 
- **[Longs](#page-227-0)**
- 
- **2** [Composition des mathématiques](#page-86-0)
	- [Modes mathématiques](#page-89-0)
	- [Compositions courantes](#page-110-0)
	- **[Fonctions et opérateurs](#page-133-0)**
	- [Agencement des formules](#page-146-0)
	- [Raffinements](#page-166-0)  $\blacksquare$
	- [Mathématiques élaborées](#page-179-0)  $\bullet$
	- $\bullet$ [Packages d'intérêt](#page-184-0)

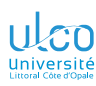

« Fonctions » mathématiques

**D.**

#### **[Fonctions/opéra-](#page-133-0)**

**[Longs](#page-227-0)**

### Fonctions et opérateurs mathématiques courants :

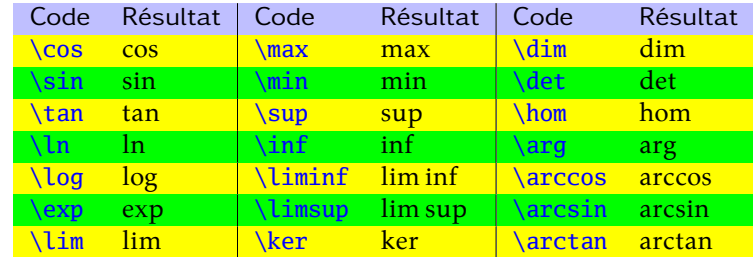

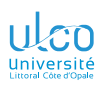

Fonctions : erreur courante

**D.**

**[Fonctions/opéra-](#page-133-0)**

**[Longs](#page-227-0)**

#### Attention!

Erreur courante : oublier le  $\setminus$  devant le nom de la fonction

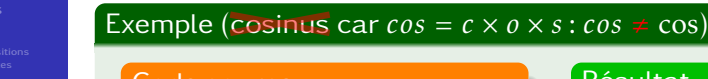

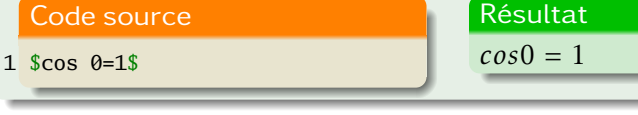

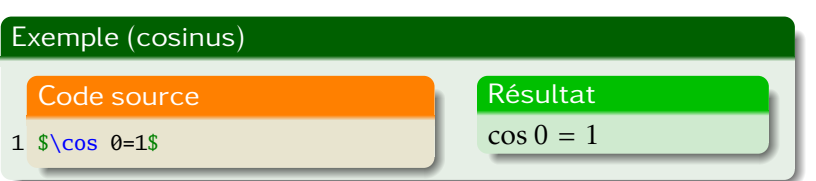

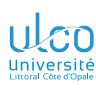

Opérateurs et 〈*maths*〉 « dessous »

#### **D.**

#### **[Fonctions/opéra-](#page-133-0)**

**[Longs](#page-227-0)**

#### Remarque (〈*maths*〉 sous opérateurs)

Pour  $\lim, \max, \min, \sup, \inf, \liminf, \limsup, \det :$ 〈*maths*〉 « dessous » = 〈*maths*〉 en « indice »

### Exemple

### Code source  $1 \[\{\x\to 0\}\sin x=0\]$ 2  $\lim_{x\to 0}$  \sin x=0\$

# $\lim_{x\to 0} \sin x = 0$

$$
\lim_{x\to 0} \sin x = 0
$$

Résultat

#### Remarque

En mode en ligne, 〈*maths*〉 « dessous » : pas vraiment dessous 1

1. Pas vraiment, voire vraiment pas, un défaut : cf. + loin *<sup>135</sup>*

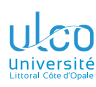

Somme et intégrale

#### **D.**

### **[Fonctions/opéra-](#page-133-0)**

### Syntaxe (somme)

\sum\_{〈*borne inférieure*〉}^{〈*borne supérieure*〉}

### Syntaxe (intégrale)

\int\_{〈*borne inférieure*〉}^{〈*borne supérieure*〉}

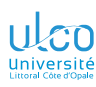

Somme et intégrale : exemples

**D.**

#### **[Fonctions/opéra-](#page-133-0)**

**[Longs](#page-227-0)**

### Exemple (somme et intégrale)

#### Code source

### $1 \mid$

- 2 \sum\_{k=0}^{+\infty}2^{-k}=2
- $3 \n\neq 3$

 $5 \backslash$ ]

 $4 \int_0^{\infty}2^{\-t}dt=\frac{1}{\ln 2}$ 

### Résultat

$$
\sum_{k=0}^{+\infty} 2^{-k} = 2 \neq \int_0^{+\infty} 2^{-t} dt = \frac{1}{\ln 2}
$$

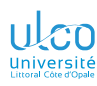

## Opérateurs, « indices » et bornes

« Tassés » en mode en ligne

**D.**

#### **[Fonctions/opéra-](#page-133-0)**

### **Remarque**

En mode en ligne, « indices » et bornes paraissent « tassés »

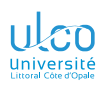

## Opérateurs, « indices » et bornes

« Tassés » en mode en ligne (exemple)

**D.**

- 
- **[Fonctions/opéra-](#page-133-0)**

**[Longs](#page-227-0)**

### Exemple

#### Code source

- 1 \begin{description}
- 2 \item[en ligne :] \$\lim\_{k\to\infty}\sum\_0^k\neq\int\_a^b\$
	- $3 \item[hors texte :] \[\lim_{k\to\infty}\sum_0^k\neq\int_a^b\]}$
	- 4 \end{description}

### Résultat

en ligne : 
$$
\lim_{k \to \infty} \sum_{0}^{k} \neq \int_{a}^{b}
$$

hors texte :

$$
\lim_{k \to \infty} \sum_{0}^{k} \neq \int_{a}^{b}
$$

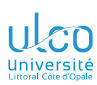

## Formules (non) tassées en mode en ligne

**D.**

**[Fonctions/opéra-](#page-133-0)**

#### Attention!

En mode en ligne, le style du mode hors texte  $1$  est :

- $\bullet$  forçable, au moyen de \displaystyle
- **déconseillé**<sup>2</sup>!

- 1. Dit « *display* », non « tassé » donc
- 2. Sauf cas très particuliers *<sup>140</sup>*

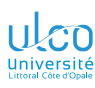

## Formules (non) tassées en mode en ligne Exemple

**D.**

#### **[Fonctions/opéra-](#page-133-0)**

### Résultat (à votre avis, où est utilisé \displaystyle?)

Bla bla bla bla bla bla bla bla bla bla bla bla bla bla bla bla bla bla bla bla bla bla bla bla bla bla bla bla bla bla bla bla bla bla bla bla bla bla bla bla bla bla bla bla bla bla bla bla bla bla bla bla bla bla bla bla bla bla bla bla bla bla bla bla bla bla bla bla bla bla bla bla  $\sum_{k=0}^{+\infty} 2^{-k} \neq \int_{0}^{+\infty} 2^{-k}$ <sup>0</sup> 2 bla bla bla bla bla bla bla bla bla bla bla bla bla bla bla bla bla bla bla bla bla bla bla bla bla bla bla bla bla bla bla bla bla − bla bla

bla bla bla bla bla bla  $\sum_{k=1}^{+\infty} 2^{-k} \neq \int_{-\infty}^{+\infty} 2^{-k}$ 

2 −. Bla bla bla bla bla bla bla bla bla bla bla bla bla bla bla bla bla bla bla bla bla

=0 0 bla bla lim→0 sin = 0 bla bla lim→0 sin = 0 bla bla.

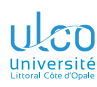

**D.**

### **Opérateurs** Intégrales multiples

### Exemple (intégrales multiples)

#### Code source

1 Si \$n=2\$ alors :

```
Fonctions/opéra-
```
**[Longs](#page-227-0)**

### $2 \mid$  $3 \idotesint_T f(x_1,\dots,x_n)dx_1\dots dx_n$  $4 = \int_{T} f(x_1, x_2) dx_1 dx_2$  $5 \backslash$ ]

## Résultat

Si  $n = 2$  alors :

$$
\int \int_{T} \int f(x_1, \dots, x_n) dx_1 \dots dx_n = \iint_{T} f(x_1, x_2) dx_1 dx_2
$$
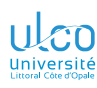

## **Opérateurs**

Intégrales sur des chemins fermés

- **D.**
- 
- 
- 
- 
- **[Fonctions/opéra-](#page-133-0)**
- 
- 
- 
- 
- **[Longs](#page-227-0)**
- 

## Exemple (intégrales sur des chemins fermés)

### Code source

- 1 Le 2\ieme{} principe de la thermodynamique
- 2 conduit à :
- $3 \mid \sqrt{2}$
- $4 \otimes \frac{dQ}{T}=0$
- $5 \setminus$

## Résultat

Le  $2^e$  principe de la thermodynamique conduit à :

$$
\oint \frac{dQ}{T} = 0
$$

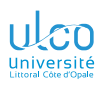

## **E** Fonctionnalités de TeXstudio

Insertion de symboles mathématiques

## [Conférence](#page-0-0)<br>**ETFX** n° 3

- 
- **[Macros](#page-3-0)**
- **[Maths](#page-86-0)**
- 
- 
- 
- 
- 
- 
- 
- **[Théorèmes](#page-198-0)**
- 
- 
- Barre latérale, onglet  $\mathbf{\overline{*}}$ : nombreux symboles accessibles
	- soit par catégories, notamment :

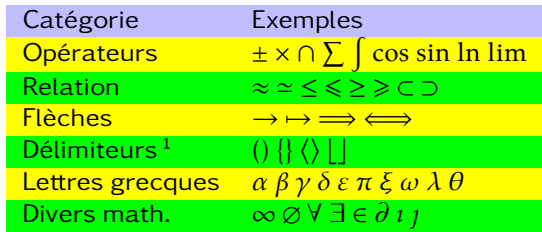

- o soit directement pour les :
	- $\bullet$  plus utilisés<sup>2</sup>
	- $\bullet$  favoris  $3$
- 1. Automatiquement appariés (pas étudiés ici)
- 2. Automatiquement ajoutés
- 3. À déclarer comme tels par  $\widehat{P}$  sur l'icône correspondante *144*

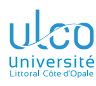

## <span id="page-146-0"></span>Ce que nous détaillons maintenant

**D.**

- 
- 
- 

### **[Agencement des](#page-146-0)**

- 
- 
- 
- 
- **[Longs](#page-227-0)**
- 

## **2** [Composition des mathématiques](#page-86-0)

- [Modes mathématiques](#page-89-0)
- **[Compositions courantes](#page-110-0)**
- **[Fonctions et opérateurs](#page-133-0)**
- [Agencement des formules](#page-146-0)
- [Raffinements](#page-166-0)  $\bullet$
- [Mathématiques élaborées](#page-179-0)  $\bullet$
- $\bullet$ [Packages d'intérêt](#page-184-0)

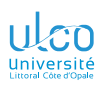

Changements de paragraphes : interdits en modes mathématiques !

**D.**

**[Agencement des](#page-146-0)**

**[Longs](#page-227-0)**

## Considérons une formule sur plusieurs lignes, p. ex. :

$$
(a+b)^2 = (a+b)(a+b)
$$

$$
= a^2 + 2ab + b^2
$$

S'obtient-elle par un changement de paragraphe<sup>1</sup>? Non!

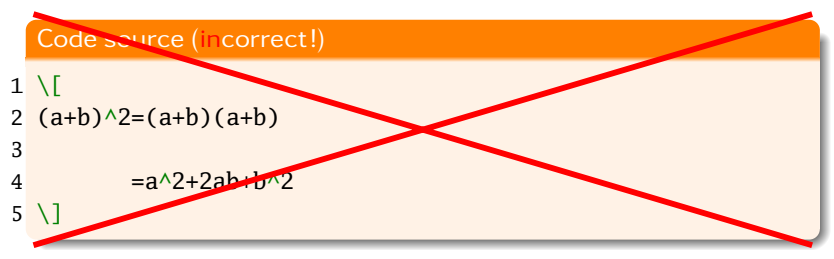

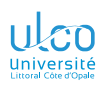

Changements de paragraphes : interdits en modes mathématiques !

- **D.**
- 
- 
- 
- 
- **[Agencement des](#page-146-0)**
- 
- 
- 
- 
- 

### Attention!

- Pour une formule sur plusieurs lignes :
	- « aller à la ligne » : interdit

car changement de paragraphe<sup>1</sup>: interdit en mode math.

- Mais alors, comment agencer de telles formules ?
- Au moyen d'environnements du package [amsmath](https://ctan.org/pkg/amsmath)<sup>2</sup>
- Résumés au diagramme suivant
- **Illustrés ensuite**

- 1. Lignes vides dans le source
- 2. Essentiellement *<sup>147</sup>*

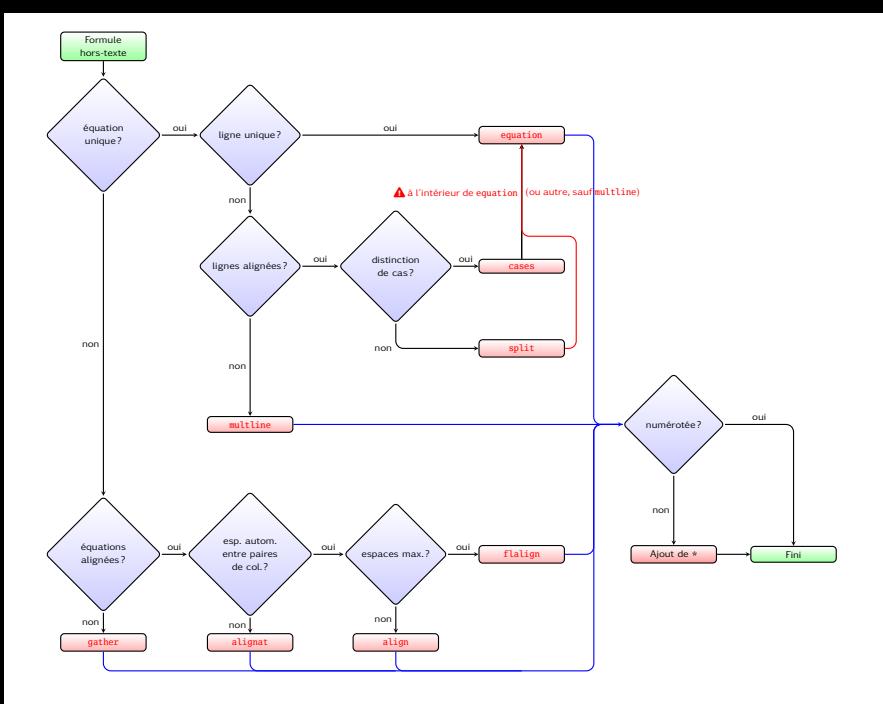

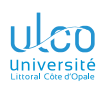

Éq. unique, ligne unique

**D.**

### **[Agencement des](#page-146-0)**

**[Longs](#page-227-0)**

## <span id="page-150-0"></span>Code source

- 1 \begin{equation}
- $2$   $a=h$
- 3 \end{equation}

 $a = b$  (2)

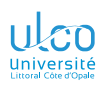

Éq. unique, lignes multiples alignées (distinction de cas)

**D.**

- 
- 
- **[Agencement des](#page-146-0)**
- 
- 
- 
- 
- **[Longs](#page-227-0)**
- 

## <span id="page-151-0"></span>Code source

- 1 \begin{equation}
- $2 \mid a| =$
- 3 \begin{cases}
- 4 a & \text{si } a \geqslant  $0 \setminus$
- 5  $-a & \text{s} \text{si } a < 0$
- $6 \ \end{cases}$
- 7 \end{equation}

$$
|a| = \begin{cases} a & \text{si } a \geq 0 \\ -a & \text{si } a < 0 \end{cases}
$$

(3)

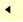

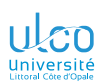

Éq. unique, lignes multiples alignées

**D.**

**[Agencement des](#page-146-0)**

**[Longs](#page-227-0)**

### <span id="page-152-0"></span>Code source

- 1 \begin{equation}
- $2 \ \begin{equation*} 2 \ \end{equation*}$

$$
3 \qquad a \&= b \quad \backslash
$$

$$
\frac{4}{2} \qquad \qquad \& = \mathbf{C}
$$

5 \end{split}

6 \end{equation}

$$
a = b
$$

$$
= c
$$

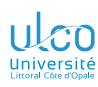

<span id="page-153-0"></span>Éq. unique, lignes multiples non alignées

### **D.**

- 
- 

**[Agencement des](#page-146-0)**

**[Longs](#page-227-0)**

- 1 \begin{multline}
- $2$  a+b+c+d+e+f+q+h+i+j+k+l+m \\
- $3 = n+0+p+q+r+s+t+u$
- 4 +v+w+x+y+z
- 5 \end{multline}

$$
a + b + c + d + e + f + g + h + i + j + k + l + m
$$
  
=  $n + o + p + q + r + s + t + u$   
+  $v + w + x + y + z$  (5)

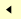

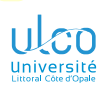

Éq. multiples alignées, avec esp. max. autom. entre paires de colonnes

**D.**

### **[Agencement des](#page-146-0)**

**[Longs](#page-227-0)**

### <span id="page-154-0"></span>Code source

## 1 \begin{flalign}

- 2 a\_1 & = b\_1 & c\_1 & = d\_1 \\
- $3 \text{ a} \cdot 2 \text{ } \& = \text{b} \cdot 2 \& \text{c} \cdot 2 \& = \text{d} \cdot 2 + \text{e} \cdot 2$
- 4 \end{flalign}

$$
a_1 = b_1
$$

$$
a_2 = b_2
$$

$$
c_1 = d_1
$$
 (6)  

$$
c_2 = d_2 + e_2
$$
 (7)

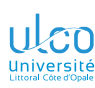

<span id="page-155-0"></span>

Éq. multiples alignées, avec esp. autom. entre paires de colonnes

**D.**

**[Agencement des](#page-146-0)**

**[Longs](#page-227-0)**

- 1 \begin{align}
- 2  $(a+b)^2 \& (a+b)(a+b)$
- 3  $\& = a^2 + ab + ba + b^2 \ \&$
- 4  $& = a^2+2ab+b^2$
- 5 \end{align}

$$
(a+b)^2 = (a+b)(a+b)
$$
 (8)

$$
= a^2 + ab + ba + b^2 \tag{9}
$$

$$
= a^2 + 2ab + b^2 \tag{10}
$$

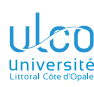

Éq. multiples alignées, avec esp. autom. entre paires de colonnes

**D.**

- 
- 
- **[Agencement des](#page-146-0)**
- 
- 
- 
- 
- **[Longs](#page-227-0)**
- 

- 1 \begin{align\*}
- 2  $(a+b)^2 \& (a+b)(a+b)$
- 3  $\& = a^2 + ab + ba + b^2 \ \&$
- 4  $& = a^2+2ab+b^2$
- 5 \end{align\*}

$$
(a+b)^2 = (a+b)(a+b)
$$
  
=  $a^2 + ab + ba + b^2$   
=  $a^2 + 2ab + b^2$ 

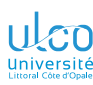

Éq. multiples alignées, avec esp. autom. entre paires de colonnes

**D.**

- 
- 

### **[Agencement des](#page-146-0)**

- 
- 
- 
- 
- **[Longs](#page-227-0)**
- 

### Code source

- 1 \begin{align}
- 2 a\_1 & = b\_1 & c\_1 & = d\_1 \\
- $3 \text{ a } 2 \text{ & = b } 2 \text{ & = c } 2 \text{ & = d } 2 + e 2$
- 4 \end{align}

$$
a_1 = b_1
$$

 $a_2 = b_2$ 

- $c_1 = d_1$ (11)
- $c_2 = d_2 + e_2$ (12)

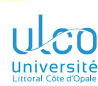

<span id="page-158-0"></span>Éq. multiples alignées, sans esp. autom. entre paires de colonnes

**D.**

### **[Agencement des](#page-146-0)**

**[Longs](#page-227-0)**

- 1 \begin{alignat}{2}
- 2 a\_1 & = b\_1 & c\_1 & = d\_1 \\
- $3 \text{ a } 2 \text{ } 8 = \text{b} 2 \text{ } 8 \text{ } \text{c} 2 \text{ } 8 = \text{d} 2 + \text{e} 2$
- 4 \end{alignat}

$$
a_1 = b_1 c_1 = d_1 \tag{13}
$$

$$
a_2 = b_2 c_2 = d_2 + e_2 \tag{14}
$$

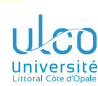

Éq. multiples alignées, sans esp. autom. entre paires de colonnes

**D.**

**[Agencement des](#page-146-0)**

**[Longs](#page-227-0)**

## 1 \begin{alignat}{2}

- 
- 2 a\_1 & = b\_1 & \quad c\_1 & = d\_1 \\
- $3$  a\_2 & = b\_2 & \quad c\_2 & = d\_2+e\_2
- 4 \end{alignat}

$$
a_1 = b_1 \quad c_1 = d_1 \tag{15}
$$

$$
a_2 = b_2 \quad c_2 = d_2 + e_2 \tag{16}
$$

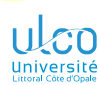

Éq. multiples alignées, sans esp. autom. entre paires de colonnes

**D.**

**[Agencement des](#page-146-0)**

**[Longs](#page-227-0)**

- 1 \begin{alignat}{2}
- 2 a\_1 & = b\_1 & \quad & \text{Wow !} \\
- 3 a\_2 & = b\_2 & \quad & \text{Dingue !}
- 4 \end{alignat}

$$
a_1 = b_1 \quad \text{Wow!} \tag{17}
$$
  

$$
a_2 = b_2 \quad \text{Dingue!} \tag{18}
$$

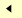

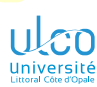

Éq. multiples non alignées

**D.**

- 
- 

### **[Agencement des](#page-146-0)**

**[Longs](#page-227-0)**

## <span id="page-161-0"></span>Code source 1 \begin{gather}  $2$  a=b+c \\  $3$   $c+d=e$

4 \end{gather}

$$
a = b + c \tag{19}
$$
\n
$$
c + d = e \tag{20}
$$

$$
c + d = e \tag{20}
$$

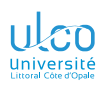

Environnement eqnarray à proscrire !

**D.**

**[Agencement des](#page-146-0)**

Pour des formules sur plusieurs lignes avec alignement :

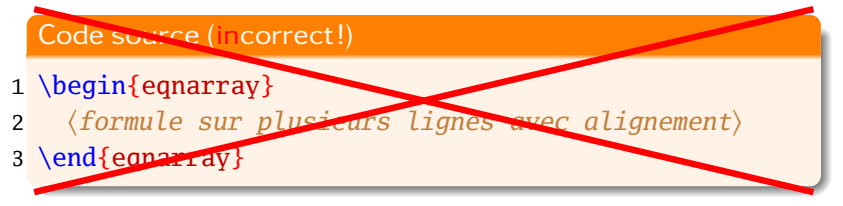

### Attention!

L'environnement eqnarray est :

- $\bullet$  à proscrire!<sup>1</sup>
- à remplacer par l'environnement align

Cf. le « package » [l2tabu-french](https://ctan.org/pkg/l2tabu-french) pour plus de détails

<sup>1.</sup> Alors qu'il est souvent mentionné sur Internet : prudence donc ! *<sup>157</sup>*

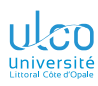

## **E** Fonctionnalités de TeXstudio

Agencement de formules

## [Conférence](#page-0-0)<br>**ETFX** n° 3

- 
- **[Macros](#page-3-0)**

### **[Maths](#page-86-0)**

- 
- 
- 
- 
- 
- 
- 
- **[Longs](#page-227-0)**
- 

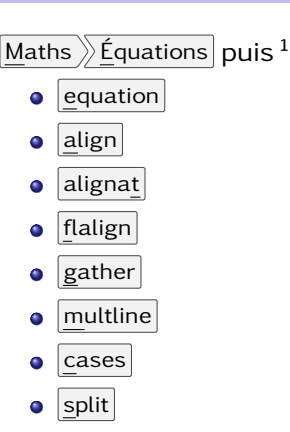

ainsi que leurs équivalents étoilés<sup>2</sup>

2. Sauf cases et split *<sup>158</sup>*

<sup>1.</sup> Le cas échéant sur du texte déjà sélectionné

### Environnements passant en mode math. ulan equation(\*), multline(\*), flalign(\*), align(\*), alignat(\*), gather(\*)

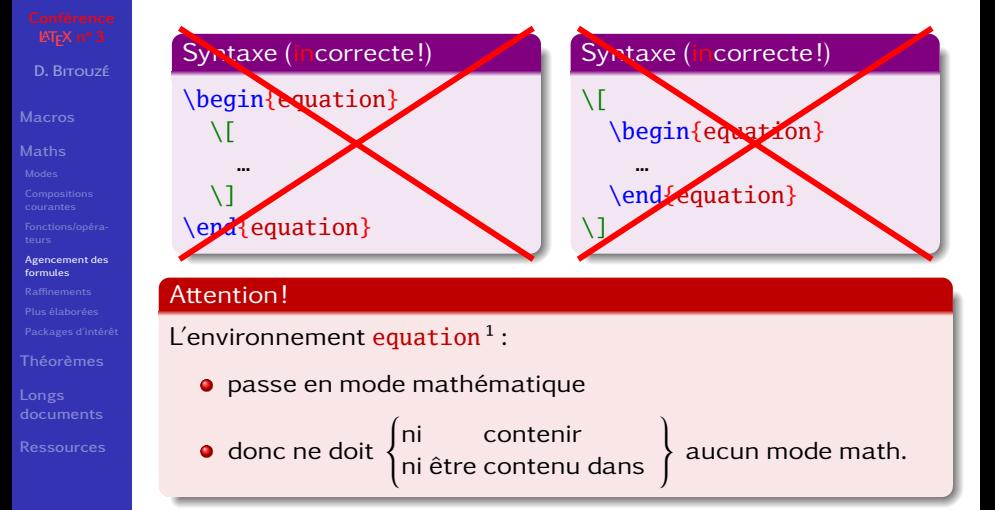

<sup>1.</sup> Idem pour equation\*, multline(\*), flalign(\*), align(\*), alignat(\*), gather(\*) *<sup>159</sup>*

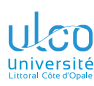

## Environnements ne passant pas en mode math. cases, split

**D.**

**[Agencement des](#page-146-0)**

**[Longs](#page-227-0)**

En revanche, cases et split uniquement à l'intérieur de  $1$ :

- $\bullet$  \ $\lceil$  ...\]
- $\bullet$  equation $(*)$
- flalign(\*)
- $\bullet$  align $(*)$
- alignat(\*)
- $\bullet$  gather $(*)$

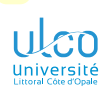

∢

## <span id="page-166-0"></span>Ce que nous détaillons maintenant

**D.**

- 
- 
- 
- 

### **[Raffinements](#page-166-0)**

- 
- 
- 
- **[Longs](#page-227-0)**
- 

## **2** [Composition des mathématiques](#page-86-0)

- **[Modes mathématiques](#page-89-0)**
- $\circ$
- $\circ$
- [Agencement des formules](#page-146-0)
- **[Raffinements](#page-166-0)**
- [Mathématiques élaborées](#page-179-0)  $\circ$
- $\bullet$ [Packages d'intérêt](#page-184-0)

## Formules hors texte : centrées par défaut

La plus jolie équation mathématique est sans conteste :

$$
e^{i\pi} + 1 = 0\tag{1}
$$

Pour *a* et *b* fonctions continues sur  $\mathbb{R}$ , la solution générale de l'équation différentielle (d'inconnue la fonction numérique de variable réelle  $y: x \mapsto y(x)$ :

$$
y' + a(x)y = b(x)
$$

est :

$$
y = Ce^{-\int a(x)dx} \int b(x)e^{\int a(x)dx} dx
$$

On sait que :

$$
\cos^2 \theta + \sin^2 \theta = 1\tag{2}
$$

Soit *x* un compris entre −1 et 1. Alors,

$$
y = \operatorname{Arcsin} x \Longleftrightarrow \begin{cases} x = \sin y \\ -\pi/2 \le y \le \pi/2 \\ -\pi/2 \le y \le \pi/2 \end{cases}
$$

$$
\Longleftrightarrow \begin{cases} x^2 = \sin^2 y \\ -\pi/2 \le y \le \pi/2 \\ \cos^2 y = 1 - x^2 \end{cases}
$$

$$
\Longleftrightarrow \begin{cases} \cos y = \sqrt{1 - x^2} \\ -\pi/2 \le y \le \pi/2 \\ \end{cases}
$$

$$
\Longleftrightarrow \cos y = \sqrt{1 - x^2}
$$

Il s'ensuit que  $cos(Arcsin x) = \sqrt{1-x^2}$ .

## Formules hors texte : préférées *alignées à gauche*?

La plus jolie équation mathématique est sans conteste :

$$
e^{i\pi} + 1 = 0\tag{1}
$$

Pour *a* et *b* fonctions continues sur R, la solution générale de l'équation différentielle (d'inconnue la fonction numérique de variable réelle  $y: x \mapsto y(x)$ :

$$
y' + a(x)y = b(x)
$$

est :

$$
y = Ce^{-\int a(x)dx} \int b(x)e^{\int a(x)dx} dx
$$

On sait que :

$$
\cos^2 \theta + \sin^2 \theta = 1\tag{2}
$$

Soit *x* un compris entre −1 et 1. Alors,

$$
y = \operatorname{Arcsin} x \Longleftrightarrow \begin{cases} x = \sin y \\ -\pi/2 \le y \le \pi/2 \\ -\pi/2 \le y \le \pi/2 \end{cases}
$$

$$
\Longleftrightarrow \begin{cases} x^2 = \sin^2 y \\ -\pi/2 \le y \le \pi/2 \\ \cos^2 y = 1 - x^2 \end{cases}
$$

$$
\Longleftrightarrow \begin{cases} \cos y = \sqrt{1 - x^2} \\ -\pi/2 \le y \le \pi/2 \end{cases}
$$

$$
\Longleftrightarrow \cos y = \sqrt{1 - x^2}
$$

Il s'ensuit que  $cos(Arcsin x) = \sqrt{1-x^2}$ .

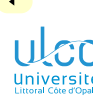

## Formules hors texte

Centrées ou alignées à gauche ?

**D.**

**[Raffinements](#page-166-0)**

### **Remarque**

Les formules hors texte sont :

par défaut : centrées horizontalement

parfois préférées : alignées à gauche <sup>1</sup>

L'alignement à gauche s'obtient :

- au moyen de l'option flegn<sup>2</sup>
- passée à la 〈*classe*〉 de document

Syntaxe (alignement à gauche des formules hors texte)

\documentclass[〈*autres options*〉,fleqn]{〈*classe*〉}

- 1. Avec un même retrait d'alinéa
- 2. Ne fonctionne pas avec \$\$...\$\$, à proscrire de toute façon *<sup>164</sup>*

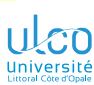

## Espaces parfois nécessaires

**D.**

**[Raffinements](#page-166-0)**

**[Ressources](#page-269-0)**

### **Remarque**

En mode mathématique, il faut parfois ajuster les espaces

## Exemple

Comparer les expressions suivantes :

$$
\int_a^b \sin t \, dt
$$

 $\int_{a}^{b}$  $a \sin t \, dt$ 

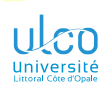

## Espaces non standards

Comment en obtenir ?

**D.**

**[Raffinements](#page-166-0)**

**[Longs](#page-227-0)**

### Remarque

## Les espaces s'obtiennent *via* des commandes<sup>1</sup>

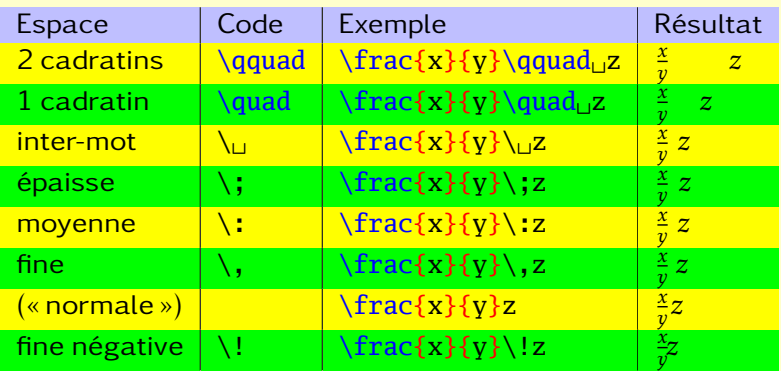

1. Sous TeXstudio : Maths  $\sum$  Espace  $\sum$  ... **166** and 166

×.

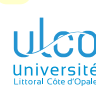

### **D.**

- 
- 
- 
- 
- 

### **[Raffinements](#page-166-0)**

- 
- 
- 
- 
- 

### Remarque

- Les symboles mathématiques :
	- constitués de caractères latins
	- peuvent être de mêmes *styles* qu'en mode texte 1

### Syntaxe (applicable seulement aux caractères latins<sup>2</sup>)

\mathbf{〈*caractère latin*〉} *% gras* \mathit{〈*caractère latin*〉} *% italique* \mathsf{〈*caractère latin*〉} *% sans sérif* \mathtt{〈*caractère latin*〉} *% chasse fixe* \mathrm{〈*caractère latin*〉} *% romain*

- 1. Sous TeXstudio : Maths  $\frac{1}{2}$  Style des caractères  $\frac{1}{2}$ ...
- 2. Et pas aux symboles mathématiques *<sup>167</sup>*

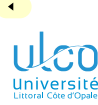

Lettres « *black-board* » ou grasses?

- **D.**
- 
- 
- 
- 
- 
- 
- **[Raffinements](#page-166-0)**
- 
- 
- 
- 
- 

## Il y a  $2$  façons de noter les « grands » ensembles  $<sup>1</sup>$ , en lettres :</sup>

- **<sup>1</sup>** « *blackboard bold* » 2
- **<sup>2</sup>** grasses 3

## Exemple

### Code source

1 Soit \$m\in\mathbb{Z}\$ et \$n\in\mathbf{Z}\$

## Résultat

Soit  $m \in \mathbb{Z}$  et  $n \in \mathbb{Z}$ 

- 1. Ensembles des entiers, des réels, des complexes, etc.
- 2. Caractères ajourés
- 3. Notation historique et préférée par certains *<sup>168</sup>*

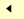

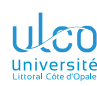

Opérateur différentiel avec « d romain »

**D.**

- 
- 
- 
- 

### **[Raffinements](#page-166-0)**

- 
- 
- 
- **[Longs](#page-227-0)**
- 

## Il y a 2 façons de noter le « d » de l'opérateur différentiel  $\frac{1}{1}$ :

- **<sup>1</sup>** en italique
- **<sup>2</sup>** en romain

×.

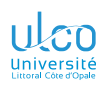

Opérateur différentiel avec « d romain »

**D.**

**[Raffinements](#page-166-0)**

**[Longs](#page-227-0)**

## Exemple

### Code source

## 1 Soit \$df=\mathrm{d}f\$ la différentielle de \$f\$ et  $2 \mid$

$$
I=\int_0^4+\infty^2^4-t^2dt
$$

```
4 = \int_0^4 + \infty^2^4 - t}\mathrm{d}t
```
### Résultat

5 \]

```
Soit df = df la différentielle de f et
```

$$
I = \int_0^{+\infty} 2^{-t} dt = \int_0^{+\infty} 2^{-t} dt
$$

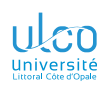

Opérateur différentiel avec « d romain » : mieux avec une macro !

**D.**

**[Raffinements](#page-166-0)**

**[Ressources](#page-269-0)**

## Exemple

### Code source

\NewDocumentCommand{\dr}{}{\mathrm{d}}

1 Soit \$df=\dr f\$ la différentielle de \$f\$ et  $2 \sqrt{ }$ 

```
3 I=\int_0^{+\infty}2^{-t}dt
```

```
4 = \int_0^4 + \infty^2^4 - t} \dr
```
### Résultat

5 \]

```
Soit df = df la différentielle de f et
```

$$
I = \int_0^{+\infty} 2^{-t} dt = \int_0^{+\infty} 2^{-t} dt
$$

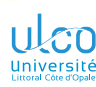

Opérateur différentiel avec « d romain » : mieux avec un package !

### **D.**

### **[Raffinements](#page-166-0)**

**[Longs](#page-227-0)**

### Remarque

## Amélioration :  $\frac{d}{d}$  fourni par le package [fixdif](https://ctan.org/pkg/fixdif)<sup>1</sup>

ÞÞ.

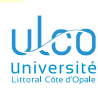

Texte vs symboles math. en romain : correct/incorrect

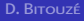

### **[Raffinements](#page-166-0)**

**[Longs](#page-227-0)**

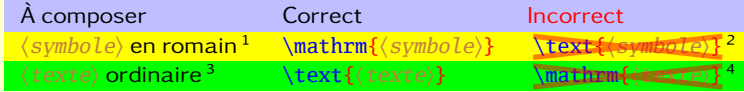

- 1. Et pas en italique, comme par défaut en mode mathématique
- 2. \text ne doit servir qu'à composer du *texte* ordinaire
- 3. Non « mathématique »
- 4. \mathrm ne doit servir qu'à composer des *symboles* en romain *173*

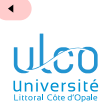

## <span id="page-179-0"></span>Ce que nous détaillons maintenant

**D.**

- 
- 
- 
- 
- 
- **[Plus élaborées](#page-179-0)**
- 
- 
- **[Longs](#page-227-0)**
- 

### **2** [Composition des mathématiques](#page-86-0)

- 
- 
- [Mathématiques élaborées](#page-179-0)
- 

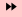
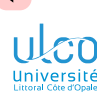

# Mathématiques élaborées

Package [amsmath](https://ctan.org/pkg/amsmath) ⊊ [mathtools](https://ctan.org/pkg/mathtools)

**D.**

- 
- 
- 
- 
- 
- **[Plus élaborées](#page-179-0)**
- 
- 
- **[Longs](#page-227-0)**
- 

Le package [amsmath](https://ctan.org/pkg/amsmath) permet entre autre :

- la création de nouveaux opérateurs (Arccos, etc.)
- o toutes sortes d'arrangements d'équations<sup>1</sup>
- la composition aisée d'objets de type matrice
- **.** le multi-lignage des indices de sommation
- concernant les n<sup>os</sup> des équations :
	- ajustement vertical
	- sous-numérotation
	- **•** personnalisation

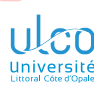

# Mathématiques encore plus élaborées

Package [mathtools](https://ctan.org/pkg/mathtools)

**D.**

- 
- 
- 

**[Plus élaborées](#page-179-0)**

**[Ressources](#page-269-0)**

## Attention!

Étude du package [mathtools](https://ctan.org/pkg/mathtools) : à passer en 1re lecture

- [mathtools](https://ctan.org/pkg/mathtools) améliore [amsmath](https://ctan.org/pkg/amsmath) et permet, entre autres :
	- un contrôle typographique fin
	- un raffinement des objets de type matrice
- Pour plus de détails, se reporter *[à sa documentation](https://ctan.org/pkg/mathtools/doc)*

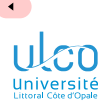

# Mathématiques encore plus élaborées

Package [mathtools](https://ctan.org/pkg/mathtools) : exemple de fonctionnalités

**D.**

- 
- 
- 
- 
- 
- **[Plus élaborées](#page-179-0)**
- 
- 
- **[Longs](#page-227-0)**
- 

# Exemple Code source \usepackage{mathtools} 1 \begin{align\*} 2 X & =\sum\_{  $1\leq i\leq j\leq n$  X \[ij} \\ 3 X & =\sum\_{\mathclap{1\leq i\leq j\leq n}}X\_{ij} 4 \end{align\*}

$$
X = \sum_{1 \le i \le j \le n} X_{ij}
$$

$$
X = \sum_{1 \le i \le j \le n} X_{ij}
$$

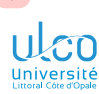

# Mathématiques encore plus élaborées

Package [mathtools](https://ctan.org/pkg/mathtools) : exemple de fonctionnalités

**D.**

**[Plus élaborées](#page-179-0)**

**[Longs](#page-227-0)**

## Exemple

## Code source

\usepackage{mathtools}

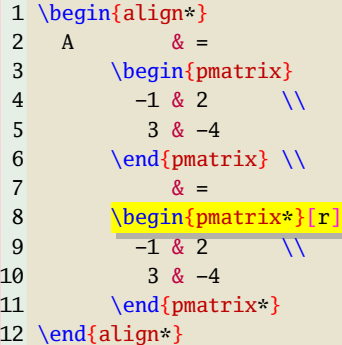

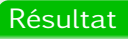

$$
A = \begin{pmatrix} -1 & 2 \\ 3 & -4 \end{pmatrix}
$$
\n
$$
= \begin{pmatrix} -1 & 2 \\ 3 & -4 \end{pmatrix}
$$

*178*

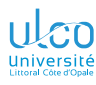

# <span id="page-184-0"></span>Ce que nous détaillons maintenant

**D.**

- 
- 
- 
- 
- 
- 

### **[Packages d'intérêt](#page-184-0)**

- 
- **[Longs](#page-227-0)**
- 

## **2** [Composition des mathématiques](#page-86-0)

- [Modes mathématiques](#page-89-0)
- **[Compositions courantes](#page-110-0)**
- **[Fonctions et opérateurs](#page-133-0)**
- [Agencement des formules](#page-146-0)
- **[Raffinements](#page-166-0)**
- [Mathématiques élaborées](#page-179-0)  $\bullet$
- [Packages d'intérêt](#page-184-0)

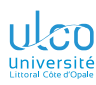

[tdsfrmath](https://ctan.org/pkg/tdsfrmath) : pour mathématiciens, notamment francophones

**D.**

- 
- 
- 
- 
- 
- 
- **[Packages d'intérêt](#page-184-0)**
- 
- **[Longs](#page-227-0)**
- 

## Code source

\usepackage{tdsfrmath}

- 1 \begin{itemize}
- 2 \item  $\nuplet{x y z t}$
- 3 \item  $\derpart{f(x,y)}{xxy}$
- 4 \item  $\vartheta$  \varabs{\sin x}\$
- 5 \item  $\sqrt{R}$  + = \R > \R
- 6 \item  $I=\int_{-1}^{1}$
- 7 \end{itemize}

$$
\bullet \ (x, y, z, t)
$$

$$
\frac{\partial^3 f(x,y)}{\partial x^2 \partial y}
$$

$$
\bullet \; |\sin x|
$$

$$
\bullet \ \mathbb{R}_+^* = \mathbb{R}_+^*
$$

$$
\bullet \, I = \, ]-1, \, 1[
$$

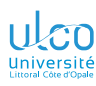

**[Longs](#page-227-0)**

# Quelques-uns des packages d'intérêt

[tdsfrmath](https://ctan.org/pkg/tdsfrmath) : pour mathématiciens, notamment francophones

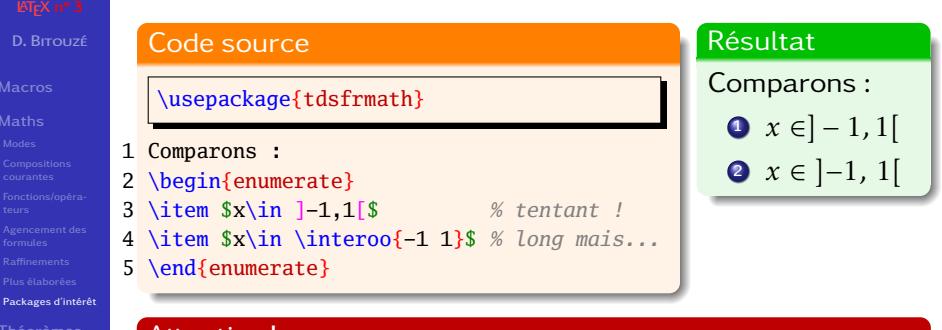

## Attention!

[tdsfrmath](https://ctan.org/pkg/tdsfrmath) : permet d'éviter des fautes typographiques  $<sup>1</sup>$ </sup>

<sup>1.</sup> Détails et autres solutions ? Cf. <https://dgxy.link/en-ligne11> *<sup>181</sup>*

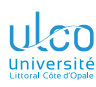

[systeme](https://ctan.org/pkg/systeme) : assistant pour systèmes d'(in)équations

**D.**

- 
- 
- 
- 
- 
- 
- **[Packages d'intérêt](#page-184-0)**
- 
- 
- 

## Exemple (simple comme bonjour)

## Code source

## \usepackage{systeme}

1 \[\systeme{2a-b+4c=2,8a+c-6=0,-a+2b+c=-5}\]

$$
\begin{cases}\n2a - b + 4c &= 2 \\
8a + c - 6 &= 0 \\
-a + 2b + c &= -5\n\end{cases}
$$

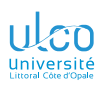

[systeme](https://ctan.org/pkg/systeme) : assistant pour systèmes d'(in)équations

**D.**

**[Packages d'intérêt](#page-184-0)**

## Exemple (y compris avec variables indexées)

## Code source

## \usepackage{systeme}

1 \[\systeme{4x\_1-x\_2=3,-x\_1+5x\_2=-1}\]

$$
\begin{cases} 4x_1 - x_2 = 3 \\ -x_1 + 5x_2 = -1 \end{cases}
$$

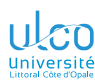

[witharrows](https://ctan.org/pkg/witharrows) : détails des étapes d'un calcul ou d'un raisonnement

### **D.**

- 
- 
- 

### **[Packages d'intérêt](#page-184-0)**

## Code source

## \usepackage{witharrows}

- 1 \$\begin{WithArrows}
- 2 A & =  $(a+1)^2$   $\Arrow{on}$  développe}  $\wedge$

$$
3 \quad \& = a^2 + 2a + 1
$$

4 \end{WithArrows}\$

$$
A = (a + 1)^2
$$
  
=  $a^2 + 2a + 1$   $\bigg\}$  on *développe*

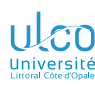

[nicematrix](https://ctan.org/pkg/nicematrix) : matrices améliorées

- **D.**
- 
- 
- 
- 
- 
- 
- 
- 
- **[Packages d'intérêt](#page-184-0)**
- 
- 
- **[Ressources](#page-269-0)**

## Attention!

[nicematrix](https://ctan.org/pkg/nicematrix) : fonctionnalités supplémentaires pour les

- tableaux<sup>1</sup> (environnement  $array$ )
- matrices (environnement matrix)

notamment concernant :

- **·** les pointillés
- **·** les largeurs de colonnes

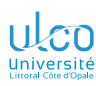

[nicematrix](https://ctan.org/pkg/nicematrix) : matrices améliorées (p. ex. pointillés)

- **D.**
- 
- 
- 
- 
- 
- 
- 
- 
- **[Packages d'intérêt](#page-184-0)**
- 
- **[Longs](#page-227-0)**
- 

### Code source

*%*

### \usepackage{mathtools}

- *% sans nicematrix*
- $1$  \$A = \begin{pmatrix}  $2 \quad 1 \quad 8 \cdot 8 \cdot 8 \cdot 1 \quad \wedge$  $3 \quad 0 \quad \& \ddot{\text{ddots} \& \text{vdots}$ 4 \vdots & \ddots & \ddots & \vdots \\ 5 0 & \cdots & 0 & 1 6 \end{pmatrix}\$
	- Résultat

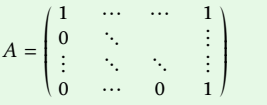

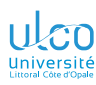

**D.**

# Quelques-uns des packages d'intérêt

[nicematrix](https://ctan.org/pkg/nicematrix) : matrices améliorées (p. ex. pointillés – suite)

### Code source

### \usepackage{mathtools} \usepackage[renew-dots,renew-matrix]{nicematrix}

*% \usepackage[transparent]{nicematrix} % versions < 5.10*

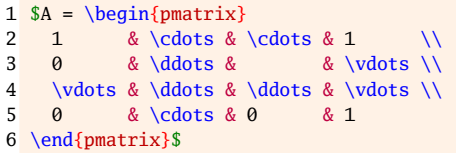

**[Packages d'intérêt](#page-184-0)**

**[Longs](#page-227-0)**

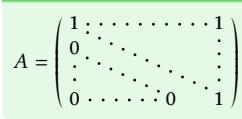

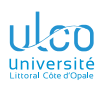

[xlop](https://ctan.org/pkg/xlop) : calculs arithmétiques et résultats sous forme posée

- **D.**
- 

- 
- 
- 
- 
- 
- 
- **[Packages d'intérêt](#page-184-0)**
- 
- **[Longs](#page-227-0)**
- 

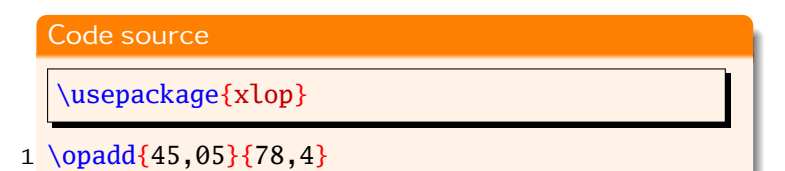

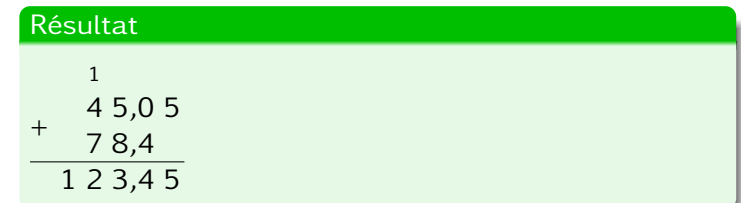

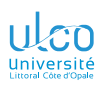

[xlop](https://ctan.org/pkg/xlop) : calculs arithmétiques et résultats sous forme posée (suite)

- **D.**
- 
- 
- 
- 
- 
- 
- 
- **[Packages d'intérêt](#page-184-0)**
- 
- **[Longs](#page-227-0)**
- 

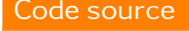

\usepackage{xlop}

1 \opsub $\{1234\}$ {567}

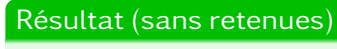

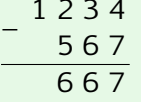

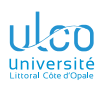

[xlop](https://ctan.org/pkg/xlop) : calculs arithmétiques et résultats sous forme posée (suite)

- **D.**
- 

- 
- 
- 
- 
- 
- **[Packages d'intérêt](#page-184-0)**
- 
- **[Longs](#page-227-0)**
- 

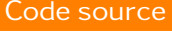

\usepackage{xlop}

1 \opsub[carrysub]{1234}{567}

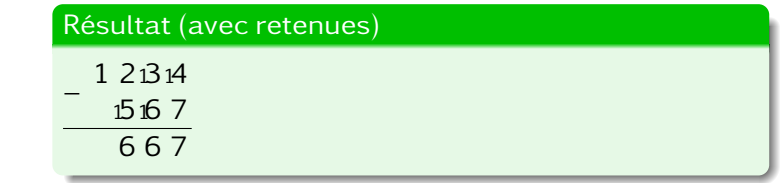

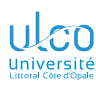

[xlop](https://ctan.org/pkg/xlop) : calculs arithmétiques et résultats sous forme posée (suite)

- **D.**
- 
- 
- 
- 
- 
- 
- 
- **[Packages d'intérêt](#page-184-0)**
- 
- **[Longs](#page-227-0)**
- 

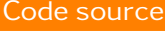

\usepackage{xlop}

1 \opmul $\{3.1416\}$ {12.8}

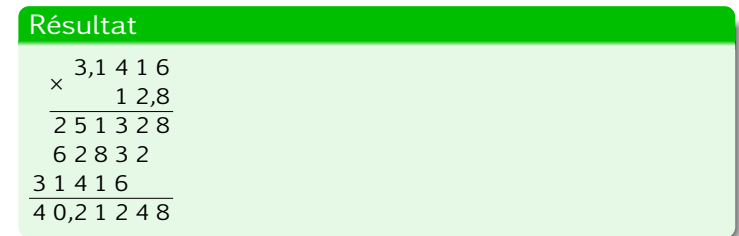

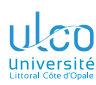

[xlop](https://ctan.org/pkg/xlop) : calculs arithmétiques et résultats sous forme posée (suite)

### **D.**

- 
- 
- 
- 
- 

### **[Packages d'intérêt](#page-184-0)**

**[Longs](#page-227-0)**

## Code source

## \usepackage{xlop}

## 1 \opdiv ${25}{7}$

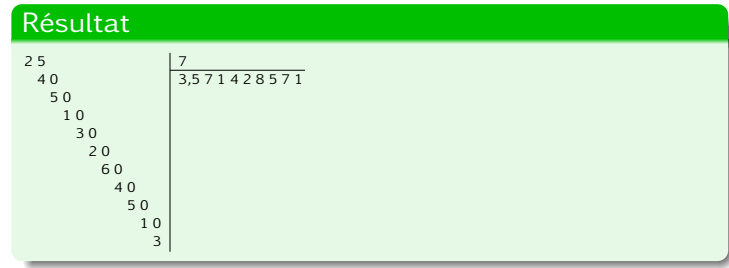

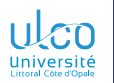

# <span id="page-198-0"></span>Plan

**D.**

### **[Théorèmes](#page-198-0)**

**[Longs](#page-227-0)**

## **1** [Macros personnelles](#page-3-0)

**3** [Environnements de type « théorème »](#page-198-0)

**[Ressources fiables et utiles pour \(mieux\) utiliser](#page-269-0) LTEX** 

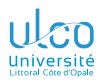

# <span id="page-199-0"></span>Ce que nous détaillons maintenant

**D.**

**[Ex. & syntaxe](#page-199-0)**

**[Longs](#page-227-0)**

**3** [Environnements de type « théorème »](#page-198-0)

- [Exemples et syntaxe](#page-199-0)
- [Références croisées](#page-206-0)  $\bullet$
- [Numérotation](#page-209-0)  $\bullet$
- [Mise en forme](#page-214-0)
- [Création de séries d'exercices/d'examens](#page-225-0)

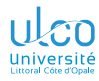

**D.**

**[Ex. & syntaxe](#page-199-0)**

**[Longs](#page-227-0)**

## Remarque

## On peut créer ses propres environnements de « théorèmes »

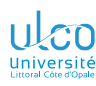

En maths, bien sûr...

### **D.**

**[Ex. & syntaxe](#page-199-0)**

**[Longs](#page-227-0)**

## Code source

\newtheorem{theo}{Théorème}

### 1 \begin{theo}

- 2 Toute fonction dérivable est continue.
- 3 \end{theo}
- 4 \begin{theo}[de Zorn]
- 5 Tout ensemble inductif admet au moins un élément maximal.
- 6 \end{theo}

## Résultat

**Théorème 1.** *Toute fonction dérivable est continue.* **Théorème 2 (de Zorn).** *Tout ensemble inductif admet au moins un élément maximal.*

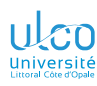

Mais pas seulement en maths !

**D.**

**[Ex. & syntaxe](#page-199-0)**

**[Longs](#page-227-0)**

## **Attention!**

## Ces « théorèmes » utiles pas seulement en maths !

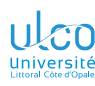

Mais pas seulement en maths : ex. en enseignement (toutes disciplines!)

- **D.**
- 
- 
- 
- **[Ex. & syntaxe](#page-199-0)**
- 
- 
- **[Longs](#page-227-0)**
- 

### Code source

### \newtheorem{exo}{Exercice}

- 1 \begin{exo}
- 2 Quelle est la différence entre un pigeon ?
- 3 \end{exo}
- 4 \begin{exo}
- 5 Quel âge avait Rimbaud ?
- 6 \end{exo}
- 7 \begin{exo}
- 8 Commentez l'état mental de celui qui pose ces questions.
- 9 \end{exo}

### Résultat

**Exercice 1.** *Quelle est la différence entre un pigeon ?*

**Exercice 2.** *Quel âge avait Rimbaud ?*

**Exercice 3.** *Commentez l'état mental de celui qui pose ces questions.*

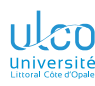

Mais pas seulement en maths : ex. en sciences expérimentales

**D.**

**[Ex. & syntaxe](#page-199-0)**

**[Longs](#page-227-0)**

### Code source

\newtheorem{xpr}{Expérience}

### 1 \begin{xpr}

- 2 Greffe réalisée entre 2 souris blanches génétiquement identiques.
- 3 \end{xpr}
- 4 \begin{xpr}
- 5 Greffe réalisée entre 1 souris blanche et 1 souris grise.
- 6 \end{xpr}
- 7 \begin{xpr}
- 8 Greffe réalisée entre 1 souris blanche et 1 souris grise, avec traitement
- 9 immunosuppresseur.
- $10 \ \text{and} \ xpr$

### Résultat

**Expérience 1.** *Greffe réalisée entre 2 souris blanches génétiquement identiques.*

**Expérience 2.** *Greffe réalisée entre 1 souris blanche et 1 souris grise.*

**Expérience 3.** *Greffe réalisée entre 1 souris blanche et 1 souris grise, avec traitement immunosuppresseur.*

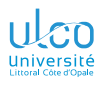

## Syntaxe

- **D.**
- 
- 
- **[Ex. & syntaxe](#page-199-0)**
- **[Longs](#page-227-0)**
- 

## Syntaxe

## \newtheorem{〈*nom*〉}{〈*titre*〉}

## où :

- $\langle$ *nom* $\rangle$ <sup>1</sup> : au choix<sup>2</sup> de l'utilisateur
- 〈*titre*〉 : titre 3 récurrent4

- 1. Du nouvel environnement de « théorème »
- 2. Doit respecter les standards des noms **AFK** et ne pas déjà exister
- 3. P. ex. « Théorème », « Lemme », « Exercice », « Article », « Expérience »
- 4. Affiché à chaque occurrence de l'environnement 〈*nom*〉 *<sup>200</sup>*

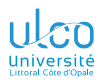

# <span id="page-206-0"></span>Ce que nous détaillons maintenant

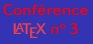

- **D.**
- 
- 
- 
- **[Références croisées](#page-206-0)**
- **[Longs](#page-227-0)**
- 

## **3** [Environnements de type « théorème »](#page-198-0)

- [Exemples et syntaxe](#page-199-0)
- **[Références croisées](#page-206-0)**
- [Numérotation](#page-209-0)  $\bullet$
- [Mise en forme](#page-214-0)
- [Création de séries d'exercices/d'examens](#page-225-0)

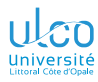

# Références croisées possibles

**D.**

**[Références croisées](#page-206-0)**

**[Longs](#page-227-0)**

### Remarque

### « Théorèmes » : peuvent faire l'objet de références croisées  $1$

1. Comme tout objet numéroté par LATEX *<sup>202</sup>*

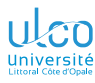

## Références croisées possibles

### **D.**

**[Références croisées](#page-206-0)**

**[Longs](#page-227-0)**

## Exemple

### Code source

### \newtheorem{theo}{Théorème}

- 1 \begin{theo}\label{dercont}
- 2 Toute fonction dérivable est continue.
- 3 \end{theo}
- 4 \begin{theo}[de Zorn]\label{zorn}
- 5 Tout ensemble inductif admet au moins un élément maximal.
- 6 \end{theo}
- 7 La preuve du théorème~\ref{dercont} est plus simple que celle du théorème~\ref{zorn}.

### Résultat

<span id="page-208-0"></span>**Théorème 1.** *Toute fonction dérivable est continue.*

<span id="page-208-1"></span>**Théorème 2 (de Zorn).** *Tout ensemble inductif admet au moins un élément maximal.*

*203*

La preuve du théorème [1](#page-208-0) est plus simple que celle du théorème [2.](#page-208-1)

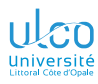

# <span id="page-209-0"></span>Ce que nous détaillons maintenant

- **D.**
- 
- 

- **[Numérotation](#page-209-0)**
- 
- **[Longs](#page-227-0)**
- 

## **3** [Environnements de type « théorème »](#page-198-0)

- [Exemples et syntaxe](#page-199-0)
- [Références croisées](#page-206-0)
- **[Numérotation](#page-209-0)**
- [Mise en forme](#page-214-0)
- [Création de séries d'exercices/d'examens](#page-225-0)

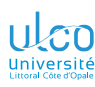

# Numérotation

Séquentielle par défaut

**D.**

**[Numérotation](#page-209-0)**

**[Longs](#page-227-0)**

### **Remarque**

Numérotation des « théorèmes » par défaut :

- séquentielle du début à la fin du document
- indépendante de celle des chapitres, sections, etc.

### Code source (numérotation : séquentielle par défaut)

\newtheorem{exo}{Exercice}

```
1 \section{Des exercices}
 2 \begin{exo}\label{libre}
 3 Prouver que \LaTeX{} est libre.
 4 \end{exo}
 5 \begin{exo}[facile !]\label{gratuit}
 6 Démontrer que \LaTeX{} est gratuit.
 7 \end{exo}
 8 \section{Des exercices supplémentaires}
 9 \begin{exo}\label{fond-forme}
10 Établir que \LaTeX{} sépare bien fond et forme.
11 \end{exo}
12 \begin{exo}\label{impecc}
13 Montrer que \LaTeX{} produit des documents impeccablement présentés.
14 \end{exo}
15 \section{Conclusion}
16 \begin{exo}
17 Exploiter les exercices~\ref{libre}, \ref{gratuit}, \ref{fond-forme} et~\ref{impecc}
18 pour parvenir à l'unique conclusion possible : \LaTeX{}, c'est bien !
```
19 \end{exo}

### **1 Des exercices**

**Exercice 1** *Prouver que LATEX est libre.* **Exercice 2 (facile !)** *Démontrer que LATEX est gratuit.*

### **2 Des exercices supplémentaires**

**Exercice 3** *Établir que LATEX sépare bien fond et forme.*

**Exercice 4** *Montrer que LATEX produit des documents impeccablement présentés.*

### **3 Conclusion**

**Exercice 5** *Exploiter les exercices 1, 2, 3 et 4 pour parvenir à l'unique conclusion possible : LATEX, c'est bien !*

### Code source (numérotation : séquentielle par défaut mais modifiable)

\newtheorem{exo}{Exercice}[section]

- 1 **\section{Des exercices}** 2 \begin{exo}\label{libre} 3 Prouver que \LaTeX{} est libre. 4 \end{exo} 5 \begin{exo}[facile !]\label{gratuit} 6 Démontrer que \LaTeX{} est gratuit. 7 \end{exo} 8 \section{Des exercices supplémentaires} 9 \begin{exo}\label{fond-forme} 10 Établir que \LaTeX{} sépare bien fond et forme. 11 \end{exo} 12 \begin{exo}\label{impecc} 13 Montrer que \LaTeX{} produit des documents impeccablement présentés. 14 \end{exo} 15 \section{Conclusion} 16 \begin{exo} 17 Exploiter les exercices~\ref{libre}, \ref{gratuit}, \ref{fond-forme} et~\ref{impecc} 18 pour parvenir à l'unique conclusion possible : \LaTeX{}, c'est bien !
- 19 \end{exo}

### **1 Des exercices**

**Exercice 1.1** *Prouver que LATEX est libre.* **Exercice 1.2 (facile !)** *Démontrer que LATEX est gratuit.*

### **2 Des exercices supplémentaires**

**Exercice 2.1** *Établir que LATEX sépare bien fond et forme.*

**Exercice 2.2** *Montrer que LATEX produit des documents impeccablement présentés.*

### **3 Conclusion**

**Exercice 3.1** *Exploiter les exercices 1.1, 1.2, 2.1 et 2.2 pour parvenir à l'unique conclusion possible : LATEX, c'est bien !*

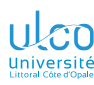

# Numérotation

Dépendant de la structure : syntaxe

- **D.**
- 
- 
- **[Numérotation](#page-209-0)**
- 
- **[Longs](#page-227-0)**
- 

## Syntaxe

\newtheorem{〈*nom*〉}{〈*titre*〉}[〈*compteur*〉]

- où 〈*compteur*〉 :
	- o nom d'une commande de sectionnement
		- $\bullet$  sans contre-oblique  $^1$

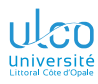

# <span id="page-214-0"></span>Ce que nous détaillons maintenant

- **D.**
- 
- 
- **[Mise en forme](#page-214-0)**
- 
- **[Longs](#page-227-0)**
- 

## **3** [Environnements de type « théorème »](#page-198-0)

- [Exemples et syntaxe](#page-199-0)
- [Références croisées](#page-206-0)
- **[Numérotation](#page-209-0)**
- [Mise en forme](#page-214-0)
- [Création de séries d'exercices/d'examens](#page-225-0)

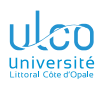

## Mise en forme Modifiable ?

**D.**

**[Mise en forme](#page-214-0)**

**[Longs](#page-227-0)**

## **Remarque**

Modification de la mise en forme des « théorèmes » :

- **•** pas immédiat
- sauf si recours à des packages

## Packages à considérer :

classiques : [amsthm](https://ctan.org/pkg/amsthm) et [ntheorem](https://ctan.org/pkg/ntheorem) 1

moins classique : [tcolorbox](https://ctan.org/pkg/tcolorbox)

<sup>1.</sup> Tous deux par le biais éventuel du package [thmtools](https://ctan.org/pkg/thmtools) *<sup>210</sup>*
#### Code source (mise en forme par défaut : exemple)

\newtheorem{exo}{Exercice}

\newtheorem{defi}{Définition}

```
1 \begin{exo}[facile !]
2 Établir que \LaTeX{} est gratuit.
3 \end{exo}
4 \begin{exo}
5 Démontrer que \LaTeX{} est robuste.
6 \end{exo}7 \begin{defi}
8 \LaTeX{} est un puissant système de préparation et de composition de documents.
9 \end{defi}
```
**Exercice 1 (facile !)** *Établir que LATEX est gratuit.*

**Exercice 2** *Démontrer que LATEX est robuste.*

**Définition 1** *LATEX est un puissant système de préparation et de composition de documents.*

```
\usepackage{xcolor}<br>\usepackage{ntheorem}
                                   \usepackage{ntheorem} % Commandes \theorem... suivantes = bascules
    \theoremstyle{plain} % On bascule en style « plain » (= « simple »)
\theorembodyfont{\normalfont} % On bascule en corps en fonte normale
    \newtheorem{exo}{Exercice}
    \theoremheaderfont{\bfseries\color{blue}} % On bascule en entête en gras et en bleu
    \newtheorem{defi}{Définition}
1 \begin{exo}[facile !]
```
2 Établir que \LaTeX{} est gratuit. \end{exo} \begin{exo} Démontrer que \LaTeX{} est robuste. \end{exo} 7 \begin{defi} \LaTeX{} est un puissant système de préparation et de composition de documents. \end{defi}

**Exercice 1 (facile !)** Établir que LATEX est gratuit.

Exercice 2 Démontrer que LATEX est robuste.

**Définition 1** LATEX est un puissant système de préparation et de composition de documents.

```
\usepackage{xcolor}<br>\usepackage{ntheorem}
                               \usepackage{ntheorem} % Commandes \theorem... suivantes = bascules
    \theoremstyle{change} % On bascule en style « change »
\theorembodyfont{\normalfont} % On bascule en corps en fonte normale
    \newtheorem{exo}{Exercice}
    \theoremheaderfont{\bfseries\color{blue}} % On bascule en entête en gras et en bleu
    \newtheorem{defi}{Définition}
1 \begin{exo}[facile !]
2 Établir que \LaTeX{} est gratuit.
3 \end{exo}
4 \begin{exo}
5 Démontrer que \LaTeX{} est robuste.
6 \end{exo}
7 \begin{defi}
    8 \LaTeX{} est un puissant système de préparation et de composition de documents.
9 \end{defi}
```
**1 Exercice (facile !)** Établir que LAT<sub>EX</sub> est gratuit.

**2 Exercice** Démontrer que LATEX est robuste.

1 Définition L<sup>AT</sup>EX est un puissant système de préparation et de composition de documents.

```
\usepackage{xcolor}<br>\usepackage{ntheorem}
                               \usepackage{ntheorem} % Commandes \theorem... suivantes = bascules
    \theoremstyle{margin} % On bascule en style « margin »
\theorembodyfont{\normalfont} % On bascule en corps en fonte normale
    \newtheorem{exo}{Exercice}
    \theoremheaderfont{\bfseries\color{blue}} % On bascule en entête en gras et en bleu
    \newtheorem{defi}{Définition}
1 \begin{exo}[facile !]
2 Établir que \LaTeX{} est gratuit.
3 \end{exo}
4 \begin{exo}
5 Démontrer que \LaTeX{} est robuste.
6 \end{exo}
7 \begin{defi}
    8 \LaTeX{} est un puissant système de préparation et de composition de documents.
9 \end{defi}
```
**1 Exercice (facile !)** Établir que LATEX est gratuit.

- 2 Exercice Démontrer que LATEX est robuste.
- 1 **Définition** LATEX est un puissant système de préparation et de composition de documents.

```
\usepackage{xcolor}<br>\usepackage{ntheorem}
                              \usepackage{ntheorem} % Commandes \theorem... suivantes = bascules
\theoremstyle{break} % On bascule en style « break »
\theorembodyfont{\normalfont} % On bascule en corps en fonte normale
\newtheorem{exo}{Exercice}
\theoremheaderfont{\bfseries\color{blue}} % On bascule en entête en gras et en bleu
\newtheorem{defi}{Définition}
```

```
1 \begin{exo}[facile !]
2 Établir que \LaTeX{} est gratuit.
3 \end{exo}
4 \begin{exo}
5 Démontrer que \LaTeX{} est robuste.
6 \end{exo}
7 \begin{defi}
    8 \LaTeX{} est un puissant système de préparation et de composition de documents.
9 \end{defi}
```
**Exercice 1 (facile !)** Établir que LATEX est gratuit.

**Exercice 2** Démontrer que LATEX est robuste.

**Définition 1** LATEX est un puissant système de préparation et de composition de documents.

#### Code source (personnalisation de la mise en forme (exagérée))

```
\usepackage[thmmarks]{ntheorem}
\usepackage{pifont}
\theoremstyle{plain}
\theoremheaderfont{\scshape}
\theorembodyfont{\normalfont}
\theoremseparator{~--}
\theoremprework{\dingline{166}}
\theorempostwork{\hrule\medbreak}
\theoremnumbering{Roman}
\theoremsymbol{\ding{169}}
\newtheorem{art}{Article}
```
1 \begin{art}[dit premier]

- 2 Les hommes naissent et demeurent libres et égaux en droits\dots{}
- 3 \end{art}
- 4 \begin{art}
- $5$  Le but de toute association politique\dots $\{\}$
- 6 \end{art}

#### ❦ ❦ ❦ ❦ ❦ ❦ ❦ ❦ ❦ ❦ ❦ ❦ ❦ ❦ ❦ ❦ ❦ ❦ ❦ ❦ ❦ ❦ ❦ ❦ ❦ ❦ ❦ ❦

ARTICLE I (DIT PREMIER) – Les hommes naissent et demeurent libres et égaux en droits…

#### ❦ ❦ ❦ ❦ ❦ ❦ ❦ ❦ ❦ ❦ ❦ ❦ ❦ ❦ ❦ ❦ ❦ ❦ ❦ ❦ ❦ ❦ ❦ ❦ ❦ ❦ ❦ ❦

ARTICLE II – Le but de toute association politique...

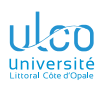

## Pour aller plus loin

Mise en forme et autres fonctionnalités

- **D.**
- 
- 
- **[Mise en forme](#page-214-0)**

**[Longs](#page-227-0)**

#### Remarque

Différents styles de « théorèmes » :

- **·** prédéfinis
- ou à définir soi-même

sont fournis par les packages :

- [amsthm](https://ctan.org/pkg/amsthm)
- o [ntheorem](https://ctan.org/pkg/ntheorem)
- [thmtools](https://ctan.org/pkg/thmtools) : le plus puissant en termes de fonctionnalités
- [tcolorbox](https://ctan.org/pkg/tcolorbox) : le plus puissant en termes de mise en forme

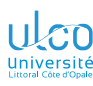

## Théorèmes avec le package [tcolorbox](https://ctan.org/pkg/tcolorbox) Exemples

**D.**

**[Mise en forme](#page-214-0)**

**[Longs](#page-227-0)**

### Code source

\usepackage{tcolorbox} \tcbuselibrary{theorems} \newtcbtheorem{tcbtheo}{Théorème}{*%* colback=blue!5!white,colframe=blue!75!black*%* }{}

#### 1 \begin{tcbtheo}{de Zorn}{}

2 Tout ensemble inductif admet au moins un élément maximal. 3 \end{tcbtheo}

### **Théorème 1 (de Zorn)**

Tout ensemble inductif admet au moins un élément maximal.

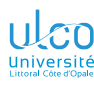

# Théorèmes avec le package [tcolorbox](https://ctan.org/pkg/tcolorbox)

Exemples – suite

- **D.**
- 
- 
- **[Mise en forme](#page-214-0)**
- **[Longs](#page-227-0)**
- 

### Code source

### \usepackage{tcolorbox} \tcbuselibrary{theorems,skins} \newtcbtheorem{tcbxpr}{Expérience}{*%*

- *% Nombreuses commandes de configuration.*
- *% Cf. § « Options for the Boxed Title Box »*
- *% de la documentation de `tcolorbox'.*
- 1 \begin{tcbxpr}{}{}
- 2 Greffe réalisée entre 2 souris blanches...
- 3 \end{tcbxpr}

}{}

### **Expérience 1**

Greffe réalisée entre 2 souris blanches...

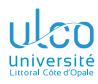

## <span id="page-225-0"></span>Ce que nous détaillons maintenant

- **D.**
- 
- 
- 
- 
- **[Séries d'exercices](#page-225-0)**
- **[Longs](#page-227-0)**
- 

## **3** [Environnements de type « théorème »](#page-198-0)

- [Exemples et syntaxe](#page-199-0)
- [Références croisées](#page-206-0)
- [Numérotation](#page-209-0)  $\bullet$
- [Mise en forme](#page-214-0)
- [Création de séries d'exercices/d'examens](#page-225-0)

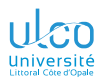

# Création de séries d'exercices ou d'examens

**D.**

**[Séries d'exercices](#page-225-0)**

**[Longs](#page-227-0)**

### **Remarque**

Pour créer des

- séries d'exercices
- **e** examens

\newtheorem{exo}{Exercice} :

- **•** possible
- pas optimal

Il est préférable de recourir à des packages dédiés, p. ex. :

- *[xsim](https://ctan.org/pkg/xsim)*
- *[exercise](https://ctan.org/pkg/exercise)*
- *[probsoln](https://ctan.org/pkg/probsoln)*

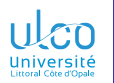

## <span id="page-227-0"></span>Plan

- **D.**
- 
- 
- 

## **[Longs](#page-227-0)**

- 
- 

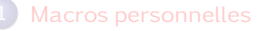

- 
- **3** [Environnements de type « théorème »](#page-198-0)
- 
- **4** [Gestion de documents longs](#page-227-0)
	- **[Ressources fiables et utiles pour \(mieux\) utiliser](#page-269-0) LTFX**

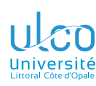

## Longs documents

Gestion pas facile en 1<sup>re</sup> approche

- **D.**
- 
- 
- 

## **[Longs](#page-227-0)**

### **Remarque**

- Gestion des documents qui deviennent longs :
- malaisée en 1re approche :
	- o difficile de se repérer dans le source
	- **•** temps de compilation trop long

malaisée si approche par « fichiers parent/enfants »

### Définition (approche par « fichiers parent/enfants »)

Fichier source du document scindé en plusieurs fichiers :

- **<sup>1</sup>** un « parent »
- **<sup>2</sup>** des « enfants » 1

<sup>1.</sup> Insérés dans le fichier « parent » (ou « enfants ») *<sup>223</sup>*

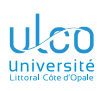

# Fichier source d'un long document

Scindé en fichiers parent/enfants

**D.**

## **[Longs](#page-227-0)**

Le fichier « parent » : est compilé : c'est le seul à l'être est complet : c'est-à-dire contient :  $\bullet$  \documentclass \begin{document}/\end{document} un 〈*préambule*〉 ne contient<sup>1</sup> que<sup>2</sup> : des commandes d'insertion de fichiers enfants<sup>3</sup> Code source (fichier « parent » (à compiler)) \documentclass[〈*option(s)*〉]{〈*classe*〉} 〈*préambule*〉 *% (début du)*

〈*commandes d'insertion de fichiers enfants*〉 〈*préambule*〉 *% (fin du)*

- 1 \begin{document}
- 2 〈*commandes d'insertion de fichiers enfants*〉
- 3 \end{document}
	- 1. À part cela
	- 2. Presque
	- 3. En préambule et/ou dans le corps du document *224*

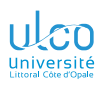

# Fichier source d'un long document

Scindé en fichiers parent/enfants

**D.**

## **[Longs](#page-227-0)**

Les fichiers « enfants » : sont compilés : seul fichier parent l'est sont complets : ne contiennent : **O** ni **\documentclass** O ni \begin{document}/\end{document} **O** ni préambule ne contiennent *chacun* que : une unité logique du document, p. ex. : un chapitre : Code source (fichier enfant de chapitre) \chapter{〈*intitulé du chapitre*〉} 〈*contenu du chapitre*〉 un tableau : 0 Code source (fichier enfant 〈*code du tableau*〉 un ensemble de macros : Code source (fichier enfant

〈*macros personnelles*〉

*225*

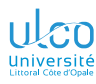

# <span id="page-231-0"></span>Ce que nous détaillons maintenant

**D.**

**[Longs](#page-227-0)**

**[Insertion de fichiers](#page-231-0)**

## **4** [Gestion de documents longs](#page-227-0)

- [Commandes d'insertion de fichiers enfants](#page-231-0)
- **[Importation de fichiers enfants](#page-235-0)**
- [Inclusion de fichiers enfants](#page-238-0)  $\bullet$
- [Emplacements des fichiers enfants](#page-260-0)

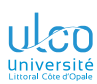

## Commandes d'insertion de fichiers enfants

**D.**

**[Longs](#page-227-0)**

**[Insertion de fichiers](#page-231-0)**

**LATEX** fournit 2 moyens d'insérer des fichiers enfants :

importation : commande \input

inclusion : commande \include

Syntaxe (importation et inclusion d'un (fichier))

\input{〈*nom du fichier*〉} *% importation* \include{〈*nom du fichier*〉} *% inclusion*

### Remarque

Le 〈*nom du fichier*〉 est à spécifier sans son extension .tex

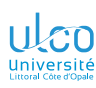

# Commandes d'insertion de fichiers enfants

Différences entre \input et \include?

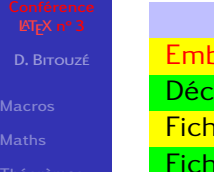

**[Longs](#page-227-0)**

**[Insertion de fichiers](#page-231-0)**

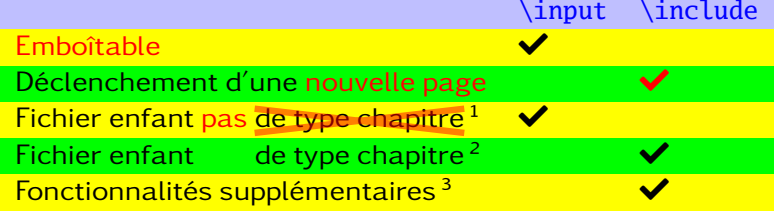

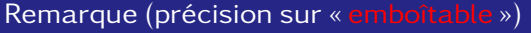

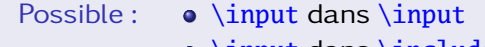

 $\circ$  \input dans \include<sup>4</sup>

Impossible : \include dans \include

- 1.  $\infty$  nouvelle page  $\Rightarrow$  inadaptée si pas de type chapitre
- 2.  $\infty$   $\infty$   $\infty$  bien plus adaptée aux chapitres que  $\infty$ !
- 3. Cf. plus loin
- 4. Et, à la rigueur, \include dans \input *<sup>228</sup>*

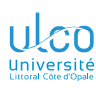

# Commandes d'insertion de fichiers enfants

Différences entre \input et \include?

#### **D.**

**[Longs](#page-227-0)**

**[Insertion de fichiers](#page-231-0)**

Remarque (bilan)

Pour un fichier enfant constitué de : autre chose qu'un chapitre : \input

un chapitre<sup>1</sup>:  $\in$  nclude

<sup>1.</sup> Y compris la commande \chapter qui introduit ce chapitre *<sup>229</sup>*

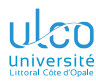

# <span id="page-235-0"></span>Ce que nous détaillons maintenant

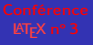

- **D.**
- 
- 
- 
- **[Longs](#page-227-0)**
- 
- **[Importation](#page-235-0)**
- 

## **4** [Gestion de documents longs](#page-227-0)

- [Commandes d'insertion de fichiers enfants](#page-231-0)
- **[Importation de fichiers enfants](#page-235-0)**
- [Inclusion de fichiers enfants](#page-238-0)  $\bullet$
- [Emplacements des fichiers enfants](#page-260-0)

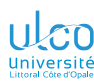

## Importation de fichiers enfants

Usage de la commande \input

**D.**

**[Longs](#page-227-0)**

**[Importation](#page-235-0)**

Source .tex parfois encombré par un code « touffu », p. ex. :

- **o** tableau
- **o** graphique (cf. cours sur les courbes)
- ensemble de macros personnelles
- **e** ensemble de commandes de configurations

Pour alléger ce source .tex, un tel code peut être :

placé dans un 〈*fichier*〉 enfant

importé dans le fichier parent (ou dans un fichier enfant) : \input{〈*nom du fichier enfant*〉}

#### **Remarque**

L'usage de \input est à voir comme un « copié-collé »

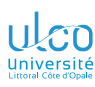

## Importation de fichiers enfants Exemple

- **D.**
- 
- 
- 
- **[Longs](#page-227-0)**
- **[Importation](#page-235-0)**
- 
- 
- 

### Code source (fichier enfant mes-macros.tex)

- 1 \NewDocumentCommand{\dst}{}{Dostoïevski}
- 2 \NewDocumentCommand{\lover}{ m }{\textsc{\emph{#1}}}
- 3 \NewDocumentCommand{\couple}{ m m }{\lover{#1} et \lover{#2}, couple intemporel}

### Code source (fichier enfant mon-tableau-touffu.tex)

```
1 \begin{tabular}{lllll}
```

```
2 Misère ! & Que & le  & code & de \\
3 ce & foutu & tableau & est & touffu !
```

```
4 \end{tabular}
```
### Code source (fichier

```
\documentclass[〈option(s)〉]{〈classe〉}
```
〈*préambule*〉

\input{mes-macros} *% import des macros personnelles*

*232*

- 1 \begin{document}
- 2 〈*contenu du document*〉
- 3 \input{mon-tableau-touffu} *% import du tableau*
- 4 〈*contenu du document*〉
- 5 \end{document}

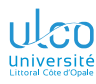

# <span id="page-238-0"></span>Ce que nous détaillons maintenant

- **D.**
- 
- 
- 
- **[Longs](#page-227-0)**
- 
- 
- **[Inclusion](#page-238-0)**
- 

## **4** [Gestion de documents longs](#page-227-0)

- [Commandes d'insertion de fichiers enfants](#page-231-0)
- **[Importation de fichiers enfants](#page-235-0)**
- **·** [Inclusion de fichiers enfants](#page-238-0)
- [Emplacements des fichiers enfants](#page-260-0)

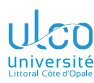

## Inclusion de fichiers enfants

Usage de la commande \include

**D.**

**[Longs](#page-227-0)**

**[Inclusion](#page-238-0)**

On a vu que \include :

- à employer pour inclure un fichier enfant
- **seulement<sup>1</sup>** s'il est constitué d'un chapitre

1. Ou presque *<sup>234</sup>*

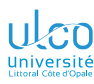

Exemple de fichier non scindé

**D.**

**[Longs](#page-227-0) [Inclusion](#page-238-0)**

On considère ici :

- dans un 〈*dossier*〉 de travail
- un fichier source mon-doc.tex (au départ) non scindé  $\bullet$

Le  $\langle \textit{dossier} \rangle$  ne contient alors <sup>1</sup> que mon-doc.tex :

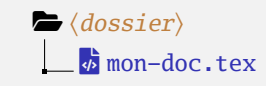

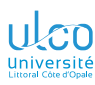

Exemple de fichier non scindé (contenu)

- **D.**
- 
- 
- 
- **[Longs](#page-227-0)**
- **[Inclusion](#page-238-0)**
- 

## Code source (mon-doc.tex: non scindé)

```
\tableofcontents
\chapter{Remerciements}
[...]
\chapter{Introduction}
[...]
\chapter{〈intitulé du chapitre 1〉}
[...]
\chapter{〈intitulé du chapitre 2〉}
[...]
\chapter{〈intitulé du chapitre 3〉}
[...]
\chapter{Conclusion}
[...]
\chapter{Annexes}
[...]
\chapter{Postface}
[...]
```
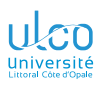

Exemple de fichier non scindé → scindé

- **D.**
- 
- 
- 
- **[Longs](#page-227-0)**
- **[Inclusion](#page-238-0)**
- 

## Code source ( $mon-doc.$  tex : non scindé  $\rightarrow$  scindé)

#### \tableofcontents

```
% \chapter{Remerciements} % Contenu de ce chapitre déplacé dans un
% [...] % fichier enfant `remerciements.tex'
```
#### \chapter{Introduction}

```
[...]
\chapter{〈intitulé du chapitre 1〉}
```

```
\chapter{〈intitulé du chapitre 2〉}
```

```
[...]
```
\chapter{〈*intitulé du chapitre 3*〉} [...]

```
\chapter{Conclusion}
```

```
[...]
\chapter{Annexes}
```

```
[...]
```

```
\chapter{Postface}
```

$$
[\ldots]
$$

[...]

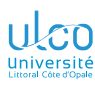

Exemple de fichier non scindé → scindé

- **D.**
- 
- 
- 
- **[Longs](#page-227-0) [Inclusion](#page-238-0)**
- 
- 

## Code source ( $mon-doc.$  tex : non scindé  $\rightarrow$  scindé)

```
\tableofcontents
\include{remerciements} % Chapitre placé dans le fichier enfant
                        % `remerciements.tex' et inclus ici
\chapter{Introduction}
```

```
[...]
\chapter{〈intitulé du chapitre 1〉}
```

```
[...]
\chapter{〈intitulé du chapitre 2〉}
```

```
[...]
\chapter{〈intitulé du chapitre 3〉}
```

```
[...]
\chapter{Conclusion}
```

```
[...]
```

```
\chapter{Annexes}
```

```
[...]
\chapter{Postface}
```

```
[...]
```
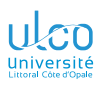

Exemple de fichier non scindé → scindé

- **D.**
- 
- 
- 
- **[Longs](#page-227-0) [Inclusion](#page-238-0)**
- 
- 

## Code source ( $mon-doc.$  tex : non scindé  $\rightarrow$  scindé)

#### \tableofcontents

```
\include{remerciements} % Chapitre placé dans le fichier enfant
                       % `remerciements.tex' et inclus ici
% \chapter{Introduction} % Contenu de ce chapitre déplacé dans un
[...] % fichier enfant `introduction.tex'
\chapter{〈intitulé du chapitre 1〉}
[...]
\chapter{〈intitulé du chapitre 2〉}
[...]
\chapter{〈intitulé du chapitre 3〉}
[...]
```

```
\chapter{Conclusion}
```

```
[...]
\chapter{Annexes}
[...]
\chapter{Postface}
```
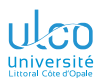

Exemple de fichier non scindé → scindé

#### **D. [Longs](#page-227-0) [Inclusion](#page-238-0)** Code source ( $mon-doc.$  tex : non scindé  $\rightarrow$  scindé) \tableofcontents \include{remerciements} *% Chapitre placé dans le fichier enfant % `remerciements.tex' et inclus ici* \include{introduction} *% Chapitre placé dans le fichier enfant % `introduction.tex' et inclus ici* \chapter{〈*intitulé du chapitre 1*〉} [...] \chapter{〈*intitulé du chapitre 2*〉} [...] \chapter{〈*intitulé du chapitre 3*〉} [...] \chapter{Conclusion} [...] \chapter{Annexes} [...] \chapter{Postface} [...]

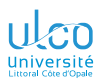

Exemple de fichier non scindé → scindé

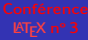

- **D.**
- 
- 
- 
- **[Longs](#page-227-0) [Inclusion](#page-238-0)**
- 

## Code source ( $mon-doc.$  tex :  $non$  scindé  $\rightarrow$  scindé)

#### \tableofcontents

- 
- 
- 
- 
- 

\include{remerciements} *% Chapitre placé dans le fichier enfant % `remerciements.tex' et inclus ici* \include{introduction} *% Chapitre placé dans le fichier enfant % `introduction.tex' et inclus ici* \include{chapitre1} *% Chapitre placé dans le fichier enfant % `chapitre1.tex' et inclus ici* \include{chapitre2} *% Chapitre placé dans le fichier enfant % `chapitre2.tex' et inclus ici* \include{chapitre3} *% Chapitre placé dans le fichier enfant % `chapitre3.tex' et inclus ici* \include{conclusion} *% Chapitre placé dans le fichier enfant % `conclusion.tex' et inclus ici* \include{annexes} *% Chapitre placé dans le fichier enfant % `annexes.tex' et inclus ici* \include{postface} *% Chapitre placé dans le fichier enfant % `postface.tex' et inclus ici*

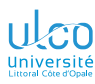

Exemple de fichier non scindé → scindé et nettoyé

- **D.**
- 
- 
- 
- **[Longs](#page-227-0)**
- **[Inclusion](#page-238-0)**
- 

## Code source ( $mon-doc.$  tex :  $non$  scindé  $\rightarrow$  scindé)

\tableofcontents \include{remerciements}

\include{introduction} \include{chapitre1} \include{chapitre2} \include{chapitre3} \include{conclusion}

\include{annexes}

\include{postface}

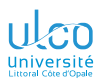

Exemple de fichier scindé

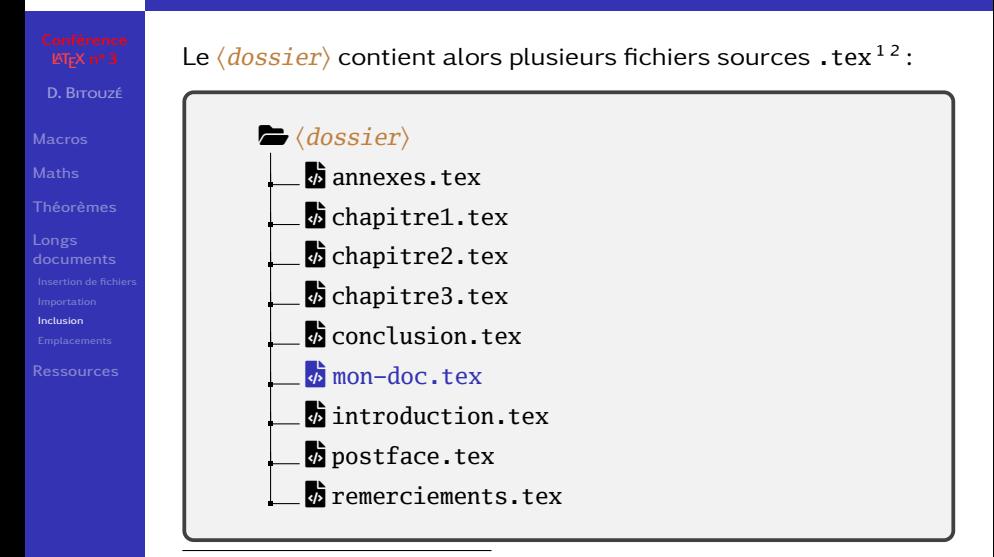

- 1. mon-doc.tex étant le fichier parent
- 2. En 1re approche, fichiers parent/enfants dans le même 〈*dossier*〉 *<sup>243</sup>*

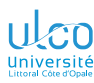

Exemple de structure de document parent (ici mon-doc.tex)

**D.**

```
Longs
Inclusion
```
Le fichier parent mon-doc.tex peut contenir en  $+$ :

### Code source (mon-doc.tex: scindé)

 \tableofcontents \include{remerciements}

```
4
```

```
5 \include{introduction}
```

```
6 \include{chapitre1}
```

```
7 \include{chapitre2}
```

```
8 \include{chapitre3}
```

```
\include{conclusion}
```
- \include{annexes}
- 

\include{postface}

\appendix *% début des annexes (facultatif)*

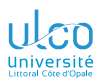

Exemple de structure de document parent (ici mon-doc.tex)

**D.**

**[Longs](#page-227-0)**

**[Inclusion](#page-238-0)**

Le fichier parent mon-doc.tex peut contenir en  $+^1$ :

### Code source (mon-doc.tex: scindé)

1 **\frontmatter** *% début de la partie liminaire*

- 2 \tableofcontents
	- \include{remerciements}
- 
- 5 \include{introduction}
- 6 \include{chapitre1}
- 7 \include{chapitre2}
- 8 \include{chapitre3}
- 9 \include{conclusion}
- 
- 11 \include{annexes}
- 
- 13 \include{postface}

4 **\mainmatter** *% début de la partie principale*

- 10 \appendix *% début des annexes (facultatif)*
- 12 **\backmatter** *% début de la partie finale (facultatif)*

<sup>1.</sup> Mais seulement en classe book *<sup>245</sup>*

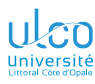

# \frontmatter, \mainmatter, \backmatter

- **D.**
- 
- 
- 
- **[Longs](#page-227-0)**
- 
- 
- **[Inclusion](#page-238-0)**

- $\bullet$  \frontmatter bascule en partie introductive :
	- $n^{\circ s}$  de pages : i, ii, iii, iv, etc. chapitres : non numérotés<sup>1</sup>
- \mainmatter bascule en partie principale :
	- $n^{\circ s}$  de pages : 1, 2, 3, 4, etc. chapitres : numérotés
- $\bullet \backslash$ backmatter bascule en partie finale : n<sup>os</sup> de pages : (p. ex.) 154, 155, 156, 157, etc.

chapitres : non numérotés<sup>1</sup>

### Attention!

\frontmatter, \mainmatter et \backmatter en classe :

- book  $\bullet$
- pas article, pas report
- 1. Mais figurent automatiquement dans la table des matières *<sup>246</sup>*
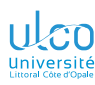

Gain de temps : compilation de certains fichiers enfants seulement

**D.**

**[Longs](#page-227-0)**

**[Inclusion](#page-238-0)**

**[Ressources](#page-269-0)**

### Code source (compil. de certains chapitres seulement ?)

- 1 \tableofcontents
- 2 \include{remerciements}
- 3 \include{introduction} *% chapitre en cours de rédaction*
- 4 \include{chapitre1}
- 5 \include{chapitre2}
- 6 \include{chapitre3}
- 
- 8 \appendix
- 9 \include{annexes}
- 10 \include{postface}
- 7 \include{conclusion} *% chapitre en cours de rédaction*

Comment gagner du temps en ne compilant que :

- introduction.tex
- conclusion.tex?

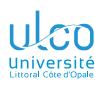

Gain de temps : compilation de certains fichiers enfants seulement

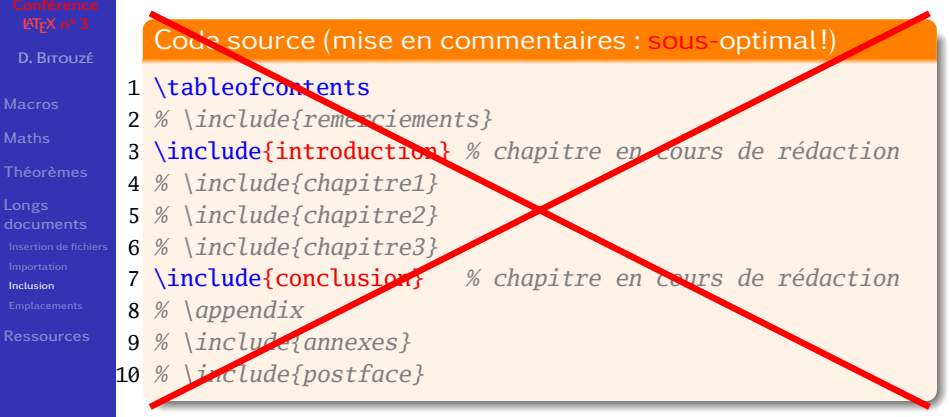

Comment gagner du temps en ne compilant que :

- introduction.tex
- conclusion.tex?

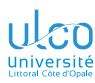

Compilation de certains fichiers enfants seulement

- **D.**
- 
- 
- 
- **[Longs](#page-227-0)**
- **[Inclusion](#page-238-0)**
- 

#### Attention!

Seuls certains fichiers enfants pris en compte à la compilation :

- pas de commentaires (%) : sous-optimal!
- mais commande \includeonly

#### Syntaxe

 $\langle$  \includeonly $\langle$ *(nom fichier*<sub>1</sub>),..., $\langle$ *nom fichier*<sub>n</sub> $\rangle$ }

#### **Remarque**

\includeonly à employer :

- **o** soit en préambule
- soit avant \documentclass

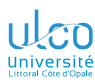

Compilation de certains fichiers enfants seulement : exemple

# **D.**

### Compilés : tous les fichiers enfants inclus

#### Code source

**[Longs](#page-227-0) [Inclusion](#page-238-0)**

**[Ressources](#page-269-0)**

# \documentclass[〈*option(s)*〉]{〈*classe*〉}

- 1 \tableofcontents
- 2 \include{remerciements}
- 3 \include{introduction} *% chapitre en cours de rédaction*
- 4 \include{chapitre1}
- \include{chapitre2}
- 6 \include{chapitre3}
- 
- 8 \appendix
- 9 \include{annexes}
- 10 \include{postface}
- 7 \include{conclusion} *% chapitre en cours de rédaction*

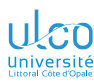

Compilation de certains fichiers enfants seulement : exemple

**D.**

**[Longs](#page-227-0) [Inclusion](#page-238-0)**

**[Ressources](#page-269-0)**

### Compilés : *seulement* introduction.tex et conclusion.tex

#### Code source

\includeonly{introduction,conclusion} \documentclass[〈*option(s)*〉]{〈*classe*〉}

#### 1 \tableofcontents

- 2 \include{remerciements}
- 3 \include{introduction} *% chapitre en cours de rédaction*
- 4 \include{chapitre1}
- \include{chapitre2}
- 6 \include{chapitre3}
- 
- 8 \appendix
- 9 \include{annexes}
- 10 \include{postface}

7 \include{conclusion} *% chapitre en cours de rédaction*

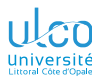

### Inclusion de fichiers enfants

- **D.**
- 
- 
- 
- **[Longs](#page-227-0)**
- 
- 
- **[Inclusion](#page-238-0)**

Fonctionnalités propres à  $\infty$  (par rapport à  $\infty$ ):

- **<sup>1</sup>** alternance aisée entre inclusion des fichiers enfants :
	- totale
	- $\bullet$  partielle<sup>1</sup>
- **<sup>2</sup>** maintien à jour des :
	- entrées de la table des matières
	- $\bullet$  n<sup>os</sup> de pages
	- références croisées
	- etc.
	- de :
		- tous les fichiers enfants
		- y compris ceux non listés dans  $\infty$ <sup>2</sup>

1. Existence de  $\infty$  ludeonly mais pas de  $\infty$ 

2. Si le document complet a préalablement été à jour au moins 1 fois *<sup>251</sup>*

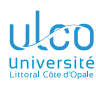

### Inclusion et importation

Coexistence possible (et même souhaitée)

```
D.
```

```
Longs
Inclusion
```
### Code source (contenu du fichier parent)

```
\includeonly{introduction,conclusion}
\input{mes-macros}
```

```
1 …
```

```
2 \include{introduction}
```

```
3 …
```

```
4 \include{chapitre3}
```
5

```
6 \include{conclusion}
```
7 …

#### Code source (contenu de chapitre3.tex)

```
\mathbf 12 \input{mon-tableau-touffu}
3 …
```
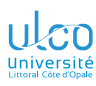

# **E** Fonctionnalités de TeXstudio

Inclusion/importation de fichiers enfants

### [Conférence](#page-0-0)<br>**ETFX** n° 3

- 
- **[Macros](#page-3-0)**
- **[Maths](#page-86-0)**
- 
- **[Longs](#page-227-0)**
- 
- 
- 
- 
- 
- LaTeX  $\gg$  Importation/inclusion de fichiers puis
	- \input{fichier}  $\bullet$
	- \include{fichier} ö
	- \includeonly{fichier(s)}  $\bullet$
- Et bien d'autres fonctionnalités :
	- Fichiers parent et enfants dans le volet « Structure »
	- Lancement de la compilation à partir de l'onglet d'un fichier enfant
	- $\bullet$  Ftc.

<span id="page-260-0"></span>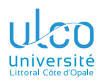

- **D.**
- 
- 
- 
- **[Longs](#page-227-0)**
- 
- **[Emplacements](#page-260-0)**
- 

#### **4** [Gestion de documents longs](#page-227-0)

- [Commandes d'insertion de fichiers enfants](#page-231-0)
- **[Importation de fichiers enfants](#page-235-0)**
- [Inclusion de fichiers enfants](#page-238-0)  $\bullet$
- [Emplacements des fichiers enfants](#page-260-0)

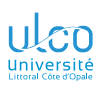

### Emplacements des fichiers enfants

Exemple d'organisation des fichiers (meilleure)

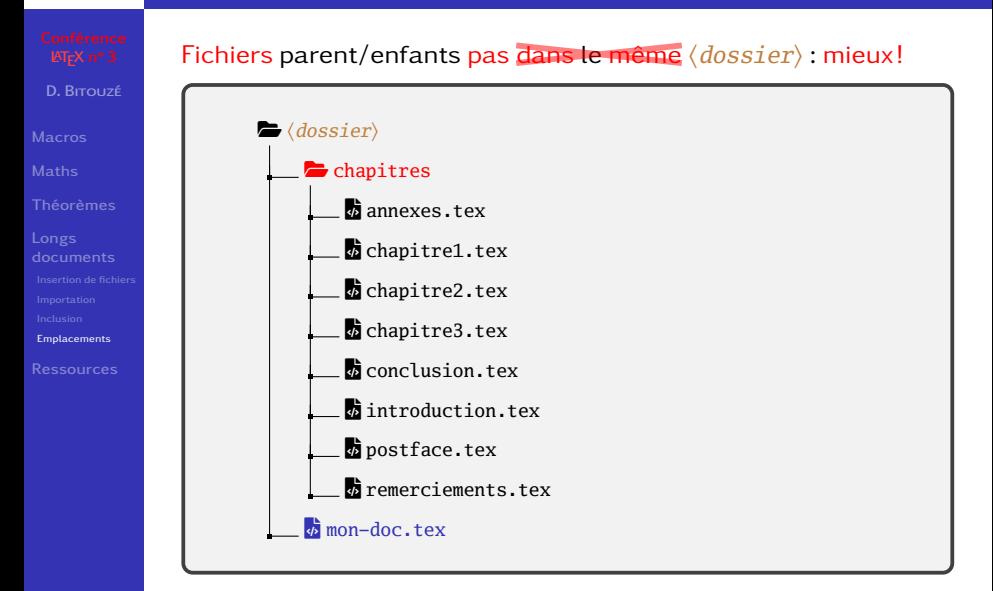

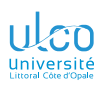

### Emplacements des fichiers enfants

Exemple de structure de document parent

**D.**

**[Longs](#page-227-0) [Emplacements](#page-260-0)**

Le fichier parent mon-doc.tex peut alors contenir :

#### Code source

\includeonly{chapitres/introduction,chapitres/conclusion} \documentclass[〈*option(s)*〉]{〈*classe*〉}

#### 1 \tableofcontents

- 2 \include{chapitres/remerciements}
- 3 \include{chapitres/introduction}
- 4 \include{chapitres/chapitre1}
- 5 \include{chapitres/chapitre2}
- 6 \include{chapitres/chapitre3}
- \include{chapitres/conclusion}
- 8 \appendix
- 9 \include{chapitres/annexes}
- 10 \include{chapitres/postface}

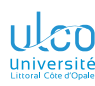

### Emplacements des fichiers enfants

Si arborescence, chemins nécessaires

**D.**

**[Longs](#page-227-0)**

**[Emplacements](#page-260-0)**

#### Attention!

Noms des fichiers enfants en argument des commandes :

- \include
- \includeonly
- \input

doivent figurer, si dans dossier ≠ du fichier parent :

- avec leurs chemins complets (absolus ou relatifs)
- les (sous-)dossiers étant séparés par des « *slashs* » 1

#### Syntaxe

\include{〈*doss. niv.* 1〉/〈*doss. niv.* 2〉/.../〈*doss. niv.* 〉/〈*fichier*〉} \includeonly{〈*doss. niv.* 1〉/〈*doss. niv.* 2〉/.../〈*doss. niv.* 〉/〈*fichier*〉} \input{〈*doss. niv.* 1〉/〈*doss. niv.* 2〉/.../〈*doss. niv.* 〉/〈*fichier*〉}

<sup>1.</sup> Et pas par des « *antislashs* », même sous Windows *257*

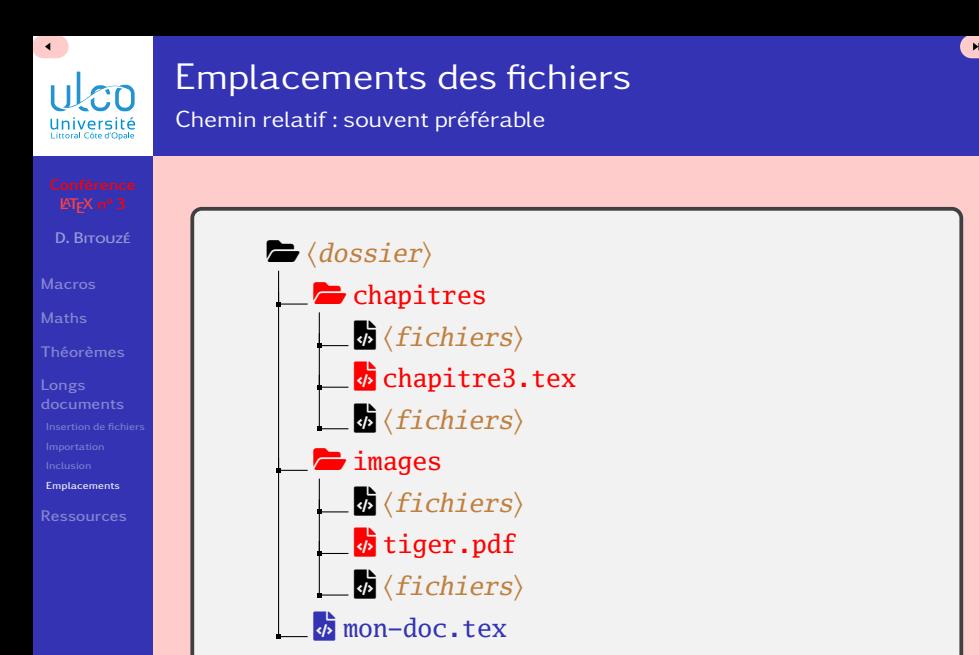

Si chapitre3.tex doit inclure le graphique (\includegraphics) tiger.pdf , comment en spécifier le chemin (relatif) ? *<sup>258</sup>*

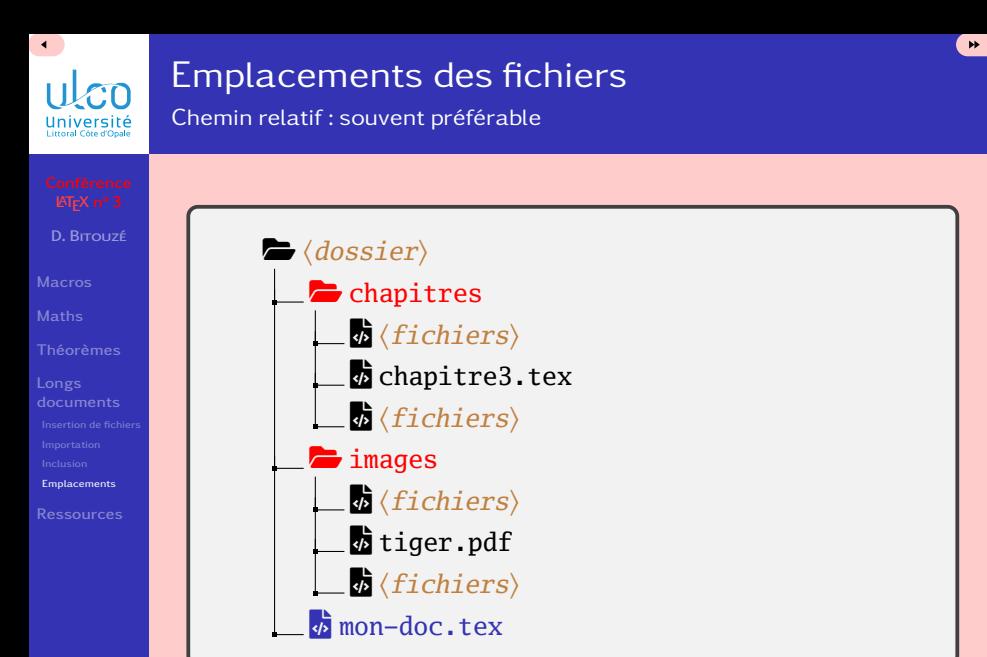

On doit passer par  $\blacktriangleright$   $\langle$  *dossier* $\rangle$ , qui est le dossier « parent » du dossier **F** (*chapitres*). Un dossier parent est désigné par « .. » <sub>259</sub>

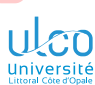

### Emplacements des fichiers

Dossier parent : exemple

**D.**

**[Longs](#page-227-0)**

**[Emplacements](#page-260-0)**

FOLDER-OPEN 〈*dossier*〉  $\blacktriangleright$  chapitres

File-code 〈*fichiers*〉

 $\Phi$  chapitre3.tex

File-code 〈*fichiers*〉

 $\blacktriangleright$  images

File-code 〈*fichiers*〉

**b** tiger.pdf

File-code 〈*fichiers*〉

 $\phi$  mon-doc.tex

Code source (mon-doc.tex)

〈*contenu*〉 \include{chapitres/chapitre3} 〈*contenu*〉

Code source (chapitre3.tex)

〈*contenu*〉 \includegraphics{../images/tiger} 〈*contenu*〉

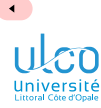

### Emplacements des fichiers

Dossier parent : syntaxe

**D.**

..

**[Longs](#page-227-0)**

**[Emplacements](#page-260-0)**

Tout dossier parent est désigné par  $1$ :

#### Syntaxe (du dossier parent)

1. Ceci n'est pas propre à L<sup>AT</sup>EX *261* **261** 

 $\blacktriangleright$ 

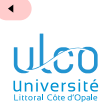

### Pour aller plus loin

# **D. [Longs](#page-227-0) [Emplacements](#page-260-0)**

#### On pourra recourir aux packages *[import](https://ctan.org/pkg/import)* ou *[chapterfolder](https://ctan.org/pkg/chapterfolder)*

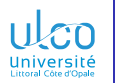

### <span id="page-269-0"></span>Plan

- 
- **D.**
- 
- 
- 
- **[Longs](#page-227-0)**

#### **[Ressources](#page-269-0)**

- 
- 
- **1** [Macros personnelles](#page-3-0)
- 
- **3** [Environnements de type « théorème »](#page-198-0)
- 
- **5** [Ressources fiables et utiles pour \(mieux\) utiliser](#page-269-0) LTEX

<span id="page-270-0"></span>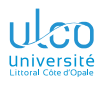

- **D.**
- 
- 
- 
- **[Longs](#page-227-0)**
- 
- **[Motivation](#page-270-0)**
- 
- 
- 
- 
- 
- 

#### **5** [Ressources fiables et utiles pour \(mieux\) utiliser](#page-269-0) LTFX **• [Motivation](#page-270-0)**

- **o** [Installation de](#page-272-0) LATFX
- **[Éditeurs de textes orientés](#page-274-0) LATEX, libres**
- $\bullet$
- [Sur Internet](#page-278-0)
- **•** À l'aide!
- 
- [\(Re\)Trouver la commande correspondant à un symbole](#page-308-0)
- **•** [Typographie](#page-310-0)

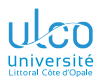

# Pourquoi utiliser LATEX?

 $Cf.$ :

**D.**

**[Longs](#page-227-0)**

**[Motivation](#page-270-0)**

**<sup>1</sup>** *[Traitements de texte : stupides](https://mt2e.univ-littoral.fr/Members/denis-bitouze/pub/latex/divers/traitements-texte)* 1 *et inefficaces*

**<sup>2</sup>** *[Approche critique de l'outil traitement de textes](http://tnemeth.free.fr/linuxdocs/tt.html)* :

**LATEX n'est pas wysiwyg?** 

Chouette!

<sup>1.</sup> Bien entendu, ce sont les traitements de texte qui le sont, pas leurs utilisateurs... *<sup>265</sup>*

<span id="page-272-0"></span>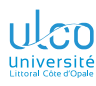

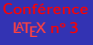

- **D.**
- 
- 
- 
- **[Longs](#page-227-0)**
- 
- 
- **[Installation de](#page-272-0)**
- 
- 
- 
- 
- 
- 

**5** [Ressources fiables et utiles pour \(mieux\) utiliser](#page-269-0) LTFX **• [Motivation](#page-270-0)** 

- $\bullet$  [Installation de](#page-272-0)  $\mathbb{H}$ FX
- [Éditeurs de textes orientés](#page-274-0) LATEX, libres
- $\bullet$
- [Sur Internet](#page-278-0)
- **•** À l'aide!
- 
- [\(Re\)Trouver la commande correspondant à un symbole](#page-308-0)
- **•** [Typographie](#page-310-0)

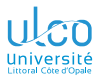

### Installation de  $\cancel{\text{E}F}X$

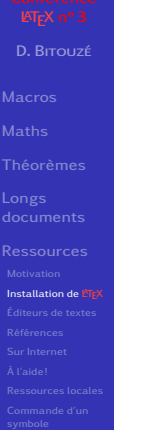

#### Une procédure d'installation de **ET<sub>E</sub>X** est détaillée *[ici](https://mt2e.univ-littoral.fr/Members/denis-bitouze/pub/latex/formations/installation-latex/downloadFile/file/installation-latex.pdf)*

<span id="page-274-0"></span>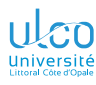

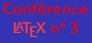

- **D.**
- 
- 
- 
- **[Longs](#page-227-0)**
- 
- 
- 

#### **[Éditeurs de textes](#page-274-0)**

- 
- 
- 
- 
- 
- 

**5** [Ressources fiables et utiles pour \(mieux\) utiliser](#page-269-0) LTFX

- **[Motivation](#page-270-0)**
- $\bullet$  [Installation de](#page-272-0)  $\mathbb{H}$ FX

#### **• [Éditeurs de textes orientés](#page-274-0) ETFX, libres**

- $\bullet$
- [Sur Internet](#page-278-0)
- **•** À l'aide!
- 
- [\(Re\)Trouver la commande correspondant à un symbole](#page-308-0)
- **•** [Typographie](#page-310-0)

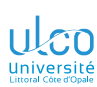

# Éditeurs de textes orientés  $\mathbb{E}$ F $\times$ , libres

**D.**

**[Longs](#page-227-0)**

**[Ressources](#page-269-0) [Éditeurs de textes](#page-274-0)**

*[TeXstudio](http://texstudio.sourceforge.net)* : un des meilleurs éditeurs pour commencer<sup>1</sup> *[Emacs](https://gnu.org/software/emacs)* : mon préféré 1

*[TeXShop](https://uoregon.edu/ßkoch/texshop/texshop.html)* : très apprécié des utilisateurs de macOS<sup>2</sup>

*[Texmaker](https://xm1math.net/texmaker)*: projet dont est issu TeXstudio<sup>13</sup>

 $Tekworks:$  concu pour <sup>4</sup> des débutants  $<sup>1</sup>$ </sup>

#### Remarque

Listes plus complètes (et comparatives)<sup>5</sup> *[ici](https://en.wikipedia.org/wiki/Comparison_of_TeX_editors)* et *[là](https://tex.stackexchange.com/q/339/18401)* 

- 2. Sous macOS seulement
- 3. TeXstudio offre plus de fonctionnalités, dont certaines très utiles
- 4. Mais àmha peu adapté à
- 5. En anglais *<sup>269</sup>*

<sup>1.</sup> Sous GNU/Linux, macOS et Windows

<span id="page-276-0"></span>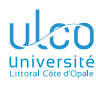

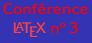

**D.**

**[Longs](#page-227-0)**

**[Bibliographie](#page-276-0)**

**5** [Ressources fiables et utiles pour \(mieux\) utiliser](#page-269-0) LTFX

- **[Motivation](#page-270-0)**
- $\bullet$  [Installation de](#page-272-0)  $\mathbb{A}$ FX
- **[Éditeurs de textes orientés](#page-274-0) ETFX, libres**
- [Références](#page-276-0)
- [Sur Internet](#page-278-0)
- **•** À l'aide!
- 
- [\(Re\)Trouver la commande correspondant à un symbole](#page-308-0)
- **•** [Typographie](#page-310-0)

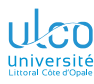

# Bibliographie (incomplète)

**D.**

**[Longs](#page-227-0)**

**[Bibliographie](#page-276-0)**

- [1] Denis Bitouzé et Jean-Côme Charpentier. *LATEX*, l'essentiel. 1re éd. Pearson Education France, oct. 2010. 384 p. isbn : 978-2-7440-7451-6. uRL: <http://www.latex-pearson.org>.
- [2] Céline Chevalier et al. *LATEX pour l'impatient*. 4e éd. MiniMax. Paris : H&K, 7 mars 2016. 192 p. isbn : 978-2-35141-327-2.
- [3] Vincent Lozano. *Tout ce que vous avez voulu savoir sur LATEX sans jamais oser le demander*. In Libro Veritas, 14 oct. 2008. 339 p. isbn : 978-2-35209-149-3. url : <http://www.framabook.org/latex.html>.
- [4] Maïeul Rouquette. *(X E )LATEX appliqué aux sciences humaines*. Atramenta, sept. 2012. 270 p. isbn : 978-952-273-073-2. URL :

[http://www.atramenta.net/books/latex-sciences](http://www.atramenta.net/books/latex-sciences-humaines/79)[humaines/79](http://www.atramenta.net/books/latex-sciences-humaines/79).

<span id="page-278-0"></span>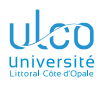

- **D.**
- 
- 
- 
- **[Longs](#page-227-0)**
- 
- 
- 
- 

#### **[Sur Internet](#page-278-0)**

- 
- 
- 
- 
- 
- 

#### **5** [Ressources fiables et utiles pour \(mieux\) utiliser](#page-269-0) LTFX

- **[Motivation](#page-270-0)**
- $\bullet$  [Installation de](#page-272-0)  $\mathbb{H}$ FX
- **[Éditeurs de textes orientés](#page-274-0) ETFX, libres**
- [Références](#page-276-0)
- [Sur Internet](#page-278-0)
- À l'aide!
- 
- [\(Re\)Trouver la commande correspondant à un symbole](#page-308-0)
- **•** [Typographie](#page-310-0)

<span id="page-279-0"></span>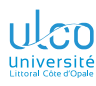

- **D.**
- 
- 
- 
- **[Longs](#page-227-0)**
- 
- 
- 
- 
- **[En français](#page-279-0)**
- 
- 
- 
- 
- 

#### **5** [Ressources fiables et utiles pour \(mieux\) utiliser](#page-269-0) LTFX

- **[Motivation](#page-270-0)**
- $\bullet$  [Installation de](#page-272-0)  $\mathbb{H}$ FX
- [Éditeurs de textes orientés](#page-274-0) LATEX, libres
- [Références](#page-276-0)
- [Sur Internet](#page-278-0)
	- [En français](#page-279-0)
	- **•** [En anglais](#page-283-0)
- **•** À l'aide!
- 
- [\(Re\)Trouver la commande correspondant à un symbole](#page-308-0)
- **•** [Typographie](#page-310-0)

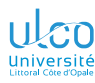

### Documentations en ligne en français

- **D.**
- 
- 
- 
- **[Longs](#page-227-0)**
- 
- **[En français](#page-279-0)**
- 
- **1** [Une courte \(?\) introduction à](https://ctan.org/pkg/lshort-french/doc)  $\cancel{PT_FX}$  bon manuel
- **2** *[Initiation à](https://ctan.org/pkg/guide-latex-fr/doc)*  $\cancel{PT_F}X$  manuel pédagogique pour débuter
- **3** *[Apprends](https://www.babafou.eu.org/Apprends_LaTeX/Apprends_LaTeX.pdf) LAFX!* : très bon tutoriel
- **4** *[Édition scientifique avec](https://faccanoni.univ-tln.fr/user/enseignements/20182019/InitiationLaTeX.pdf)*  $\cancel{\text{ETr}}$  *: très bonne introduction*
- **5** *[Cours sur](https://science.thilucmic.fr/index.php?c=la&p=lectures2010) LATEX* : excellent cours
- **6** Bébert et ses fiches : excellentes fiches <sup>1</sup> :
	- *[Les fiches à Bébert](https://lesfichesabebert.fr/)*
	- **[Les fiches de Bébert](http://bertrandmasson.free.fr/)<sup>2</sup>**
- *7 [Tout ce que vous avez toujours voulu savoir sur](http://lozzone.free.fr/index.php?vlunch=latex) LATEX* [sans jamais oser le demander](http://lozzone.free.fr/index.php?vlunch=latex) : très bon manuel<sup>3</sup>
- **8** (Nouveau) *[learnlatex.org](https://www.learnlatex.org/fr/)* : pour ses 1<sup>ers</sup> pas en *EIFX*
- 1. Orientées sciences humaines et (mais ?) pleines d'humour
- 2. Plus maintenues mais encore utiles
- 3. Cette documentation est devenue un livre (cf. ci-dessus) *274*

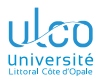

### Ressources générales en français

**D.**

**[Longs](#page-227-0)**

**[Ressources](#page-269-0)**

**[En français](#page-279-0)**

Association : *[GUTenberg](https://gutenberg-asso.fr)*<sup>12</sup>

faq 3 : *[faq](https://faq.gutenberg-asso.fr/) LATEX*, ô combien utile ! *faq [visuelle](http://mirrors.ctan.org/info/visualfaq-fr/visualFAQ-fr.pdf)*, ô combien utile aussi !

- 1. Groupe francophone des Utilisateurs de TFX
- 2. Adhésion :  $30 \in ($ demi-tarif pour les étudiants)
- 3. faq : "Frequently Asked Questions" soit « Foire Aux Questions » *<sup>275</sup>*

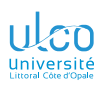

# Ressources générales en français

Utiles notamment aux enseignants et chercheurs

**D.**

**[Longs](#page-227-0)**

**[Ressources](#page-269-0)**

**[En français](#page-279-0)**

- **<sup>1</sup>** *[Exo7](https://exo7.emath.fr/)* : serveur d'exercices en mathématiques pour enseignants et étudiants du supérieur
- **<sup>2</sup>** *[latekexos](https://latekexos.org)* : base de données de textes pour enseignants du secondaire (de toutes matières)
- **<sup>3</sup>** *TEX [au collège](https://melusine.eu.org/syracuse/poulecl)* : dû à Christophe Poulain, intervenant historique du stage **KT<sub>F</sub>X** à Dunkerque! Cf. plus généralement l'ensemble du site *[Syracuse](https://melusine.eu.org/syracuse)*
- **4** *[Pages de Gaëtan Marris](https://asy.marris.fr/)*, intervenant du stage *EIFX* à Dunkerque : des figures mâââgnifiques, pour les enseignants en mathématiques notamment !

<span id="page-283-0"></span>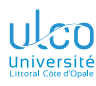

- **D.**
- 
- 
- 
- **[Longs](#page-227-0)**
- 
- 
- 
- 
- 
- 
- **[En anglais](#page-283-0)**
- 
- 
- 

#### **5** [Ressources fiables et utiles pour \(mieux\) utiliser](#page-269-0) LTFX

- **[Motivation](#page-270-0)**
- $\bullet$  [Installation de](#page-272-0)  $\mathbb{H}$ FX
- **[Éditeurs de textes orientés](#page-274-0) LATEX, libres**
- [Références](#page-276-0)
- [Sur Internet](#page-278-0)
	- [En français](#page-279-0)
	- **o** [En anglais](#page-283-0)
- [À l'aide !](#page-286-0)
- 
- [\(Re\)Trouver la commande correspondant à un symbole](#page-308-0)
- **•** [Typographie](#page-310-0)

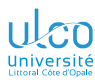

### Ressources générales en anglais

- 
- **D.**
- 
- 
- 
- **[Longs](#page-227-0)**
- **[Ressources](#page-269-0) [En anglais](#page-283-0)**
- 
- **<sup>1</sup>** *faq [anglophone](https://tex.ac.uk/)* : ô combien utile !
- **<sup>2</sup>** *faq [visuelle](https://ctan.org/pkg/visualfaq/doc)* : ô combien utile aussi
- **3** *[Site du CTAN](https://ctan.org)*, catalogue des 6547<sup>1</sup> (!) packages et outils annexes existants. Recherche p. ex. par mots-clés ou par *[sujet](https://ctan.org/topics/cloud)*
- **<sup>4</sup>** *[Archives du site de questions et réponses](https://tex.stackexchange.com/) TEX - LATEX* 2 : réponses éventuellement par des sommités mondiales

- 1. La dernière fois que j'ai vérifié
- 2. Cf. plus loin *<sup>278</sup>*

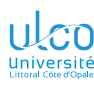

# Ressources générales en anglais

Utiles notamment aux enseignants et chercheurs

**D.**

**[Longs](#page-227-0)**

**[Ressources](#page-269-0) [En anglais](#page-283-0)**

De mâââgnifiques figures !

- **<sup>1</sup>** *[Exemple](https://texample.net/tikz/examples/) [TiKZ](https://ctan.org/pkg/TiKZ)*
- **2** *Pages d'Alain Matthes* : packages extrêmement pratiques, pour les enseignants en mathématiques notamment !
- **<sup>3</sup>** *[Pages de Philippe Ivaldi](http://piprime.fr/asymptote/)* : pour les enseignants en mathématiques notamment !

<span id="page-286-0"></span>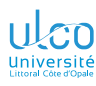

- **D.**
- 
- 
- 
- **[Longs](#page-227-0)**
- 
- 
- 
- 
- 
- **[À l'aide!](#page-286-0)**
- 
- 
- 
- 

#### **5** [Ressources fiables et utiles pour \(mieux\) utiliser](#page-269-0) LTFX

- **[Motivation](#page-270-0)**
- **o** [Installation de](#page-272-0) LATFX
- **[Éditeurs de textes orientés](#page-274-0) LATEX, libres**
- $\bullet$
- [Sur Internet](#page-278-0)
- [À l'aide !](#page-286-0)
- 
- [\(Re\)Trouver la commande correspondant à un symbole](#page-308-0)
- 

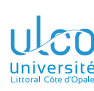

# À l'aide !

Ou comment, et où, poser des questions sur Internet

**D.**

**[Longs](#page-227-0)**

**[Ressources](#page-269-0) [À l'aide!](#page-286-0)**

#### Attention!

Avec ETFX, il arrive qu'on soit désemparé :

- message d'erreur particulièrement abscons
- comportement inattendu ou inexpliqué

Connecté(e) à Internet  $\implies$  jamais seul face à cela

Des utilisateurs de **KFK**, souvent experts, répondent volontiers aux questions surtout si leurs auteurs :

- o ont cherché si celles-ci n'ont pas déjà été posées et solutionnées
- **·** les formulent de façon claire<sup>1</sup> et adéquate<sup>2</sup>

Passons maintenant en revue les lieux où trouver de l'aide

<sup>1.</sup> Pas en style sms

<sup>2.</sup> Incluant un ecm (cf. ci-après) *<sup>281</sup>*
<span id="page-288-0"></span>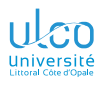

- **D.**
- 
- 
- 
- **[Longs](#page-227-0)**
- 
- 
- 
- 
- 
- 

#### **[Listes de diffusion](#page-288-0)**

- 
- 
- 
- 
- 
- 
- 

- **[Motivation](#page-270-0)**
- $\bullet$  [Installation de](#page-272-0)  $\mathbb{H}$ FX
- **[Éditeurs de textes orientés](#page-274-0) LATEX, libres**
- 
- [Sur Internet](#page-278-0)
- [À l'aide !](#page-286-0)
	- **[Listes de diffusion](#page-288-0)**
	- **[Forums de discussion](#page-290-0)**
	- **O** [Sites de questions et réponses](#page-294-0)
	- **Q** Les ECM
	- [Syndrome XYZ](#page-302-0)
- **[Ressources locales](#page-304-0)**
- [\(Re\)Trouver la commande correspondant à un symbole](#page-308-0)
- 

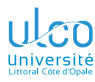

# Listes de discussion francophones

- **D.**
- 
- 
- 
- **[Longs](#page-227-0)**
- **[Ressources](#page-269-0)**
- **[Listes de diffusion](#page-288-0)**
- 

#### Sur les listes de discussion dédiées à  $\sqrt{\text{EFT}}$ , on peut :

- demander de l'aide
- échanger des opinions
- etc.
- 
- Liste GUTenberg : *[abonnement simple et gratuit](https://gutenberg-asso.fr/-Listes-de-diffusion-)*
	- *[archives](https://groups.google.com/g/gut_fr/)* librement consultables
	- AmiT<sub>E</sub>X :  $\bullet$  ouverte à tous<sup>1</sup>
		- [abonnement simple et gratuit](https://fr.groups.yahoo.com/group/AmiTeX)<sup>2</sup>

2. Mais nécessitant d'être enregistré sur Yahoo *<sup>283</sup>*

<sup>1.</sup> Même si fréquentée surtout par des profs de math. du secondaire

<span id="page-290-0"></span>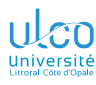

- **D.**
- 
- 
- 
- **[Longs](#page-227-0)**
- 
- 
- 
- 
- 
- 
- 
- **[Forums](#page-290-0)**
- 
- 
- 
- 
- 
- 

- **[Motivation](#page-270-0)**
- $\bullet$  [Installation de](#page-272-0)  $\mathbb{H}$ FX
- **[Éditeurs de textes orientés](#page-274-0) LATEX, libres**
- 
- [Sur Internet](#page-278-0)
- [À l'aide !](#page-286-0)
	- **[Listes de diffusion](#page-288-0)**
	- [Forums de discussion](#page-290-0)
	- **O** [Sites de questions et réponses](#page-294-0)
	- **Q** Les ECM
	- [Syndrome XYZ](#page-302-0)
- **[Ressources locales](#page-304-0)**
- [\(Re\)Trouver la commande correspondant à un symbole](#page-308-0)
- 

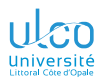

# Forums de discussion

- **D.**
- 
- 
- 
- **[Longs](#page-227-0)**
- **[Forums](#page-290-0)**
- 
- 
- 

#### Sur les forums de discussion dédiés à  $\sqrt{\text{Tr}X}$ , on peut :

- demander de l'aide
- échanger des opinions
- $e$  etc.

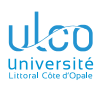

# Forums de discussion

Forums Web

**D.**

**[Longs](#page-227-0)**

**[Ressources](#page-269-0) [Forums](#page-290-0)**

Parmi les forums Web dédiés à **ET<sub>E</sub>X** :

- *[Forum](https://developpez.net/forums/f149/autres-langages/autres-langages/latex/)* du club des développeurs
- *[MathemaTEX](https://www.mathematex.fr/viewforum.php?f=6)* : orienté mathématiques, mais tout le monde est le bienvenu

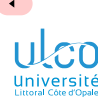

# Forums de discussion

Forums « Usenet »

**D.**

**[Longs](#page-227-0)**

**[Ressources](#page-269-0)**

**[Forums](#page-290-0)**

Parmi les forums « Usenet » <sup>1</sup> dédiés à  $\sqrt{\text{EFT}}$  : fr.comp.text.tex (dit fctt) francophone<sup>2</sup> comp.text.tex (dit ctt) anglophone 3

#### Remarque

Forums « Usenet » :

- **•** pratiques
- méconnus
- **usage dépassant le cadre de ce cours** 4
- supplantés<sup>5</sup> par les sites de questions et réponses
- 1. Aussi dits « *newsgroups* »
- 2. Archives : <https://groups.google.fr/group/fr.comp.text.tex>
- 3. Archives : <https://groups.google.fr/group/comp.text.tex>
- 4. Pour en savoir plus, cf. <http://www.usenet-fr.net>
- 5. Désormais *<sup>287</sup>*

<span id="page-294-0"></span>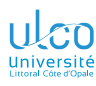

- **D.**
- 
- 
- 
- **[Longs](#page-227-0)**
- 
- 
- 
- 
- 
- 
- 
- **[Sites de Q & R](#page-294-0)**
- 
- 
- 
- 

- **[Motivation](#page-270-0)**
- $\bullet$  [Installation de](#page-272-0)  $\mathbb{H}$ FX
- **[Éditeurs de textes orientés](#page-274-0) LATEX, libres**
- 
- [Sur Internet](#page-278-0)
- [À l'aide !](#page-286-0)
	- **[Listes de diffusion](#page-288-0)**
	- **[Forums de discussion](#page-290-0)**
	- **O** [Sites de questions et réponses](#page-294-0)
	- **Q** Les ECM
	- [Syndrome XYZ](#page-302-0)
- **[Ressources locales](#page-304-0)**
- [\(Re\)Trouver la commande correspondant à un symbole](#page-308-0)
- 

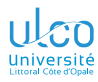

# Sites de questions et réponses (Q & R)

**D.**

**[Longs](#page-227-0)**

**[Ressources](#page-269-0) [Sites de Q & R](#page-294-0)**

#### Attention!

La façon de poser des questions sur  $\mathbb{A}$ FX la plus :

- moderne
- **e** efficace

est de recourir à des sites de questions et réponses

#### Il en existe au moins un :

francophone : *[TEXnique](https://texnique.fr/)* anglophone : *TEX - LATEX [Stack Exchange](https://tex.stackexchange.com/)* 1 germanophone : *[TEXwelt](https://texwelt.de/)*

<sup>1.</sup> Avec réponses éventuellement par des sommités mondiales *<sup>289</sup>*

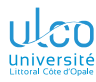

# Sites de questions et réponses (Q & R) – suite

**D.**

**[Longs](#page-227-0)**

**[Ressources](#page-269-0) [Sites de Q & R](#page-294-0)**

**Remarque** 

Les sites de questions et réponses sont des outils :

- assez méconnus encore, notamment en France
- o dont le but est de proposer :
	- des solutions  $\bullet$
	- $\bullet$  seulement des solutions<sup>1</sup>

optimales aux problèmes posés

- nécessitant d'observer quelques règles :
	- **•** simples
	- éventuellement un peu déroutantes au début

1. Échanges d'opinions, débats, digressions, etc. non souhaités *<sup>290</sup>*

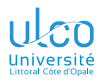

# Sites de questions et réponses (Q & R) – suite

- **D.**
- 
- 
- 
- **[Longs](#page-227-0)**
- **[Ressources](#page-269-0) [Sites de Q & R](#page-294-0)**
- 
- 

#### Attention!

Prendre connaissance  $1$  du fonctionnement de ces outils :

- <https://texnique.fr/osqa/faq/>
- <https://tex.stackexchange.com/tour>

## Ainsi, augmentation significative des chances :

- d'être aidé
- **•** rapidement

<span id="page-298-0"></span>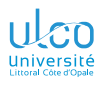

- **D.**
- 
- 
- 
- **[Longs](#page-227-0)**
- 
- 
- 
- 
- 
- 
- 
- 
- 

#### **[Les](#page-298-0)**

- **[Motivation](#page-270-0)**
- $\bullet$  [Installation de](#page-272-0)  $\mathbb{H}$ FX
- **[Éditeurs de textes orientés](#page-274-0) LATEX, libres**
- 
- [Sur Internet](#page-278-0)
- [À l'aide !](#page-286-0)
	- **[Listes de diffusion](#page-288-0)**
	- [Forums de discussion](#page-290-0)
	- **O** [Sites de questions et réponses](#page-294-0)
	- **Q** Les ECM
	- [Syndrome XYZ](#page-302-0)
- **[Ressources locales](#page-304-0)**
- [\(Re\)Trouver la commande correspondant à un symbole](#page-308-0)
- 

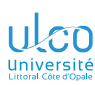

## Les ecm

**D.**

**[Longs](#page-227-0)**

#### **[Les](#page-298-0)**

### Question E<sub>F</sub>X à poser? *Très* recommandé : joindre un ECM<sup>1</sup>

1. Exemple complet minimal *<sup>293</sup>*

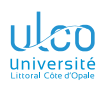

## Les ecm Définition

| MT <sub>E</sub> X <sub>n</sub> °3<br>D. BITOUZÉ | Définition (exemple complet minimal (EСМ))                             |
|-------------------------------------------------|------------------------------------------------------------------------|
|                                                 | Un ECM est un fichier source.tex:                                      |
| <b>Macros</b>                                   | exemple : mettant en évidence le problème rencontré <sup>1</sup>       |
| Maths                                           |                                                                        |
| <b>Théorèmes</b>                                | complet : contenant tout ce qui permet de le compiler,                 |
| Longs<br>documents                              | notamment:                                                             |
| <b>Ressources</b>                               | <b>1</b> \documentclass{}                                              |
| Motivation                                      | <b>2</b> packages nécessaires                                          |
| Installation de LTFX<br>Éditeurs de textes      | <b>●</b> \begin{document}/\end{document}                               |
| Bibliographie<br>Sur Internet                   |                                                                        |
| À l'aide!                                       | minimal : allégé de tout <sup>2</sup> ce qui n'est pas lié au problème |
| Listes de diffusion<br><b>Forums</b>            | rencontré                                                              |
| Sites de O & R                                  |                                                                        |
| Les ECM                                         |                                                                        |
| Syndrome XYZ<br><b>Ressources locales</b>       |                                                                        |
| Construction of the state of the con-           |                                                                        |

<sup>1.</sup> Ou, si on répond à une question, la solution proposée

<sup>2.</sup> Notamment : packages, texte, macros personnelles, etc. *<sup>294</sup>*

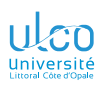

## Les ecm Définition

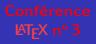

**D.**

**[Longs](#page-227-0)**

#### **[Les](#page-298-0)**

#### **Attention!**

#### Plus de détails sur les ecm *dans la faq de [TEXnique](https://texnique.fr/osqa/faq/#custom-id-ecm)*

<span id="page-302-0"></span>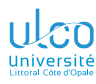

- **D.**
- 
- 
- 
- **[Longs](#page-227-0)**
- 
- 
- 
- 
- 
- 
- 
- 
- 
- 

#### **[Syndrome XYZ](#page-302-0)**

- **[Motivation](#page-270-0)**
- $\bullet$  [Installation de](#page-272-0)  $\mathbb{H}$ FX
- **[Éditeurs de textes orientés](#page-274-0) LATEX, libres**
- 
- [Sur Internet](#page-278-0)
- [À l'aide !](#page-286-0)
	- **[Listes de diffusion](#page-288-0)**
	- [Forums de discussion](#page-290-0)
	- **O** [Sites de questions et réponses](#page-294-0)
	- **Q** Les ECM
	- [Syndrome XYZ](#page-302-0)
- **[Ressources locales](#page-304-0)**
- [\(Re\)Trouver la commande correspondant à un symbole](#page-308-0)
- 

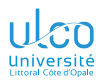

# Syndrome XYZ

**D.**

**[Longs](#page-227-0)**

**[Syndrome XYZ](#page-302-0)**

Quand on pose une question sur  $\sqrt{\text{A}_F X}$ , il est recommandé d'indiquer le contexte, de sorte à éviter le syndrome **X**Y**Z**

#### Définition (syndrome **X**Y**Z**)

- **<sup>1</sup>** Je veux faire **X**
- **<sup>2</sup>** Je *crois* que la solution passe par Y
- **3** Je ne parviens pas à mettre en œuvre Y
- **<sup>4</sup>** Je demande de l'aide pour Y, sans mentionner **X**
- **6** Tout le monde perd du temps à tenter de mettre en œuvre Y
- **<sup>6</sup>** Or la solution à **X** est en fait **Z** (qui n'a rien à voir avec Y)

Indiquer le contexte (**X**) dès le début fait gagner du temps :

- à ceux qui m'aident
- à moi-même

<span id="page-304-0"></span>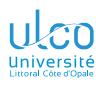

- **D.**
- 
- 
- 
- **[Longs](#page-227-0)**
- 
- 
- 
- 
- 
- 
- 
- **[Ressources locales](#page-304-0)**
- 
- 

- **[Motivation](#page-270-0)**
- $\bullet$  [Installation de](#page-272-0)  $\mathbb{A}$ FX
- **[Éditeurs de textes orientés](#page-274-0) ETFX, libres**
- $\bullet$
- [Sur Internet](#page-278-0)
- [À l'aide !](#page-286-0)
- **[Ressources locales](#page-304-0)**
- [\(Re\)Trouver la commande correspondant à un symbole](#page-308-0)
- **•** [Typographie](#page-310-0)

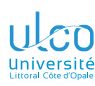

# Ressources fournies par la T<sub>F</sub>X Live

Accès aux documentations des packages

**D.**

**[Longs](#page-227-0)**

**[Ressources](#page-269-0)**

**[Ressources locales](#page-304-0)**

Pour consulter la (les) documentation(s) d'un [package](https://ctan.org/pkg/package) :

 $\bullet$  ouvrir un terminal  $\frac{1}{1}$  et y saisir :

texdoc 〈*package*〉 texdoc -l 〈*package*〉 *# utile si multiples doc.*

 $P_{\text{ex}}$ :

texdoc tcolorbox texdoc -l tcolorbox

 $\bullet$  soit exploiter les ressources fournies par TeXstudio<sup>2</sup>

1. P. ex. via  $Text studio$ : Outils  $\Diamond$  Ouvrir le terminal externe

2. Cf. transparent suivant *<sup>299</sup>*

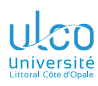

# **Fonctionnalités de TeXstudio**

Ressources **ETFX** intégrées

# [Conférence](#page-0-0)<br>**ETFX** n° 3

- 
- **[Macros](#page-3-0)**
- **[Maths](#page-86-0)**
- 
- **[Longs](#page-227-0)**
- 
- 
- 
- 
- 
- 
- 
- 
- 

# $Menu$  Aide puis :

- Aide LaTeX...  $\cdot$  documentation  $\sqrt{\text{Lip}}$  de référence<sup>1</sup>
- Manuel de TeXstudio... $|^{2}$
- Aide sur les packages... + saisie du nom d'un (*package*)<sup>3</sup>

- 1. Équivalent de texdoc latex2e, mais en anglais
- 2. En anglais. Malheureusement pas à jour, ni pédagogique
- 3. Équivalent de texdoc 〈*package*〉 : cf. transparent précédent *<sup>300</sup>*

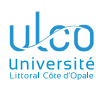

# Ressources fournies par la T<sub>F</sub>X Live

Accès aux documentations des packages : exemples

- **D.**
- 
- 
- 
- **[Longs](#page-227-0)**
- **[Ressources](#page-269-0)**
- 
- **[Ressources locales](#page-304-0)**
- 
- texdoc texlive-fr : tout sur l'installation et la maintenance de la distribution TeX Live <sup>1</sup>
- **texdoc lshort-fr : manuel d'initiation à**  $\mathbb{F}$ **FX<sup>1</sup>**
- o texdoc l2tabufr : erreurs les plus communes dans l'usage de  $\sqrt{\frac{F}{K}}$  et quelques conseils pour les éviter<sup>1</sup>
- **o texdoc latex2e : documentation de référence ETFX** classée par sujets, commandes ou environnements  $1$
- $\bullet$  texdoc faq: FAQ<sup>2</sup>
- o texdoc visualFAQ : FAQ visuelle<sup>2</sup>
- **o texdoc symbols : liste des 20 323 (!) symboles** disponibles et les commandes  $\mathbb{E}$ FX qui les produisent<sup>2</sup>

2. En anglais *<sup>301</sup>*

<sup>1.</sup> En français

<span id="page-308-0"></span>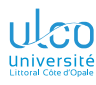

- **D.**
- 
- 
- 
- **[Longs](#page-227-0)**
- 
- 
- 
- 
- 
- 
- 
- 
- **[Commande d'un](#page-308-0)**
- 

- **[Motivation](#page-270-0)**
- $\bullet$  [Installation de](#page-272-0)  $\mathbb{H}$ FX
- **[Éditeurs de textes orientés](#page-274-0) LATEX, libres**
- $\blacksquare$
- [Sur Internet](#page-278-0)
- **•** À l'aide!
- 
- [\(Re\)Trouver la commande correspondant à un symbole](#page-308-0)
- **•** [Typographie](#page-310-0)

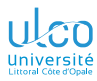

# Commande correspondant à un symbole

- **D.**
- 
- 
- 
- **[Longs](#page-227-0)**
- **[Ressources](#page-269-0)**
- 
- 
- 
- 
- **[Commande d'un](#page-308-0)**
- 
- L'application Web *[detexify](https://detexify.kirelabs.org/classify.html)* permet de :
	- **<sup>1</sup>** dessiner un symbole à la souris
	- **2** obtenir la commande  $\mathbb{E}[F]$  correspondante<sup>1</sup>

<sup>1.</sup> En fait, les commandes des symboles voisins de celui dessiné *<sup>303</sup>*

<span id="page-310-0"></span>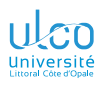

- **D.**
- 
- 
- 
- **[Longs](#page-227-0)**
- 
- 
- 
- 
- 
- 
- 
- 
- **[Typographie](#page-310-0)**

- **[Motivation](#page-270-0)**
- $\bullet$  [Installation de](#page-272-0)  $\mathbb{A}$ FX
- **[Éditeurs de textes orientés](#page-274-0) ETFX, libres**
- $\bullet$
- [Sur Internet](#page-278-0)
- **•** À l'aide!
- 
- [\(Re\)Trouver la commande correspondant à un symbole](#page-308-0)
- **•** [Typographie](#page-310-0)

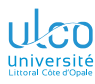

# Typographie

Attention!

- **D.**
- 
- 
- 
- **[Longs](#page-227-0)**
- **[Ressources](#page-269-0)**
- 
- 
- **[Typographie](#page-310-0)**

**LATEX** produit de mâââgnifiques documents  $\implies$  erreurs typographiques = gâchis!

### Consulter p. ex. :

- les excellentes *[Petites leçons de typographie](https://jacques-andre.fr/faqtypo/lessons.pdf)* de Jacques André
- le *[Lexique des règles typographiques en usage à](https://fr.wikipedia.org/wiki/Lexique_des_règles_typographiques_en_usage_à_l) [l'Imprimerie nationale](https://fr.wikipedia.org/wiki/Lexique_des_règles_typographiques_en_usage_à_l)*